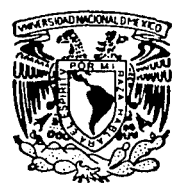

## UNIVERSIDAD NACIONAL AUTONOMA DE MEXICO

## FACULTAD DE INGENIERIA

CONSTRUCCION DE UN BRAZO ROBOT EXPERIMENTAL MANEJADO POR UN MICROCONTROLADOR MC68HC11A1

# T E 5 1 5

QUE PARA OBTENER EL TITULO DE INGENIERO EN COMPUTACION p R E s E N T A <sup>N</sup>  $\mathbf{r}$ RODRIGO MONTUFAR CHAVEZNAVA JUAN AUSENCIO SANCHEZ OSORIO SANTIAGO VENEGAS MARTINEZ

DIRECTOR DE TESIS: ING. JOSE A. ARREDONDO GARZA

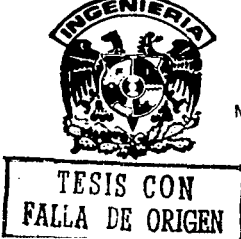

 $\prod$ 

MEXICO, D. F. 1992

65

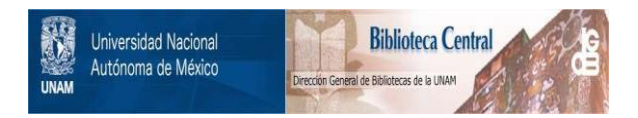

# **UNAM – Dirección General de Bibliotecas Tesis Digitales Restricciones de uso**

# **DERECHOS RESERVADOS © PROHIBIDA SU REPRODUCCIÓN TOTAL O PARCIAL**

Todo el material contenido en esta tesis está protegido por la Ley Federal del Derecho de Autor (LFDA) de los Estados Unidos Mexicanos (México).

El uso de imágenes, fragmentos de videos, y demás material que sea objeto de protección de los derechos de autor, será exclusivamente para fines educativos e informativos y deberá citar la fuente donde la obtuvo mencionando el autor o autores. Cualquier uso distinto como el lucro, reproducción, edición o modificación, será perseguido y sancionado por el respectivo titular de los Derechos de Autor.

#### **Resumen**

Esta tesis se enfoca al control de un dispositivo mecánico que denominamos brazo robot. La construcción y el diseño del brazo robot se realizó de manera experimental debido a que los elementos utilizados para su construcción habian formado parte de algún sistema ya obsoleto o descontinuado; por ejemplo, los motores de corriente continua alguna vez fueron parte del sistema de limpiado de parabrisas de automóviles, el motor de pasos fue parte de una unidad de lectura magnética de una computadora, etc.; todo esto con el fin de construir un brazo experimental barato que sirviera para el propósito principal de este trabajo: la construcción de un sistema de control que nos permitiera el manejo de un dispositivo mecánico (brazo robot), el cual fuese capaz de imitar o realizar algunas funciones humanas.

Para este propósito, se pensó en hacer uso de algún dispositivo electrónico, que pudiera ser programado para realizar dicha tarea. Se optó por utilizar el microcontrolador MC68HC11Al de Motorola debido a que sus características se adaptaban mejor a los requerimientos de nuestro sistema. Además fue necesario adaptarle al microcontrolador elementos que nos facilitarán la plena realización de esta tarea, ya que haciendo uso del microcontrolador por sí solo, habría sido complicado lograr tal objetivo debido a las características del microcontrolador.

Se le incrementó la memoria tanto en RAM como en ROM para manejar más código de programación y de almacenamiento de información, y se anexaron sistemas de decodificación y multiplexaje para manejar mayor número variables de entrada y salida.

Una vez hecho esto, se contruyó la interfaz entre el brazo robot y el sistema electrónico. Esta parte del sistema se encarga de la detección de la posición en el brazo robot así como de la etapa de potencia que nos permite su manejo debido a que los elementos que constituyen al brazo robot son accionados por una diferencia de potencial distinta a la del sistema electrónico.

Finalmente, se programó el microcontrolador para que permitiera mover al brazo robot a través de un dispositivo externo, en este caso, un teclado, y una vez que este se encontraba en una posición deseada, se pudiera grabar -se permite grabar varias posiciones (hasta 512, que es la capacidad máxima de nuestra memoria EEPROM interna). Una vez concluida la grabación de toda la secuencia de posiciones, estas se pueden repetir infinitamente sin intervención alguna más que del microcontrolador.

Adicionalmente, mientras el sistema se halla en el ciclo , este puede ser detenido momentaneamente o definitivamente por medio del teclado.

A partir de ahora, cada vez que quisieramos hacer uso de nuestro sistema, podiamos grabar posiciones nuevas, o simplemente poner al brazo en acción con las posiciones grabadas previamente.

Se tiene la opción de borrado de memoria interna, de modo que si las posiciones grabadas ya nos las deseáramos utilizar más, éstas se borran y se graban nuevas posiciones.

# CONSTRUCCION DE UN BRAZO ROBOT EXPERIMENTAL MANEJADO POR UN MICROCONTROLADOR MC68HC11Al.

## l. Introducción.

Cronología.

Aspectos de la robótica. Aspectos de la computación. Desarrollo de la automatización. La actualidad y el futuro.

## 11. Análisis del problema.

2.1. Grados de libertad.

2.1.1 Análisis de momentos y fuerzas.

2.1.2 Modelo matemático del sistema.

2.2 Interacción entre las diferentes partes mecánicas.

2.3 Realización del mecanismo.

2.4 Reestructuración del modelo en base a su construcción.

2.5 Tipos de mecanismos.

2.5.1 Motores de movimiento continuo.

2.5.2 Motores de pasos.

## 111. Sistema de control.

3.1 Control electrónico.

3.2 Sensores (detectores) y actuadores.

3.3 Manejo en base a un microcontrolador.

3.4 Interacción entre los diferentes elementos del sistema.

## IV. Análisis del microcontrolador MC68HC11A1.

4.1 Análisis de la CPU.

4.2 Paginación de memoria y su función bajo los diferentes modos de operación.

4.2.1 Modo simple.

4.2.2 Modo expandido MUX.

4.2.3 Modo bootstrap.

4.2.4 Modo test.

4.3 Memoria y registros internos.

4.4 Periféricos internos.

4.4.1 Puertos de entrada y salida.

4.4.2 Convertidor A/D.

4.4.3 Análisis del SCI.

4.4.4 Análisis del SPI.

4.4.5 Análisis del Temporizador (Timer).

## V. Interfaz del microcontrolador con el brazo.

5.1 Interconexión de los sensores (detectores).

- 5.2 Interconexión de los actuadores.
- 5.3 Variables de entrada y salida.

## VI. Desarrollo del software.

VII. Conclusiones.

Apéndice.

Bibliografía

# Indice.

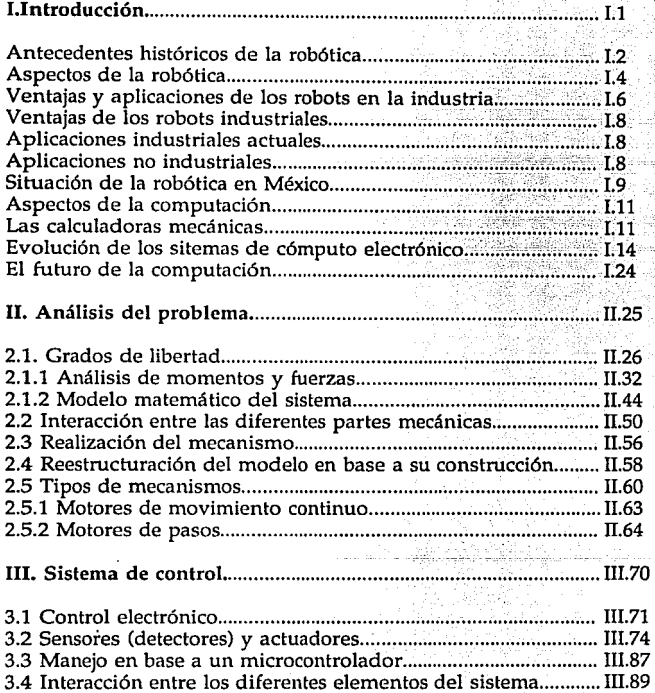

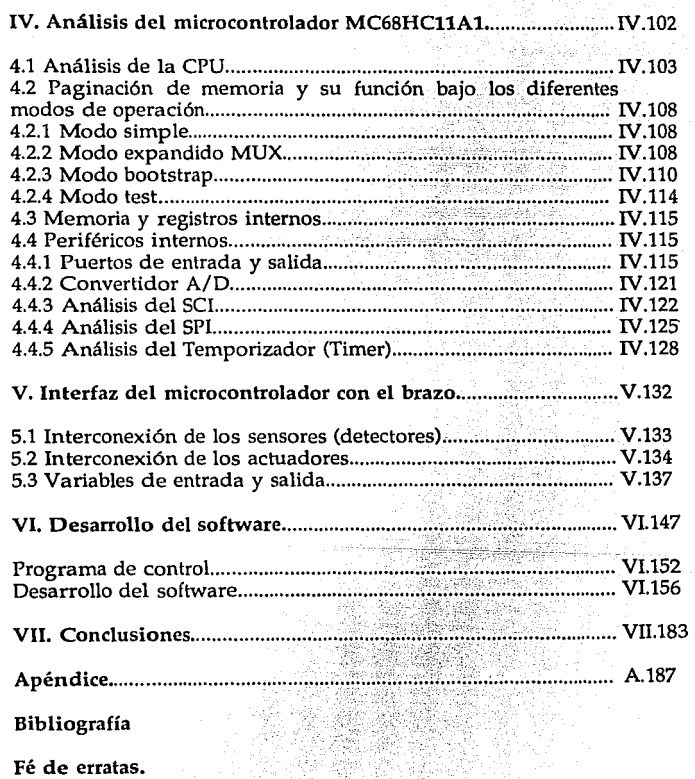

# **Introducción.**

Cronología. Aspectos de la robótica. Aspectos de la computación. Desarrollo de la automatización. La actualidad y el futuro.

> *Una de las primeras cosas por comprender, es que el hombre como ser imperfecto, jamás podrá crear algo más perfecto de su propia imperfecci6n.*

> > Rodrigo M.

### **l.lntroducción.**

#### Antecedentes históricos de la robótica.

Antes de entrar a detalle respecto a los antecedentes históricos de la robótica, es necesario definir al personaje principal de éste campo de estudio: *el robot*. Definimos a un robot como un sistema mecánico, el cual, auxiliándose de otros elementos no mecánicos es capaz de realizar e imitar acciones del hombre.

Esta definición se apega a aquella que nos proporcionaría una persona común acorde a su imaginación.

A lo largo del tiempo, se ha tratado de construir seres mecánicos para ponerlos al servicio del hombre.

En la literatura se les ha asignado un papel como creadores de miedo; la máquina incontrolada se ha convertido en un mito recurrente de la ciencia ficción.

Todo comenzó con los autómatas medievales elaborados por los alquimistas. Más tarde, con el arte de la relojería en el siglo XVIII. Estos curiosamente tenían forma de animal.

La palabra robot procede del término inglés robot, que a su vez se deriva del checo robota, que significa "trabajo obligatorio", y fue empleada por primera vez en la obra teatral de Karel Capek "R.U.R." en 1921 (Rossurn's Universal Robots).

El hombre en su continua búsqueda del bienestar, consigue que máquinas y equipo muy elaborados efectúen todas aquellas labores rutinarias o peligrosas. Interviene cada vez más en la concepción, construcción y mantenimiento de estos ingenios (máquinas) y sobre todo aprende a explotarlos en beneficio de sus semejantes, mejorando por consiguiente la dignidad humana de ser pensante, dejando para

I.2

sus amigos los robots la realización de tareas que no le son explícitamente propias.

Desde hace más de 150 años, la revolución industrial se ha caracterizado por poner a disposición del hombre prodigiosas máquinas y energía que se ha considerado prácticamente inagotable, y el hombre ha hecho uso de estas a voluntad.

Una segunda revolución industrial ha venido a dar respuesta a las nuevas necesidades que se han planteado: Dificultad energética, carencia de mano de obra en la superproducción, etcétera, han permitido la proliferación de sistemas especializados.

La industria moderna tiende a utilizar los robots para abaratar costos, mejorar la calidad de vida del hombre, evitar riesgos, etc.

El futuro de los robots está ya abierto en un esplendoroso presente y con un enorme porvenir.

Aquí, se introducen aspectos, como son el control y la regulación electrónica en un brazo robot, lo que permite aportar posibles soluciones en el terreno de maniobras versátiles.

Desde este enfoque se muestra la estructura de un sistema robot, adentrándose en el detalle de cada uno de sus órganos para estudiar las soluciones que las diversas tecnologías aportan, en la decisión y acción de tareas.

Recientemente las ventajas que aportan los robots son enormes, aunque el resultado se observa mejor en la práctica, especialmente en el campo industrial mostrando: seguridad, calidad, rapidez, precisión, productividad, ahorro, rendimiento y competitividad.

Los robots por descontado, todavía son máquinas y dependen de sus instructores humanos. Pero la amplitud de lo que puede enseñárseles aumenta en forma espectacular.

I.3

Los robots están revolucionando las líneas de producción del mundo. Son fuertes, precisos y fiables, capaces de desempeñar trabajos peligrosos y monótonos.

El primer robot industrial se estrenó en la industria Norteamericana a principios de 1960. Dos compañías, la Unimation Inc. y la American Machine and Foundry Co. proyectaron y construyeron algunas máquinas para compañías febriles, habiendo mostrado especial interés la industria del automóvil. Estas dos compañías están todavía dedicadas a sus actividades normales. Siendo actualmente Unimation Inc. el más importante proveedor mundial.

En general, el diseño de los robots en sí no ha cambiado gran cosa en las dos últimas décadas, comprendiendo de sus tres partes fundamentales: una unidad de energía, una unidad mecánica y un sistema de control.

#### Aspectos de la robótica.

Los robots industriales, como otros sistemas modernos de manufactura, son sistemas de automatización avanzados que utilizan computadoras como una parte integral de su control. Las computadoras son ahora una parte vital de la automatización industrial. En ellas se efectúan líneas de producción y se controlan sistemas de manufactura, tales como máquinas, herramientas, soldadores, sistemas de inspección y cortadores con rayo láser. Los nuevos robots que realizan varias operaciones en plantas industriales y participan en la automatización completa de fábricas son los que presentan un mayor grado de sofisticación o complejidad.

Se predice un cambio revolucionario en técnicas de producción y manejo para el final del siglo XX. Cada operación en la fábrica del futuro, desde el diseño de producción hasta la manufactura, ensamble, e inspección del producto podría ser monitoreado y controlado por computadoras y realizado por robots industriales y sistemas inteligentes. Es bueno tener en mente que este nuevo control es nada mas una nueva fase en la revolución industrial que inició en Europa hace 2 siglos y a progresado a través de varias etapas:

La construcción de máquinas simples de producción y mecanización fueron los primeros pasos en esta revolución que se inició en 1770.

Los mecanismos automáticos y las líneas de transferencia para una mayor producción vinieron como segundo paso a inicios de este siglo.

La línea de transferencia es un tipo de organización de manufactura que facilita la rapidez de salida y nos proporciona un tiempo corto de producción. El ciclo de operaciones es simple y fijo, y es designado a producir cierto producto fijo.

Después se introdujo una nueva tecnología: las máquinas herramientas con control automático simple, tales como tableros de enchufe para realizar una secuencia de operaciones en un punto fijo y simultáneamente trasmite señales a servomecanismos.

El Control Numérico (NC) de máquinas herramientas, en 1952, abrió una nueva era en la automatización. La extensión lógica de NC<br>fue el control numérico computarizado (CNC) para máquinas fue el control numérico computarizado herramientas (1970), en la cual se tenían minicomputadoras incluidas como parte integral del sistema de control.

Los robots industriales han sido desarrollados en forma simultánea con los sistemas CNC. El primer robot comercial fue manufacturado en 1961, pero esto no trajo mayor repercusión en la industria manufacturera sino hasta finales de los años 70.

La nueva extensión lógica de los dos pasos precedidos es la automatización total, la cual requiere de conocimientos sin precedentes de controladores computarizados y de robots operando en conjunto para la producción y ensamble de procesos.

La nueva era de la automatización, que se inició con la introducción de las máquinas NC, fue sin duda simultánea con la computadora digital. La tecnología digital y las computadoras dieron paso a el diseño de sistemas de automatización más flexibles, estos sistemas pueden ser adaptados mediante programación para producir o ensamblar un nuevo producto en corto tiempo. Actualmente la flexibilidad es la palabra clave que caracteriza la nueva era en la automatización industrial. Los robots y los sistemas de manufactura están siendo más y más flexibles debido a los progresos en la tecnología computacional y en las técnicas de programación.

#### Ventajas y aplicaciones de los robots en la industria.

Los robots industriales no tienen aspecto de ser humano sin embargo hacen labores de humanos. El concepto de un robot industrial fue patentado en 1954 por G. C. Devol (U.S. Patente No. 2988237). Devol describió cómo está constituida una armadura mecánica controlada que puede realizar tareas en la industria.

El primer robot industrial fue instalado por Unimation Inc. en 1961 y desde entonces miles de robots se han colocado en la industria de E.U., Japón y Europa.

Los robots industriales presentes actualmente manipulan dispositivos que se pueden manejar bajo control computarizado. El manipulador simula el brazo de un humano con uniones similares denotados como hombro, codo y muñeca. La muñeca tiene orientación. Las uniones están conducidas por actuadores eléctricos, neumáticos o hidráulicos, que les da mas potencia que a los humanos.

La computadora, actualmente, es una parte integral de cada robot moderno contiene un programa de control y tareas programadas. El programa de control es provisto por el fabricante y habilita el control de cada unión del robot. El programa de tarea es provisto por el usuario y especifica los movimientos del robot requeridos para completar una tarea. Los programas son generados por la conducción

del robot a través del trabajo requerido o por el uso de lenguajes de programación. Cuando se usan lenguajes la computadora contiene un procesador de lenguaje que interpreta la tarea y provee los datos requeridos por el programa control para dirigir los movimientos. El programa control usa al programa tarea como datos.

Los robots pueden realizar tareas humanas mucho más eficientemente. En E.U. los robots trabajan 2 turnos por día (tres tumos en Japón), 8 horas por turno. Ellos no provocan paros o huelgas, no conocen la fatiga ni el fastidio. En la planta Jefferson de Chrysler, 200 hombres soldadores en ensamble fueron reemplazados por 50 robots. Esos robots trabajan dos tumos, y la lfnea de ensamble de salida se ha incrementado en un 20 %.

La industria americana espera que los robots den una respuesta mejor al problema: el declive en la productividad. De 1947 a 1965, la productividad de E.U. se incrementó en 3.4 % al año. El porcentaje de crecimiento decreció a 2.3 % en la siguiente década, la caída a menos de 1 % en los años 70's y en 1980 llegó a ser negativo. En el mismo período Japón incrementó su productividad en un promedio del 7.3 % anual.

Sin embargo la calidad de los productos más que la productividad es algunas veces observado como la contribución más importante de los robots. Si un robot es instruido para soldar 20 puntos, éste siempre soldará 20. Un humano algunas veces puede soldar menos puntos.

Los primeros robots reemplazaron gente en tareas pesadas y peligrosas. En las plantas nucleares, hoy los robots transportan plutonio reprocesado, una de las sustancias mas tóxicas que se conoce. Esta tarea peligrosa la realizaban trabajadores con fastidiosos trajes.

Los robots son ideales para tareas repetitivas consideradas como tediosas por operadores humanos. En muchas líneas de ensamble los procesos de producción consisten de tareas simples de un número limitado de operaciones que requieren labor inexperta. Los robots pueden ser integrados a tales procesos y hacer el trabajo mas eficiente que la gente. Sin embargo los robots no pueden ser usados para algún trabajo inteligente en el cual la habilidad creativa del hombre es necesaria.

#### Ventajas de los robots industriales.

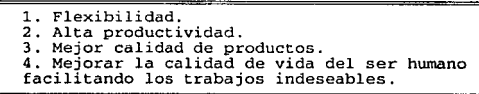

#### Aplicaciones industriales actuales.

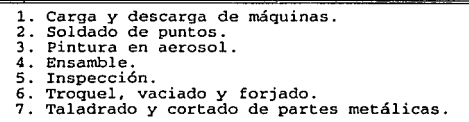

#### Aplicaciones no industriales.

A la fecha, la más inusual de las aplicaciones está en el uso de un robot para cortar la lana de una oveja; esto sucedió en Australia con un robot experimental desarrollado en 1979 y probado en 150 ovejas. Se usaron técnicas de detección para sentir la piel de la oveja y el equipo se diseñó para sujetar y manejar a las ovejas en diferentes posiciones para trasquilarlos.

Otra aplicación es en una banda por donde pasan chocolates; un robot equipado con cámara se posiciona para realizar el decorado.

Una aplicación diferente está en la tecnología espacial: en los vuelos de un transbordador en 1981-82 se operó un brazo espacial. Un

1.8

brazo de 15 metros de longitud es controlado por un astronauta. Este mira en el blanco con ayuda de cámaras de televisión fijadas en el brazo. En el tercer vuelo, el brazo fue probado con 160 kilogramos de peso. Un robot similar se podría usar en hospitales para ayudar a paralíticos o recién operados. Con ayuda de una palanca de control, una persona enferma podría dar instrucciones para traer medicina, abrir la puerta, encender la televisión, etcétera.

#### Situación de la robótica en México.

En la industria nacional se encuentran laborando alrededor de 500 trabajadores artificiales, principalmente en la industria automotriz. Ford cuenta con aproximadamente 200 robots, mientras que Chrysler tiene 14. Simultáneamente con la robotización de la industria automotriz nacional, han proliferado las aplicaciones en otros sectores que van desde la industria metal-mecánica hasta la electrónica, pasando por la industria del plástico.

Hace algunos años la política era crear empleos, lo cual obligó a muchas empresas a prescindir de la automatización y en particular de la robotización, llegando a modificar los diseños de las nuevas plantas automotrices. Actualmente ésta es la de producir más, con estándares internacionales de calidad y con bajos costos, lo cual implica el uso intensivo de altas tecnologías y de la automatización. Esto no necesariamente genera desempleo, más bien presenta la oportunidad de crear empleos de niveles más altos en cuanto a capacitación y salarios. Con base en estas motivaciones, es cada vez mayor la cantidad de pequeñas y medianas empresas que deciden utilizar la tecnología de producción asociada con la robótica para incrementar su competitividad o para incursionar en el desarrollo de nuevos productos ·cuya fabricación resulta imposible bajo modos de producción basados en mano de obra.

Esta apertura económica aunada al enorme interés que muestran las comunidades académica y científica hace que las instituciones incluyan en sus programas de investigación temas relacionados con la robótica. De esta manera en 1982 el Centro de Investigación y de Estudios Avanzados del I.P.N. inició sus trabajos en robótica, realizando actualmente diversos proyectos de investigación en: Arquitecturas Computacionales para el Control de Robots, Lenguajes de Programación para Robots, Algoritmos de Control, Inteligencia Artificial, Percepción Sensorial, Diseño de Mecanismos Articulados. El CINVESTAV ofrece programas de especialización en maestría y doctorado con orientación en robótica los cuales cuentan con 15 cursos en ésta área; de estos programas han egresado 13 estudiantes a la fecha.

La División de Estudios de Posgrado de la Facultad de Ingeniería de la U.N.A.M. cuenta desde 1991 con un laboratorio de robótica, el cual viene a complementar los trabajos de investigación en el área de control de robots iniciados desde hace 4 años. El Instituto Tecnológico y de Estudios Superiores de Monterrey también se ha interesado en esta área la cual ha sido incorporada en sus programas de licenciatura tanto en mecánica como en electrónica.

Por lo que concierne al diseño de mecanismos articulados, destacan los trabajos del Instituto Tecnológico de la Laguna, de la Universidad Autónoma Metropolitana y del Instituto Tecnológico de Mexicali, mientras que en el diseño de sistemas digitales, servomecanismos y electrónica de potencia debernos citar nuevamente al Instituto Tecnológico de la Laguna así corno al de Chihuahua. Si además consideramos las instituciones que inician sus labores en algunas de las áreas de trabajo de la robótica, en esta lista se deberían incluir: El Instituto de Investigaciones Eléctricas, el Centro Nacional de Investigación y Desarrollo Tecnológico, los Institutos Tecnológicos de Nuevo Laredo, Pachuca, Toluca, San Luis Potosí y Aguascalientes entre otros.

1.10

#### Aspectos de la computación.

En las últimas cinco décadas la industria de las computadoras ha experimentado cuatro generaciones de desarrollo, marcadas físicamente por la rápida evolución de los bloques de construcción, desde Jos relevadores y tubos al vacío (1940-1950s) hasta Jos diodos y transistores discretos (1950-1960s), los circuitos integrados de pequeña y mediana escala (SSI/MSI) (1960-1970s) y los circuitos integrados de alta y muy alta escala (1970s en adelante). Los incrementos de fiabilidad y velocidad en los dispositivos y las reducciones en el costo y el tamaño físico de Jo que llamamos hardware han incrementado potencialmente el rendimiento de las computadoras. Sin embargo, el hecho de disponer de mejores elementos no es el único factor que contribuye al incremento del rendimiento. Desde que Von Neumann propuso el concepto de programa almacenado, el diseño de una computadora ha. sido reconocido como algo más que un problema de organización de. hardware. Un sistema informático moderno es realmente una composición de elementos tales como procesadores, memorias,: unidades funcionales, redes de interconexión, compiladores, sistemas operativos, dispositivos periféricos, canales de comunicación y bancos de bases de datos.

A continuación, de manera cronológica en esta parte introductoria, mencionaremos brevemente aquellos inventos y aspectos históricos que han servido como base para el surgimiento de la ciencia de la computación.

#### Las calculadoras mecánicas.

*Reseña Crono/6gica:* 

- La creación de máquinas capaces de realizar automáticamente las 4 operaciones básicas por Wilhelm Schickhard en Universidad de Ttbingen (1623).

- Las calculadoras mecánicas desarrolladas por Blaise Pascal (1645).

- John Napier y su concepto de logaritmos contruyéndolos en barras de marfil, conocidas como Napier's bones (mediados de 1600).

- Robert Bissaker extiende el trabajo de Napier con logaritmos e inventa la regla de cálculo usando piezas de madera.

- El barón Gottfried Wilhelm voz Leibniz de Prusia extiende la máquina de Pascal para multiplicar y dividir haciendo uso de engranes adicionales (1671-1694).

- Basile Bouchon utiliza el telar con ayuda del papel picacodificado (1725).

- El francés Falcon diseña un telar usando cartas picadas (1728).

- Jacques de Vaucanson construye un telar automático. Utilizaba patrones de agujeros picado en un tambor de metal (1741).

- Joseph Marie Jacquard desarrolla un telar, el cual significa el primer paso en el desarrollo de instrucciones programables desde que fue controlado por cartas picadas (1801). Para 1812 habían 11,000 de estos telares en Francia.

- El inglés charles Babbage inventa la máquina diferencial (1821).

- El sueco George Sheutz fue capaz de construir una versión de la máquina de Babbage (1854).

- La primera máquina para realizar las operaciones aritméticas básicas disponible para uso comercial fue el Arithmometer construido por Charles Xavier Thomas (1822).

- El inventor D. D. Parmalee desarrolla un key-driven, que es una máquina que sumaba columnas de números en un solo tiempo (1850). Esta máquina fue completamente irrealizable y nunca se comercializó.

1.12

- El ingeniero norteamericano, George Grant, presenta un trabajo de máquina diferencial. Llegando a vender cierto número de esas máquinas, las cuales llamó rack-and-pinion calculators (1876).

- El contador norteamericano, William Seward Burroughs, inventa la primera máquina práctica comercial adding-listing. Para construirla forma una compañía que mas tarde llega a ser Burroughs Corporation, la cual ahora forma parte de Unisys (1884).

- Dorr Eugene Felt construye una máquina experimental para calcular (1885). En 1887 forma, junto con Robert Tarrant una compañía para producir el Comptometer. Fue un éxito que ninguna otra máquina fue colocada en competencia con ésta hasta 1902.

- Lwon Bollwe de Francia diseña la primera máquina para realizar multiplicaciones directamente en lugar de hacerlo con sumas repetitivas. La Milliner, una popular máquina basada en los principios desarrollados por Bollwe, fue manufacturada en Suiza (1887).

- El Dr. Herman Hollerith, junto con la agencia de censos de E.U., desarrolla una máquina tabular que hace uso del concepto de tarjetas picadas (1887). Se utilizó en el censo de 1890. En 1896 funda la Tabulating Machine Company. La cual más tarde se une con otras compañías para formar lo que ahora es IBM.

- James Powers, experto de la agencia de censos, desarrolla un sistema de tarjetas picadas con 240 llaves (1910). En 1911 forma la Powers Tabulating Machine Company. La cual más tarde pasa a formar parte de Remington Rand, como la Univac Division de Sperry Rand Corporation que al unirse con Burroughs forma Unisys.

- El primer prototipo de computadora electrónica, con bulbos en lugar de relevadores electromagnéticos, es desarrollada por el Dr. John Vincent Attanasoff en Iowa State University (1934). Con su asistente Clifford Berry construyen una máquina electrónica llamada Atanasoff-Berry Computer (ABC). Su invención fue crédito para otros. - Howard Aiken de la Universidad de Harvard, con ayuda de ingenieros de IBM y estudiantes graduados construye la Mark I (1944). Esta máquina tenía 51 ft de longitud y 8 pies de altura, contenía 760,000 partes, 500,000 alambres y pesaba 5 toneladas. Ejecutaba las 4 operaciones básicas, funciones trigonométricas. Requería de 0.3 segundos para la suma o resta, 6 segundos para la multiplicación y 16 segundos para la división.

- Varias computadoras, construidas por Bell Telephone Laboratories, usaban relevadores con propósito de switcheo (1938). Fueron basadas inicialmente en el trabajo del Dr. George R Stibitz. La primera entró en operación en 1940. Los modelos II y III para problemas militares se colocaron en operación en 1943 y 1944 respectivamente. El modelo IV podía manejar funciones trigonométricas. El modelo V contenía 9,000 relevadores y 50 piezas de equipo de teletipo, pesaba 10 toneladas y ocupaba 1,000 pies cuadrados. El modelo VI, último de la familia, incluía cinta magnética.

- Konrad Zu construyó una computadora con operaciones lógicas alterables por interconexiones. Esta computadora (la Z3) fue la primera computadora de propósito general.

#### Evolución de los sistemas de cómputo electrónicos.

El tubo al vacio o bulbo, inventado en 1906 por Leede Forest hizo posible el switcheo de señales eléctricas. Su uso marcó el inicio de la era de la electrónica en el diseño de computadoras.

Tal como se mencionó, desde 1940 la industria de la computación ha experimentado cuatro generaciones de desarrollo. Esta división de las computadoras en generaciones suele realizarse de acuerdo con la tecnología de los dispositivos, la arquitectura de los sistemas, el modo de procesamiento y los lenguajes utilizados. Suponemos que cada generación abarca un período de 10 años. Esta gran extensión de tiempo considerada pretende englobar tanto el desarrollo como el uso de las máquinas en diferentes partes del mundo. Actualmente se está

gestando una quinta generación de computadoras, no materializada del todo; a continuación se describen las cuatro primeras.

Primera Generaci6n (1943 - 1956),

- Inicia el uso de tubos al vacío para control interno de operaciones.

- Atanasoff y Berry junto con John W. Mauchly de la Escuela de Ingeniería Eléctrica de la Universidad de Pennsylvania formulan ideas y atraen la atención de J. Presper Eckert Jr. formándose el equipo de Mauchly y Eckert. En 1943 se diseña la primera computadora electrónica ENIAC (Electronic Number Integrator and Calculator). En 1946 fue terminada y representaba el mayor avance de computación en aquellos días.

- La Harvard Mark 1 fue puesta al mercado en 1944.

- En 1945 el Dr. John Von Neumann introduce el sistema binario y propone instrucciones para el control de la computadora. La EDSAC (Electronic Delay Storage Automatic Calculator) construida en la Universidad de Cambridge en 1949, es la primera en incorporar estas ideas, empero no era mas rápida que la ENIAC, a sus instrucciones internas se les llamó programa.

Una computadora similar, la EDVAC (Electronic DiscreteVariable AutomaticComputer) diseñada en la Universidad de Pennsylvania, fue la segunda máquina diseñada por el equipo Mauchly-Eckert. Fue concluida en 1952. Era mejor diseñada y más práctica, almacenando instrucciones y datos, ocupaba 12.78 metros cuadrados, y 5,900 bulbos; podía realizar una suma en 854 milisegundos y una multiplicación en 2.9 milisegundos. El MIT se encargó de la construcción de un simulador de vuelo, que resultó ser el Whirlwind, terminado en 1951. Fue el primer simulador con tiempo real de aplicación. Contenía 5,000 bulbos, realizaba la suma entre 3 y 4 milisegundos y la multiplicación entre 17 y 18 milisegundos.

- En 1946 se inicia en Princeton la IAS basada en Von Neumann y fue concluida en 1952 conteniendo 2,300 bulbos. Hacía sumas en 62 milisegundos, multiplicaciones entre 720 y 990 milisegundos y divisiones en 1.1 milisegundos. En base a ésta surgieron la ILLIAC y la WETZAC.

- En 1947 la SSEC (Selective Sequence Electronic Calculator) fue instalada en IBM y utilizada hasta 1952, fue 100 veces más rápida que la Harvard Mark I. Al mismo tiempo IBM construyó la IBM 603 que multiplicaba números de 6 dígitos por conteo de pulsos.

- En 1948 la IBM 604 Electronic Calculating Punch Card estaba ya disponible; ésta leía tarjetas, realizaba operaciones aritméticas, sacaba resultados en tarjetas picadas. Era programada en un tablero sin almacenar programa. Contenía 1,400 bulbos, realizaba operaciones usando registros.

- En 1950 la SEAC (Standar Eastern Automatic Computer) fue la primera computadora de programa almacenado, puesta en operación en E.U. Construida por National Bureau of Standards en Washington D.C. usó líneas de retardo de mercurio para memoria, operó por más de una década. La ERA 1101 (Engineering Research Associates) fue la primera en usar tambores magnéticos para la memoria principal y podía almacenar hasta 16,384 palabras. Algunas memorias similares fueron usadas en el período de 1950-1955.

- En 1951 la UNIV AC (Universal Automatic Computer) fue contratada por la National Bureau of Standards y usada por la agencia de censos en 1950, fue diseñada por Mauchly-Eckert quienes usaron líneas de retardo de mercurio para la memoria y fue la primer computadora comercial de programa almacenado. Se construyeron un total de 48 UNIVAC-1. Después de la UNIVAC-1 aparecieron 60 computadoras más, las cuales eran incompatibles entre sí.

- En 1953 nace la IBM 701 que tenía aritmética paralela binaria y fue mucho más rápida que la UNIV AC. La IBM 650 de tambor magnético

I.16

fue anulada. Su tambor almacenaba 2,000 palabras de 10 dígitos y giraba a 12,500 rpm. Utilizaba tarjetas para E/S y almacenaba programas. IBM dominaba el mercado al colocar mas de 1,000 IBM 650 en servicio.

- En 1955 surge la IBM 702, con propósito de negocios, la cual tenía un peso de 24,600 toneladas, contenía 5,000 bulbos, y requería de aire acondicionado.

- En 1956 la IBM 704 llevó a IBM a un monopolio en el campo científico. Podía manejar 91 instrucciones, la suma la realizaba en 24 milisegundos y la multiplicación y división 240 milisegundos.

*Características de la primera generación.* 

\* **Uso de tubos al vacío en circuito y líneas de retardo de mercurio para memoria.** \* **Tambor magnético como medio de**  \* Capacidad de almacenamiento principal (1,000-4,000 bytes). \* Bajo nivel simbólico de lenguaje<br>
de programación.<br>\* Problema de mantenimiento y calor.<br>\* Aplicaciones científicas.<br>\* Tiempo de ciclo: milisegundos.<br>\* Costo: \$5 dólares por operación<br>\* de punto flotante.<br>\* Velocidad: 2,0

Segunda Generación (1957-1964).

- En 1948 los científicos de Bell Telephone Laboratories dirigidos por John Bardeen, Walter Brattain y William Shockly desarrollaron el primer transistor.

En 1954 la TRADIC fue la primera computadora digital transistorizada construida por los laboratorios Bell.

- En 1959 la NCR 304 (National Cash Register) fue la primera computadora transistorizada que más se comercializó.

- En 1960 la IBM 401 fue vendida por cientos. IBM también sacó la 7090 con memoria de ferritas con mas de 32,000 palabras de 36 bits.

La TRANSAC 5-2000 de Philco Corporation, fue una computadora científica de gran escala, de programa almacenado, transistorizada, con ferritas como almacenamiento.

La CDC 1604 de Control Data Corporation fue una computadora transistorizada con palabra de 48 bits.

El sistema ATLAS construido en la Universidad de Manchester incorporó la técnica de memoria virtual.

- Entre 1960 y 1961 la UNIVAC LARC (Livermore Atomic Research Computer) y la IBM 7030 fueron sacadas como máquinas rivales.

- En 1964 la CDC 6600 de Livermore AEC Laboratory, en promedio, podía realizar mas de 3 millones de ips, llevada acabo por su arquitectura paralela, contenía aritmética múltiple, unidades lógicas y 10 pequeñas computadoras para operaciones de E/S.

Contenían gran cantidad de instrucciones incluyendo:

1. Instrucciones para transferir información entre el CPU y la memoria o entre los registros del CPU.

2. Instrucciones aritméticas tanto de punto fijo como de punto flotante.

3. Instrucciones lógicas.

4. Instrucciones para modificar registros indexados.

5. Saltos condicionales e incondicionales e instrucciones de control relacionadas.

6. Operaciones de E/S para transferir datos entre dispositivos E/S y memoria principal.

*Caracter(sticas de la Segunda Generaci6n.* 

\* Uso de transistores para operaciones internas.<br>\* Ferritas como medio de almacenamiento primario.<br>\* Capacidad (4 K - 32 Kbyte).<br>\* Velocidad en E/S; orientación a cinta.<br>\* Lenguajes de alto\_nivel (COBOL, FORTRAN, ALGOL). \* **Reducción de tamaño** *y* **reducción de calor.** \* **Incremento en seguridad y velocidad.** \* **Aplicaciones de Batch orientado: carga, procesamiento, archivos.**  \* **Costo: \$ 0.50 dólares por operación de punto flotante.** \* **Velocidad:l millón de instrucciones por segundo.** 

*Tercera Generación (1965* - *1971).* 

- Los circuitos integrados (CI) reemplazaron a los circuitos discretos de transistores.

- Las memorias de semiconductores reemplazan a las memorias de ferritas.

- Nace una técnica llamada microprogramación para simplificar el diseño de microprocesadores *y* su flexibilidad.

Surgen las técnicas de pipeline, multiprogramación *y*  multiprocesamiento.

- Se crean métodos para particionar *y* compartir recursos de un sistema.

- Se puede obtener la primera computadora digital por menos de \$10,000 dólares (la DEC PDP-8).

- En 1963 Digital Equipment Corporation (DEC) saca miles de minicomputadoras, la primera la DEC PDP-5.

I.19

- En 1964 IBM anuncia una serie de 6 nuevas computadoras llamadas sistema 36, poco después RCA anuncia la serie Spectra 70 que fueron casi compatibles con la IBM 360.

Control Data Corporation (CDC) produce grandes máquinas iniciando con la CDC 6600.

- En 1965 Digital Equipment Corporation saca la PDP-8.

En 1968 National Cash Register (NCR) anuncia su CENTURY SYSTEM de computadoras de negocios.

- En 1969 Control Data saca la 7600 y las sucesivas series CYBER.

La organización pipeline en el CPU se aplica a computadoras tales como la CDC STAR-100 (STring ARray computer) y la Texas Instruments ASC (Advanced Scientific Computer), la ILLIAC IV (ILLinois Automatic Computer) que contenía 64 ALUs separadas (llamadas elementos de procesamiento), todas separadas por una unidad de control común, capaces de operar simultáneamente.

- En 1970 la compañía General Electric saca la GE 600, pero la división de cómputo se vende a Honeywell para formar la Honeywell Information Systems.

Burroughs Corporation saca sus máquinas 5500, 6500, 7500 y 8500.

Univac al perder el liderato produce la UNICAV 1108.

IBM anuncia la serie System 370 compatibles con los programas de la serie 360.

1.20

Burroughs saca la línea 5700, 6700 y 7700.

UNIV AC anuncia la UNIV AC 110.

Control Data saca al mercado la serie CYBER 70.

Honeywell Inforrnation System anuncia el sucesor a la línea GE, los sistemas 6050, 6060, 6070 y 6080.

- En 1971 RCA abandona el mercado por la pérdida de millones de dólares en competencia con IBM.

En resumen la Tercera Generación tenía gran capacidad de almacenamiento, programas versátiles que automatizan tareas previamente manejadas por operadores humanos, tenían gran compatibilidad de componentes, tenían una habilidad para realizar operaciones simultáneas, se podían realizar procesos más sofisticados y tenían la capacidad para manejar aplicaciones científicas y de negocios al mismo tiempo.

*Caracter(sticas de la Tercera Generaci6n.* 

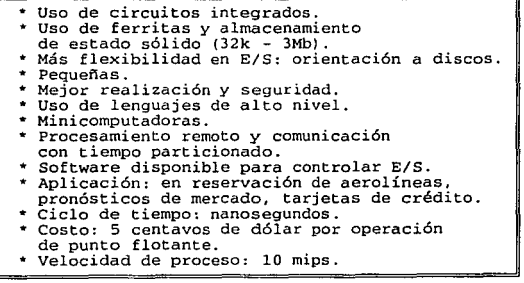

1.21

#### *Cuarta Generaci611.*

Una revolución real en la computación ocurrió en 1974, cuando Intel Corporation procede el primer microprocesador o computadora en un chip, el 4004. Este microprocesador fue imperfecto y costoso, se usó para pruebas comerciales. En 1972 y 1973 Intel procede el 8080, que pronto dieron origen a la industria de las computadoras personales (PC). Costando cientos de dólares en 1974 y dificultad para obtenerlo, actualmente el 8080 puede ser comprado por menos de \$6.00 dólares. Entre otros chips similares, tenemos el Z-80 de Zilog y el 8085 de Intel, que desarrolla al mismo tiempo hardware para microcomputadora.

John Kemeny yThomas Kurtz en Dartmouth College desarrollaron un lenguaje llamado BASIC (Beginners All-purpose Symbolic Instruction Code).

En 1974 Micro Instrumentation and Telemetry System (MITS) produce el primer kit Altaír. MITS produce 1,500 unidades en los primeros 60 días a un costo de \$398 dólares cada una. Altaír fue el primer suceso comercial de microcomputadoras. Pero la demanda creó oporturúdades a otras compañías como IMSAI, Southwest Technical Products Corporation, Processor Technology y la Digital Group. Desde entonces han aparecido en el mercado gran cantidad de manufactureras. Radio Shack, Commodore, Apple, Atari, DEC, IBM, Xerox, NEC, Sharp, Canon, Hitachi y otras ofrecieron microcomputadoras diseñadas especialmente para iniciadores en computación personal. La computadora personal (PC) de IBM fue introducida en 1981 seguida por la Macintosh de Apple.

Con el incremento de componentes en un chip, los microcircuitos pueden ser caracterizados por las siguientes propiedades:

l. La complejidad, o el alcance, de las funciones realizadas por los incrementos del chip.

2. La velocidad que da una función tiende a incrementar.

3. La energfa para realizar sus funciones decrementa. 4. El costo de manufactura por pieza decrece.

En 1980 también 1mcia la era del mercado de las supercomputadoras, caracterizadas por procesamiento del orden de 20 millones de operaciones de punto flotante por segundo (mflops), utilizadas para problemas muy complejos. Lenguajes de alto nivel están extendiéndose para mejorar datos escalares y vectoriales. La mayoría de los sistemas usan tiempo particionado y memoria virtual. Los compiladores que vectorizan han aparecido en la segunda generación de máquinas vectoriales como la Cray-1 (1976) y la CYBER-205 (1982). Se están diseñando Mainframes y supercomputadoras como sistemas de multiproceso como la UNIV AC 1100/80, Amdahl 570, Intel 8748, Fujitsu M382, IBM 370/168 MP, IBM 3081 (1980), Burroughs B-700 y Cray X-MP (1983). El pipeline y el multiproceso son enfatizados en supercomputadoras comerciales como la ETA 10 (Supercomputadora -1988-).

Caracterfsticas de la Cuarta Generación.

\* **Uso de circuitos de gran escala de integración.** \* **Incremento en la capacidad de almacenamiento (más de 3 Mb -Megabytes) y velocidad.** \* **Diseño modular y compatibilidad entre equipos provisto por diferentes manufactureras.** \* **Disponibilidad de programas sofisticados para aplicaciones especiales.** \* **Versatilidad de dispositivos de E/S.** \* **Uso extensivo de minicomputadoras,** rnic~ocomputadoras **y microprocesadores.** \* **Aplicaciones: modelado y simulación matemática, transferencia de fondos, ayuda en el diseño, manufactura e instrucción.**<br> **\*** Computadoras caseras.<br> **\*** Costo: 1/100 a 1 centavos por operación<br>
de punto flotante.<br> **\* Velocidad: de 100 mips a 1 bips (billones de instrucciones por segundo).** 

1.23

#### **El futuro de la** computación.

A principios de 1980 hay una discusión de las necesidades de crear una nueva generación de computadoras. En abril de 1981 un proyecto conocido como Fifth-Generation Computer System (FGCS) fue anunciado en Japón por el Institute for New Generation Computer Technology (ICOT) para alentar la búsqueda.

El acuerdo es que las computadoras de los 90s usarán procesamiento de datos no numéricos como manipulación de símbolos aplicados a inteligencia artificial (!A). Cálculos científicos seguirán envueltos por supercomputadoras, con bases de datos comunes y mainframes usados para estaciones de trabajo.

Las operaciones no numéricas requieren:

1. Realización de mecanismos para inferencia, asociación y aprendizaje en hardware, siendo estas capacidades el funcionamiento de la quinta generación.

2. Preparación del software básico de Inteligencia Artificial para hacer uso de esas funciones.

3. Realización de mecanismos que devuelven y manejan una base de conocimiento en hardware y software.

4. Reconocimiento de patrones e IA que buscan llevar acabo el desarrollo de interfaces user-oriented human-malihine.

Esto depende de la evolución de la tecnología VLSI, ingeniería de software, inteligencia artificial y áreas de sistemas expertos en ingeniería de bases de conocimiento.

I.24

## **II. Análisis del problema.**

2.1 Grados de libertad.

2.1.1 Análisis de momentos y fuerzas.

2.1.2 Modelo matemático del sistema.

2.2 Interacción entre las diferentes partes mecánicas.

2.3 Realización del mecanismo.

2.4 Reestructuración del modelo en base a su construcción.

2.5 Tipos de mecanismos.

 $\mathcal{L}^{\mathcal{L}}$  and  $\mathcal{L}^{\mathcal{L}}$  are the set of the set of the set of  $\mathcal{L}^{\mathcal{L}}$ 

2.5.1 Motores de movimiento continuo.

2.5.2 Motores de pasos.

La *naturaleza y las leyes de la naturaleza yadan ocultas en la noche: Dijo Dios, ¡Sea Newton! y todo se ilumi116.* 

Alexander Pope.

## **11. Análisis del problema.**

#### **2.1 Grados de libertad.**

Generalmente, el trabajo de los robots se realiza permitiendo que este desplace su cuerpo, brazo y muñeca mediante movimientos y posiciones. Se sabe que unido a la muñeca se encuentra el actuador final, que es utilizado para la realización de su trabajo. Los movimientos de las articulaciones individuales asociados, ya sea al cuerpo y brazo, o la muñeca, e incluso al actuador final, se denominan *grados de libertad,* y nuestro caso presenta cinco grados de libertad.

Estos cinco grados de libertad son:

**l. Movimiento de la base.<br>2. Movimiento del hombro.<br>3. Movimiento del codo.<br>4. Movimiento del actuador final.<br>5. Movimiento del actuador final.** 

Los movimientos del robot se efectúan por medio de articulaciones accionadas. Tenemos tres articulaciones asociadas al movimiento de la base, brazo y antebrazo y otra más a la muñeca. Para la conexión de las diversas articulaciones se emplean elementos que denominados uniones. En cualquier cadena de unión-articulaciónunión, llamaremos unión de entrada al eslabón más próximo a la base. La unión de salida es la que se desplaza con respecto a la entrada.

Existen diferentes tipos de articulaciones, estas son:

- *Articulaci611 lineal.* Implica un movimiento deslizante o de traslación de las uniones de conexión. A esta articulación la denominaremos tipo L. El término de articulación prismática se utiliza ocasionalmente en lugar de articulación lineal.

- *Articulaci6n rotacional.* Es un tipo de articulación giratoria. A esta la denominamos articulación tipo R. Aquí, el eje de rotación es perpendicular a los ejes de las dos uniones.

- *Articulaci6n de torsión.* Es otro tipo de articulación giratoria que implica un movimiento de torsión entre las uniones de entrada y salida. El eje de rotación de la articulación de torsión paralelo a los ejes de ambas uniones. A esta articulación la denominamos tipo T.

*-Articu/aci6n de revo/uci6n.* Este es el tercer tipo de articulación giratoria en donde la unión de entrada es paralela al eje de rotación y la de salida es paralela a dicho eje. Esencialmente, la unión de salida gira alrededor de la de entrada como si estuviese en órbita. Esta articulación es llamada tipo V.

La figura 2.1.l nos muestra gráficamente los tipos de articulación.

Las articulaciones del brazo y del cuerpo están diseñadas para permitir al robot llevar el actuador final a la posición deseada dentro de los límites del tamaño del robot y de los movimientos de las articulaciones. Para robots de configuración polar, cilíndrica o de brazo articulado, los tres grados de libertad asociados a los movimientos del cuerpo y brazo son:

- *Transversal vertical.* Es la capacidad de desplazar la muñeca hacia arriba o abajo para proporcionar la posición vertical deseada.

- *Transversal radial.* Implica la extensión o retracción (movimiento hacia adentro o hacia afuera) del brazo desde el centro vertical del robot.

- *Transversa/ rotacional.* Es la rotación del brazo alrededor del eje vertical.

Estos grados de libertad, asociados a un robot de configuración polar, se muestran en la figura 2.1.2. Estos grados de libertad asociados son similares a los de un robot de configuración cilíndrica o de brazo

II.27
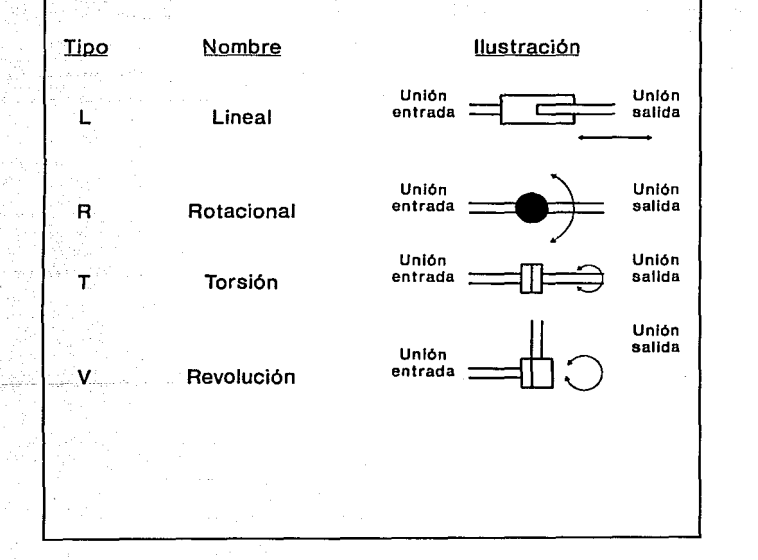

Fig. 2.1.1 Tipos de articulaciones.

articulado. Para un robot de coordenadas cartesianas los tres grados de libertad son: movimiento vertical (movimiento en el eje Z), movimiento hacia adentro y afuera (movimiento en el eje Y) y movimiento derecha o izquierda (movimiento en el eje X). Estos se consiguen por medio de los movimientos correspondientes de los tres dispositivos de deslizamiento ortogonales del brazo del robot.

El movimiento de la muñeca está diseñado para permitir al robot orientar adecuadamente el actuador final con respecto a la tarea a realizar. Por ejemplo, la mano debe estar orientada en el ángulo adecuado con respecto a la pieza de trabajo para poder agarrarla. Para resolver este problema de orientación, la muñeca suele disponer de hasta tres grados de libertad (la siguiente es una configuración típica):

- *Giro de la mwleca:* También denominado oscilación de la muñeca, que implica la rotación del mecanismo de la muñeca alrededor del eje del brazo.

- *Elevación de la mwleca:* Teniendo en cuenta de que el giro de la muñeca está en su posición central, la elevación implicaría la rotación arriba o abajo de la misma. La elevación de la muñeca se denomina, a veces, flexión de la muñeca.

- *Desviación de la muñeca:* De nuevo, considerando que el giro de la muñeca está en la posición central, la rotación implicaría la rotación a derecha o a izquierda de la muñeca.

Los tres grados de libertad para la muñeca se ilustran en la figura 2.1.3. El motivo para especificar que el giro de la muñeca esté en su posición central en las definiciones de la elevación y de la desviación radica en que la rotación de la muñeca alrededor del eje del brazo modificará· la orientación de los movimientos de elevación y de desviación.

En nuestro caso solo poseernos un grado de libertad en la muñeca, la cual corresponde a la elevación de esta.

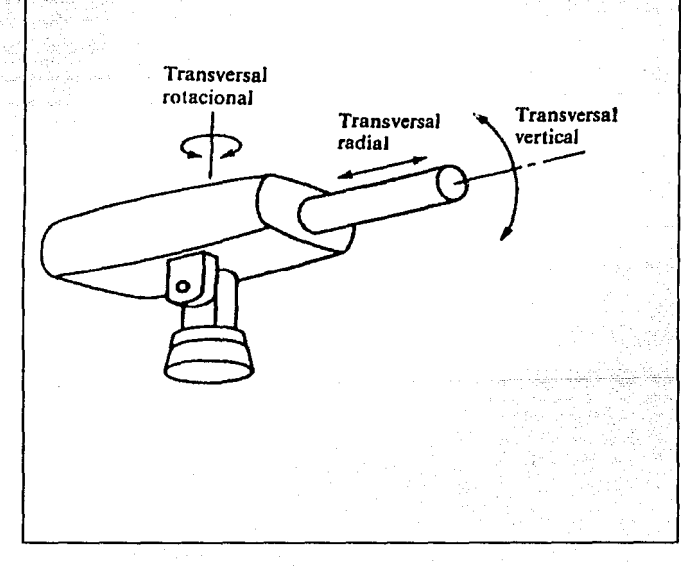

# Fig. 2.1.2 Grados de libertad asociados.

Il.30

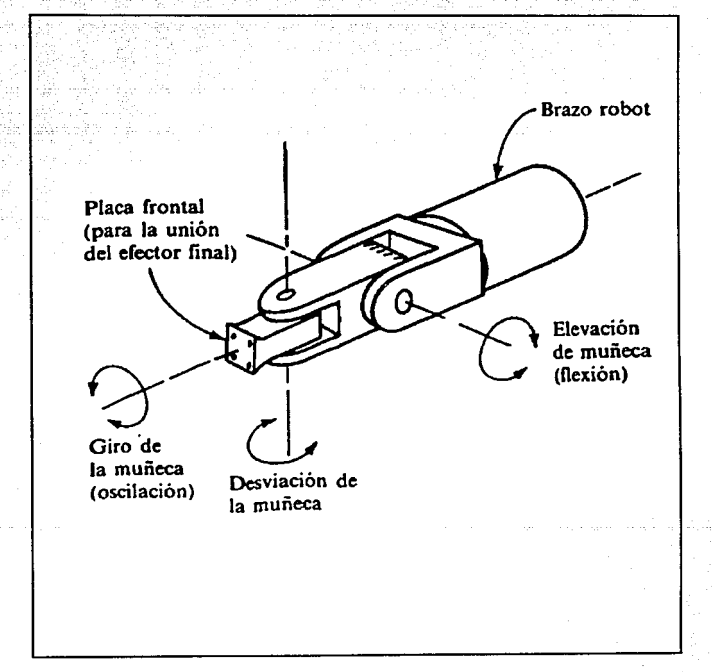

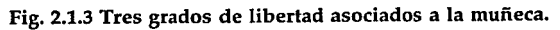

Il.31

# 2.1.1 Análisis de momentos y fuerzas.

Intuitivamente hablando, una fuerza es lo que se experimenta mediante el sentido del tacto cuando se empuja o se tira de algún objeto. Empero, este concepto es puramente cualitativo y no puede expresar la magnitud de las fuerzas en valores numéricos precisos.

La mecánica clásica se basa en tres leyes fundamentales que expresó por primera vez Sir Isaac Newton en 1686. Estos tres principios expresan todo el contenido físico de la mecánica. Antes de Newton, la mecánica era una mezcla confusa de hipótesis, creencias y reglas empíricas, poco claras y contradictorias. Después de terminada su obra, alcanzo el rango de ciencia cuantitativa, fundamentada en bases conceptuales firmes, y cuyas predicciones concordaban exactamente con los resultados experimentales en prácticamente todos los aspectos. Las tres leyes son como siguen:

Primera ley: Cuando la resultante (o suma vectorial) de todas las fuerzas que actúan en un cuerpo es cero, la aceleración del cuerpo es nula, y éste permanecerá en reposo, o en movimiento uniforme con una velocidad cuya magnitud y dirección son constantes.

Segunda ley: Cuando la resultante (o suma vectorial) de todas las fuerzas que actúan en un cuerpo no es cero, el mismo adquirirá una aceleración en la dirección de la fuerza resultante. La magnitud de esta aceleración es directamente proporcional a la de la fuerza resultante, e inversamente proporcional a la masa del cuerpo.

Tercera ley: Para toda acción hay una reacción igual y opuesta; por tanto, la fuerza ejercida por un cuerpo sobre otro tiene magnitud igual y dirección opuesta a las de la fuerza ejercida por el segundo cuerpo sobre el primero.

De la primera ley de Newton es claro que un cuerpo permanecerá en reposo sólo cuando sea nula la resultante de todas las fuerzas externas ejercidas sobre él. De otra manera, según la segunda ley, sufrirá aceleración *y* su movimiento cambiará en función del tiempo. Más aún, de la primera ley es evidente que no hay diferencia esencial en las condiciones requeridas para mantener un cuerpo en reposo para conservarlo en estado de movimiento constante. En muchos casos, las fuerzas que actúan en un sistema dependen de la velocidad de éste, *y* en tales condiciones se requiere un sistema distinto de fuerzas para mantener el movimiento constante respecto del necesario para mantener al sistema en reposo.

Cuando un sistema está en reposo o en estado de movimiento uniforme o constante se dice que está en equilibrio con respecto a las fuerzas que actúan en él. Por la primera ley de Newton, *y* de lo anterior, si se tiene un sistema sobre el que actúan varias fuerzas externas F<sub>1</sub>, F<sub>1</sub>, F<sub>3</sub>,... F<sub>1</sub>,... F<sub>1</sub>, entonces, para que el sistema esté en equilibrio bajo la acción de estas fuerzas,

$$
F_1 + F_2 + F_3 + \ldots + F_i + \ldots + F_n = 0
$$

o, usando notación de sumatorias tenernos:

$$
\sum_{i=1}^n F_i = 0
$$

Ya que las tres componentes de un vector deben ser nulas para que el propio vector sea cero, esta ecuación puede escribirse como tres ecuaciones que contengan las componentes *x, y y* z de las fuerzas; tales ecuaciones tendrían la forma

 $\sum_{\mu}^n F_{\mu}$  = 0 •-1 *n*   $\sum_{i=1}^{n} F_{iy} = 0$  $\sum_{k=1}^{6} F_{k} = 0$ 

A estas ecuaciones se les conoce como ecuaciones de equilibrio traslacional; ningún sistema puede estar en equilibrio a menos que se satisfagan todas. En todo sistema donde las líneas de acción de todas las fuerzas externas se corten en un solo punto, las ecuaciones de equilibrio de traslación bastarán para determinar el estado del sistema en equilibrio. Los ejemplos más conocidos de este estado se tienen las dimensiones del objeto al que se aplica el sistema de fuerzas externas' son tan pequeñas que se puede considerar como un punto matemático, o cuando se aplican tres fuerzas coplanares no paralelas a un cuerpo rígido.

Siempre que las líneas de acción de todas las fuerzas aplicadas no tengan intersección en un solo punto (que no sean concurrentes), las ecuaciones de equilibrio traslacional por sí solas no bastan para especificar el estado de equilibrio, y se necesita más información. Tenemos el caso en el que a un cuerpo rígido se le aplican dos fuerzas de igual magnitud y direcciones opuestas, con distintas líneas de acción; a este tipo de sistema se le llama par de fuerzas. A pesar de que la suma vectorial de estas dos fuerzas aplicadas vale cero y de que las satisfacen todas las ecuaciones de equilibrio traslacional, es intuitivamente obvio que el cuerpo no estará en estado de equilibrio del todo, y que si se le expone a Ja acción de esas fuerzas, adquirirá un movimiento de rotación alrededor de algún eje perpendicular plano del par y que pase por el cuerpo. Por la acción del par se produce una aceleración rotacional alrededor de ese eje. Aunque el cuerpo cumpla todas las condiciones de equilibrio de traslación, no está en equilibrio rotacional.

Una vez que se estudió la posibilidad de que un cuerpo rígido estuviese en equilibrio de traslación sin estar en equilibrio de rotación, se examinará con más detalle lo que esto quiere decir *y* se explicarán las condiciones que deben satisfacerse para que un cuerpo rígido pueda estar en estado de equilibrio rotacional. Para ello, introducimos primeramente el concepto de *momento de una fuerza,* llamada también *momento de rotaci6n.* Considérese una fuerza F que actúa en un punto de aplicación P, cuya posición relativa a un origen O elegido arbitrariamente, está especificada por un vector r. Entonces el momento de rotación  $\tau$  con respecto al origen O o el momento de la fuerza F respecto del punto O es un vector definido por

#### $\tau = r \times F$

como se muestra en la figura 2.1.1.1. Por lo general se considera que la línea de acción del vector momento  $\tau$  pasa por el punto  $O$ , y se define el momento con referencia a dicho punto. Entonces, de acuerdo con la definición de producto vectorial, el vector  $\tau$  es perpendicular tanto a F como a r, *y* por tanto apunta en la dirección de la normal al plano determinado por F y r, en el sentido en que avanzaría un tornillo de rosca derecha al girar la dirección de r hacia la dirección de F, describiendo el ángulo más pequeño. Además, su magnitud deberá ser

#### $\tau = r F$  sen  $\Theta$

en que  $\Theta$  es el ángulo entre las direcciones de r y F.

Intuitivamente, puede comprenderse por qué se define así el momento de rotación, observando que la cantidad *t* representa la facultad de una fuerza para producir rotación alrededor de O.

La dirección del vector momento rotacional o de fuerza es según el eje alrededor del cual tiende a ocurrir la rotación.Si un cierto número de fuerzas actúan sobre un mismo cuerpo rígido, dará lugar a momentos individuales que se pueden sumar vectorialmente para

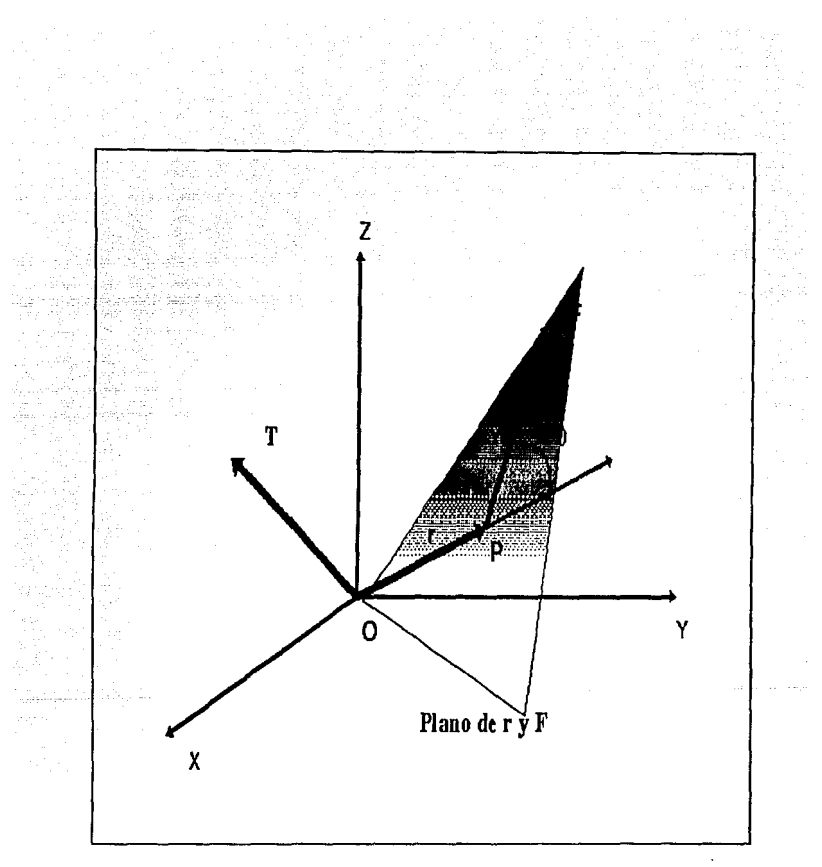

Fig. 2.1.1.1 Definición del vector momento de fuerza o de rotación como el producto vectorial r x F

obtener el momento de rotación total o momento resultante que actúa sobre el sistema.

Entonces, la condición para que un cuerpo rígido esté en equilibrio rotacional es que sea cero el momento resultante sobre él (con respecto a un punto arbitrario tomado como origen de coordenadas); esto puede expresarse como ecuación vectorial en la forma

$$
\sum_{i=1}^n \tau_i = 0
$$

donde  $\tau_1$ ,  $\tau_2$ ,  $\tau_3$ ..., $\tau_n$  son momentos de rotación individuales que actúan sobre el cuerpo, y la suma anterior ha de interpretarse como suma vectorial. como ningún vector puede ser igual a cero a menos que se anulen sus tres componentes, esta ecuación puede escribirse como un sistema de tres, una para cada componente, en la forma

$$
\sum_{i=1}^{n} \tau_{ir} = 0
$$
  

$$
\sum_{i=1}^{n} \tau_{ir} = 0
$$
  

$$
\sum_{i=1}^{n} \tau_{ic} = 0
$$

siendo las sumatorias simples sumas algebraicas.

Hasta ahora se han estudiado momentos de rotación aplicados a cuerpos rígidos en la forma más general. Sin embargo, en la mayoría de los casos reales, únicamente interviene la rotación de un cuerpo rígido alrededor de un solo eje de rotación fijo exteriormente. En estas condiciones, el análisis por lo general se simplifica más. Antes que nada, es necesario considerar solo las componentes de momento paralelas al eje fijo de rotación al estudiar el movimiento rotacional de este tipo de sistemas, lo que se comprende fácilmente viendo la figura

2.1.1.2, que ilustra una rueda con su eje montado en dos cojinetes fijos. Se supondrá que se aplica un momento de rotación externo,  $\tau$ , a este sistema; el momento puede descomponerse siempre en dos componentes:  $\tau_{\parallel}$ , que actúa paralelamente al eje de rotación (correspondiente a un par de fuerzas aplicado como el AB), y  $\tau_{\perp}$ , que lo hace perpendicularmente al eje de rotación (lo que corresponde a un par aplicado tal como CD). El momento  $\tau_1$  puede actuar cambiando el movimiento rotacional de la rueda alrededor del eje de giro, o combinándose con otras componentes de momento aplicadas que actuen paralelas al eje de rotación, de manera que produzcan equilibrio rotacional alrededor de este eje; pero el momento  $\tau_{\perp}$  sólo puede actuar contra los soportes de cojinete fijos y de ninguna manera podría afectar el movimiento rotacional alrededor del eje. Se le opone un momento de rotación igual y opuesto, que ejercen los soportes sobre los propios cojinetes, corno el par EF que mantiene el equilibrio y conserva fijo al eje, según los requisitos de la primera ley de Newton.

En forma análoga, al estudiar sistemas de este tipo, se necesita considerar sólo componentes de fuerzas que están en un plano perpendicular al eje de giro, pues solo esas componentes pueden dar lugar a momentos de rotación paralelos al eje de la misma.

A menudo se expresa la regla para evaluar la magnitud de un momento de rotación en un sistema con un eje fijo de giro, en el que todas las fuerzas aplicadas están en un plano perpendicular a este eje, corno:

## La magnitud del momento de una fuerza con respecto a un eje dado es el producto de la magnitud de la fuerza y la distancia (perpendicular) entre la línea de acción de la fuerza y el eje.

Queda algo más por conocer antes de que quede completa la imagen de equilibrio rotacional, lo referente a los momentos de las fuerzas de gravedad. Cuando se aplica una fuerza a un sistema mediante la tensión de una cuerda o algún otro agente mecánico externo, generalmente no hay duda alguna respecto a la ubicación del

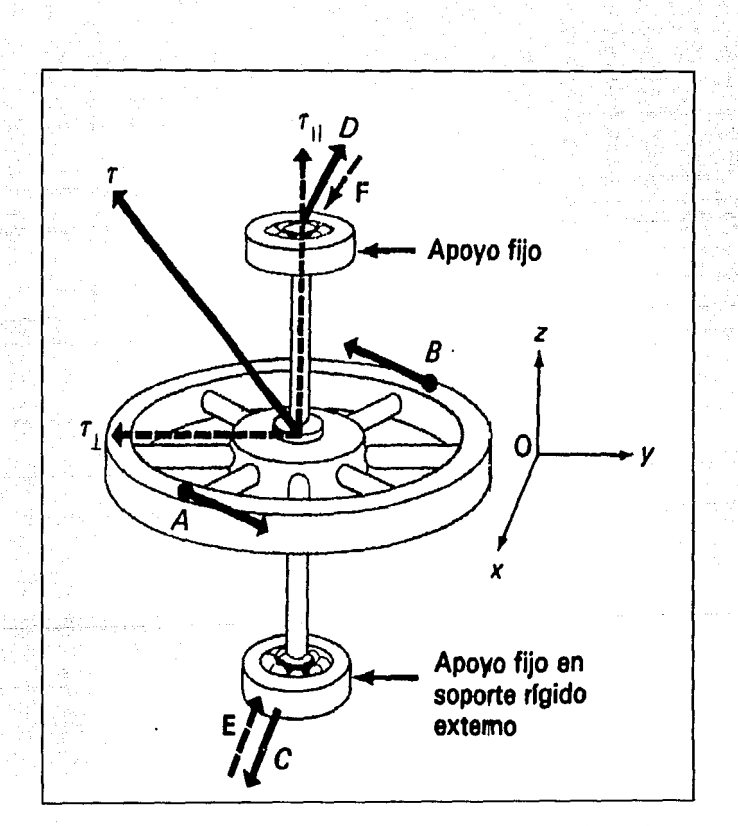

Fig. 2.1.1.2 Sistema de momentos rotacionales que actúan sobre<br>una rueda montada en un eje apoyado en cojinetes fijos sin<br>fricción.

punto de aplicación y la línea de acción. Sin embargo, en el caso de un cuerpo rígido de extensión finita, ¿Cómo se debe representar su fuerza gravitatoria o peso? ¿Dónde se halla el punto de aplicación y la línea de acción de este peso? Anteriormente, por conveniencia, supusimos que el peso actúa verticalmente hacia abajo, y el punto de aplicación se hallaba en el centro del cuerpo.

Sin embargo, al tener que estudiar y calcular de una manera más formal momentos de fuerza gravitacionales, es difícil determinar el punto en el que actúan. Es evidente que tienen que hacerlo en algún sitio, y que existe una línea apropiada de acción, igual que un punto de aplicación en ésta. No obstante, no hay una forma clara de determinar la ubicación del punto.

Aunque, es intuitivamente obvio (y generalmente demostrable) que, tratándose de objetos sólidos de densidad uniforme y simétricos respecto a un punto P, el centro de gravedad concediera con P; no así con cuerpos de densidad variable y asimétricos, donde solo es posible obtener aproximadamente el punto de aplicación de la gravedad mediante la consideración de varios puntos contenidos en el cuerpo y realizando diferencias, además de ser necesario considerar que la gravedad actúa sobre los tres ejes simétricos; es algo más complejo.

A menudo se necesita encontrar el centro de gravedad de un sistema compuesto que consiste en un número finito de cuerpos componentes, para cada uno de los cuales se conoce su peso y su centro de gravedad. Supóngase que hay N objetos de esta clase, con pesos  $W_1, W_2, ..., W_N$ , y cuyos centros de gravedad tienen las coordenadas (x<sub>1</sub>, y<sub>1</sub>, z<sub>1</sub>), (x<sub>2</sub>, y<sub>2</sub>, z<sub>2</sub>), ..., (x<sub>N</sub>, y<sub>N</sub>, z<sub>N</sub>), como se muestra en la figura 2.1.1.3. Si la suma de todos los pesos individuales se denota por W, o sea

$$
W-W_1+W_2+...+W_N-\sum_{i=1}^N W_i
$$

Il.40

se puede hacer a la suma de todos los momentos respectivos de las fuerzas de gravedad respecto de O igual a este peso total multiplicado por un brazo de momentos efectivo x, que es la absisa del centro de gravedad de todo el sistema. De este modo se expresa el momento de rotación con respecto a O debido a los pesos parciales como

$$
\tau = W_1 x_1 + W_2 x_2 + \dots + W_N x_N - \sum_{i=1}^n W_i x_i - W \overline{x}
$$

de donde

$$
\bar{x} = \frac{1}{W} \sum_{i=1}^{N} W_{i} x_{i} = \frac{\sum_{i=1}^{N} W_{i} x_{i}}{\sum_{i=1}^{N} W_{i}}
$$

Se puede deducir una expresión semejante para las coordenadas y y z del centro de gravedad.

Una vez establecidas las bases para aplicar la segunda ley de Newton a sistemas en que pueden actuar varias fuerzas de manera que el sistema no esté en equilibrio. Basta señalar que cuando un objeto está en equilibrio la suma vectorial de todas las fuerzas es cero, en tanto que si no lo está, la suma resultante sobre el cuerpo debe ser igual a la masa aplicada por la aceleración, requisito que puede satisfacerse simplemente reemplazando por *ma* el cero del segundo miembro de la primera ecuación descrita en éste punto, para tener así

$$
F_1 + F_2 + \dots + F_i + \dots + F_n = ma
$$

o sea que

$$
\sum_{i=1}^n F_i - ma
$$

 $\ldots$   $\ldots$  II.41

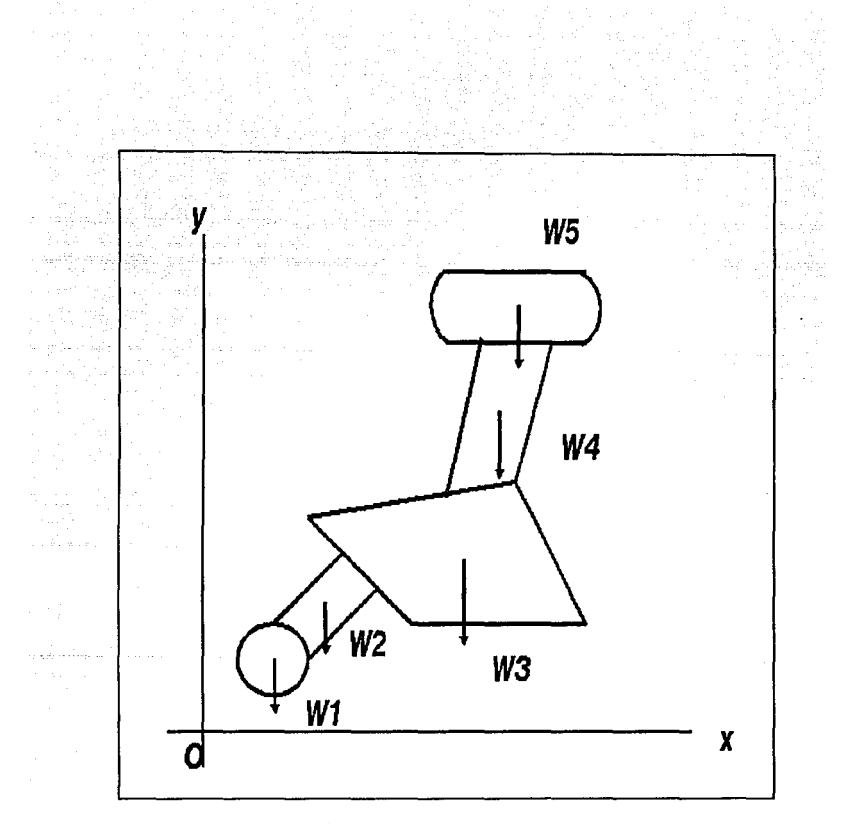

Fig. 2.1.1.3 Sistema formado por varios cuerpos, cuyos centros de gravedad individuales están determinados.

Nuevamente, puesto que dos vectores son iguales si todas sus componentes lo son también, se pueden igualar las componentes *x, y*  y z de los vectores en ambos miembros de la ecuación anterior para tener el resultado

$$
\sum_{i=1}^{n} F_{ix} - ma_x
$$
  

$$
\sum_{i=1}^{n} F_{iy} - ma_y
$$
  

$$
\sum_{i=1}^{n} F_{iz} - ma_z
$$

Estas ecuaciones son denominadas *ecuaciones de mavimiento* del sistema y pueden integrarse con sujeción a las condiciones iniciales apropiadas para tener valores de velocidad y desplazamiento en cualquier instante. Sin embargo, a menudo basta solamente la aceleración y determinadas fuerzas de contacto como, por ejemplo, la tensión en cuerdas que conecten distintas partes del sistema.

Por otro lado, todo objeto que se mueve en una trayectoria circular tiene una aceleración radial o centrípeta *-v<sup>2</sup>/r o -rw*<sup>2</sup>. Para moverse en esa trayectoria debe estar sometido a una componente de fuerza centrípeta resultante, con dirección radial hacia adentro y de magnitud *mu'/r* o bien *mrw'.* En forma análoga, cualquier observador con componente *v*, de velocidad radial en un sistema que gira con velocidad angular *w* con respecto a un sistema no acelerado, tiene la aceleración acimutal 2wv, para moverse de esa manera, debe estar sometido a una componente de fuerza acimutal resultante *2mwv,.* Las fuerzas que ejercen los alrededores sobre el cuerpo en cuestión frecuentemente proporcionan las componentes de fuerza centrípeta y acimutal; entre aquellas fuerzas se cuentan las normales, las de tensión y las de fricción.

Finalmente, nuestra última definición respecto a Ja parte de dinámica de traslación, es el centro de masa de un cuerpo, el cual se define mediante relaciones matemáticas como las que definen el centro de gravedad, salvo que en todas partes, Ja masa reemplaza al peso. El centro de masa y el centro de gravedad coinciden dondequiera que Ja aceleración de gravedad sea Ja misma para todos los elementos de masa del sistema.

Las leyes de Newton se enuncian con referencia a sistemas de coordenadas inerciales, o no acelerados. En los sistemas de referencia con aceleración siguen siendo válidas, aunque deben tomarse en cuenta Jos efectos debidos a Ja aceleración del sistema de coordenadas. La manera más simple y plausible de hacerlo, es analizar el movimiento con respecto a un sistema coordenado inercial y luego transformarlo matemáticamente en el marco de referencia del observador acelerado. De otra manera, puede suponerse que en todos· los cuerpos del sistema de referencia acelerado actúan determinadas "fuerzas inerciales" peculiares al sistema, de manera que expliquen Ja aceleración del marco de referencia, y se puedan usar las leyes de Newton de manera usual.

## 2.1.2 Modelo matemático del sistema.

Para representar el modelo matemático de nuestro sistema desde un punto de vista cinemático podemos realizarlo de dos maneras:

- Por representación de fuerzas y momentos.
- Por representación de posiciones.

Omitimos Ja representación del modelo en base a fuerzas y momentos debido a que nuestro sistema, por ser desarrollado experimentalmente, fue construido con motores usados, y de Jos cuales no contabamos con sus especificaciones de fabricación, ya sean mecánicas y/ o eléctricas, además de que cada uno de ellos presentaban desgaste y corrosión en algunas de sus partes.

La representación en base a posiciones fue el modelo más factible, ya que solo se requiere de información que está implícita en la construcción del sistema, es decir, solo necesitamos de las dimensiones del brazo en unidades métricas. Dado esto, a continuación se presenta un método para desarrollar el modelo matemático de nuestro sistema para que posteriormente sea reestructurado de acuerdo a su construcción.

#### *2.1.2.1 Modelo matemático D-H.*

Un manipulador ligado de manera serial está constituido de una secuencia de ligas mecánicas conectadas mediante junturas de actuación. Dicha estructura forma una cadena cinemática que puede ser analizada mediante el método desarrollado por Denavit y Hartenberg. El resultado de este análisis es una serie de ecuaciones matriciales que nos expresan la posición cartesiana del actuador final y su orientación en términos de las coordenadas de junción. Estas ecuaciones pueden ser obtenidas para cualquier manipulador independiente del número de ligas y grados de libertad.

El modelo matemático de nuestro sistema se basa precisamente en el método de Denavit y Hartenberg. Para llevar a cabo este método es necesario seguir los siguientes pasos:

1. La numeración de ligas y junturas comienza en la base, la cual denominamos como liga O y al actuador final como liga *n.* La liga i se mueve con respecto a la liga i-1 alrededor o a lo largo de la juntura i.

2. Se establece un sistema coordenado de ligas para cada juntura de acuerdo a las siguientes reglas:

a. El eje Z<sub>i-1</sub> es elegido junto con el eje de movimiento de la juntura *i*. Para una juntura de revolución, la liga *i* rota en respecto a la liga  $i$ -1 alrededor del eje +Z, en + $\Theta$ ; grados; para una juntura prismática, la liga i se desplaza relativamente a la liga i-1 junto con el eje + $Z_{i,1}$  una distancia +d<sub>i</sub>.

b.El eje X; es escogido perpendicular al eje  $Z_{i,1}$ . Si  $Z_i$  y  $Z_{i,1}$  no se intersectan, entonces el eje  $X_i$  es común  $Z_i$  y  $Z_{i-1}$  y su dirección se define de  $Z_{11}$  hacia  $Z_1$ . Si  $Z_1$  y  $Z_{11}$  se llegaran a intersectar, la dirección del eje X; no está definida y se puede elegir cualquier sentido. En adición, si los ejes Z, y Z<sub>ia</sub> son colineales, el eje X, se puede elegir en cualquier plano perpendicular a ellos.

c. El eje  $Y_i$  se elige de modo que se contemple el sistema de coordenadas de la mano derecha.

Nótese que la asignación del sistema de coordenadas no es único, ya que existen varias posibilidades para la selección de la dirección del eje X.

3. Se definen los parámetros de juntura, los cuales son las cuatro cantidades geométricas  $\Theta_i$ , d<sub>i,</sub> a<sub>i</sub>,  $\alpha_i$ 

 $\Theta_i$  es el ángulo entre los ejes  $X_{i-1}$  y  $X_i$ , obtenidos girar  $X_{i-1}$  hacia  $X_i$ alrededor de  $Z$ . Para una juntura en revolución,  $\Theta$ , es una variable, y para una juntura prismática,  $\Theta_i$  es un parámetro constante.

d, es la coordenada de el origen del marco  $O_i$  sobre el eje  $Z_{i+1}$ . Para una juntura prismática d, es variable, y para una juntura de revolución d, es un parámetro constante.

 $a_i$  es la distancia entre los ejes  $Z_i$  y  $Z_{i-1}$  medida a lo largo del eje Xi en sentido negativo desde su origen hasta donde se intersecta el eje Z<sub>i-1</sub> (es un parámetro constante).

 $\alpha_i$  es el ángulo entre el eje Z, y Z, obtenida mediante el giro de  $Z_{i,1}$  hacia  $Z_i$  alrededor del eje  $X_i$  (es un parámetro constante).

Nótese que existen configuraciones de liga para las cuales es imposible establecer los parámetros de juntura de acuerdo a las definiciones declaradas arriba, por lo que se debería aplicar otro método.

4. Se forma la matriz homogénea de desplazamiento para la juntura i aplicando la siguiente ecuación:

$$
\frac{1}{T} = \begin{vmatrix} t & t & t \\ C & 1 & d \\ t-1 & t-1 & t-1 \\ \vdots & \vdots & \vdots \\ 0 & 0 & 0 & t-1 \end{vmatrix}
$$
 Ecuación 1.

La porción superior izquierda de 3x3 de T<sub>11</sub> es la matriz de orientación C<sub>i-1</sub><sup>i</sup> de la liga *i* con respecto a la liga *i-*1 y está dada por:

$$
\begin{array}{c}\n1 \\
\int_{C}^{1} -\begin{bmatrix}\n\cos\theta_{1} & -\cos\alpha_{1} \sin\theta_{1} & \sin\alpha_{1} \sin\theta_{1} \\
\sin\theta_{1} & \cos\alpha_{1} \cos\theta_{1} & -\sin\alpha_{1} \cos\theta_{1} \\
0 & \sin\alpha_{1} & \cos\alpha_{1}\n\end{bmatrix} & \text{Ecuación 2.} \\
\end{array}
$$

Esta matriz de orientación es denotada como el DCM de Ja liga i con respecto a la liga *i*-1. En principio, se requiere de tres parámetros independientes para definir Ja orientación entre cualquiera de Jos dos sistemas coordenados. Ahora bien, dado que C<sub>14</sub> contiene solo dos parámetros independientes ( $\Theta_i$  y  $\alpha_i$ ), ésta se puede usar solamente para sistemas coordenados orientados uno a otro mediante dos rotaciones consecutivas,  $\Theta_i$  primero y después  $\alpha_i$ . Nótese que con un par de junturas bajas estas dos rotaciones son suficientes. Si Jos sistemas coordenados de ligas son asignados acorde a Ja convención DH, siempre será posible el derivar la orientación de la matriz de acuerdo a la ecuación 2.

Los tres componentes superiores de la columna derecha de  $T_{i_1}$ <sup>1</sup> en la ecuación 1 son los componentes de vector de traslación  $d_{i,j}$ .

aposB*<sup>1</sup>*¡ *d- a,sen6* <sup>1</sup>i-1 *d¡*  Ecuación 3.

El vector  $d_{i,j}$ <sup>i</sup> describe la posición del origen del marco  $Q_i$ expresado en el marco  $O_{i,j}$ . En robótica se dan casos en que  $d_{i,j}$  no se puede derivar de acuerdo al método. En tales casos se utiliza una técnica distinta.

En cualquier caso, d<sub>i-l</sub>' siempre nos describe la localización del origen del marco  $O_i$  en  $O_{i-1}$ .

Una vez definido este método lo aplicarnos a nuestro sistema de cinco grados de libertad. El cual se muestra gráficamente en la figura 2.1.2.1.

Donde para cada grado de libertad se obtiene una matriz propia. De manera que el modelo final que obtenernos está dado por:

 $T_0^4 = T_0^1 T_1^2 T_2^3 T_3^4$ 

Donde  $T_0^4$  es el modelo matemático resultante del análisis de esta serie de ecuaciones matriciales que nos expresan la posición cartesiana del actuador final y su orientación en términos de las coordenadas de junción.

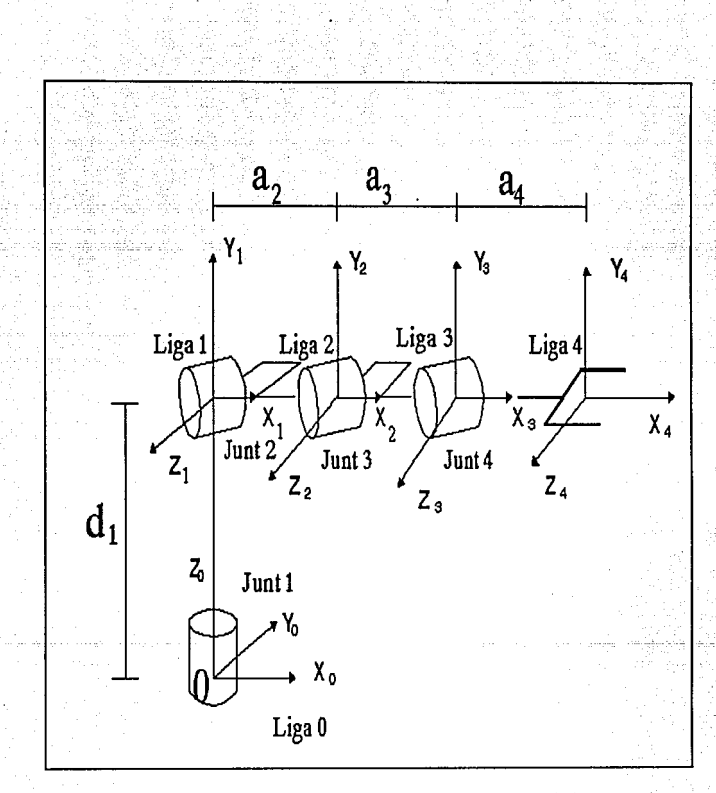

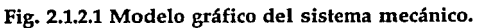

# 2.2 Interacción entre las diferentes partes mecánicas.

Aquí hablaremos de la manera en la cual se adaptaron los actuadores del sistema, para así llevar a cabo todos los movimientos contemplados.

Poseemos cinco actuadores, tal y como hemos mencionado anteriormente, los cuales de una u otra forma mecánicamente le dan vida a todo nuestro sistema. Cada actuador se encuentra atribuido a un grado de libertad, de modo que podemos decir que se hace uso del concepto de ingeniería de sistemas en la realización del sistema, y no solo desde el punto de vista mecánico, sino además del electrónico y del software.

Las interacciones mecánicas contempladas en la construcción de nuestro sistema se explican a continuación, donde a cada parte del sistema que es manejado por un actuador se la ha dado un nombre para facilitar su identificación; dichos nombres son: base, brazb, antebrazo, muñeca y actuador final (gripper).

Al actuador atribuido a la base se le adaptó un engrane dentado de los que podemos hallar en la rueda o pedal de una bicicleta -puesto que de ahí lo tomamos. Dicho actuador esta dispuesto sobre la base, la cual es circular, sobre la orilla; y al centro de la base, en la parte inferior, se colocó otro engrane, de mayor diámetro, y con la misma correspondencia del dentado- los dos provienen de la misma bibicleta. Ambos se unieron mediante una cadena, por lo cual, cuando se activa el actuador, éste ocasiona que la base gire junto con él alrededor del engrane que permanece estático en el centro de la base. Esto se ilustra en la figura 2.2.1.

Al actuador del brazo se adaptó un engrane pequeño directamente, mientras que a la estructura del brazo se le adaptó uno de mayor dimensión, por lo cual, de manera directa, el actuador mueve al brazo, sin más elementos adicionales. La forma de realizarlo se ilustra en la figura 2.2.2.

Al tercer actuador, que posee un sistema mecánico, y el cual mueve al antebrazo, fue necesario disponerlo de una doble adaptación. Primeramente, se dispuso de un engrane al actuador, el cual directamente interactúa con un primer engrane que está contenido en el eje que se encuentra en la parte inferior del brazo. En este eje se encuentra un segundo engrane, el cual se conecta con otro más grande localizado sobre un eje en la parte superior del brazo, y en el cual se halla la estructura del antebrazo, por medio de una banda dentada. Con esto, al activarse el actuador, hace girar al eje localizado en la parte inferior del brazo, y éste a su vez, mueve al eje localizado en la parte superior del brazo, produciendoce la locomoción en el antebrazo. Esto se ilustra en la figura 2.2.3.

Se posee un cuarto actuador, el cual tiene directamente atribuido al actuador final, sobre el extremo libre de la estructura del antebrazo, el cual lo soporta; por lo que, de hecho, no se requiere de elementos mecánicos adicionales para efectuar el movimiento.

El actuador final es un sistema denominado gripper para nuestro caso, el cual está constituido mecánicamente por una caja de engranes, es decir, una estructura que contiene un motor y varios engranes para reducir velocidad angular.

El último engrane de nuestra caja posee un tornillo, el cual mueve una tuerca hacia adelante y hacia atrás dependiendo de la polarización que se le proporcione al motor; a esta tuerca se le adaptó un apéndice que es un dedo de los dos que posee nuestro actuador final, el otro dedo se encuentra fijo de cara al primer dedo de manera que , al desplazarse la tuerca con el primer dedo, éste se acerca o se aleja del dedo fijo, dependiendo del sentido de desplazamiento del primer dedo.

De esta manera, hemos construido el actuador final que abre y cierra y es manejado por nuestro quinto actuador. La figura 2.2.4 nos ilustra la forma en que está contruido.

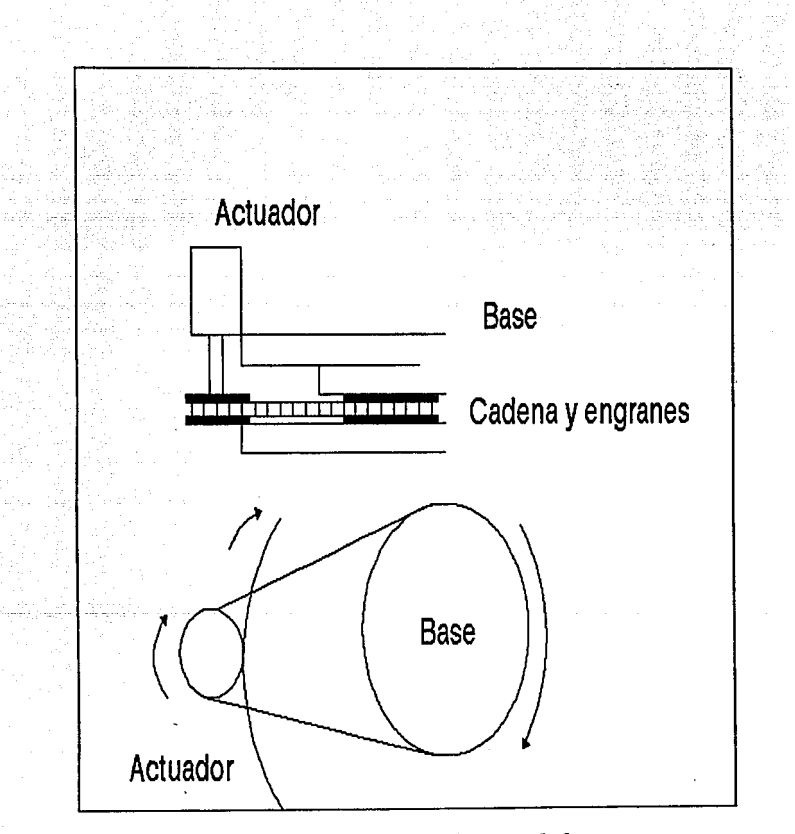

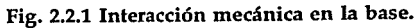

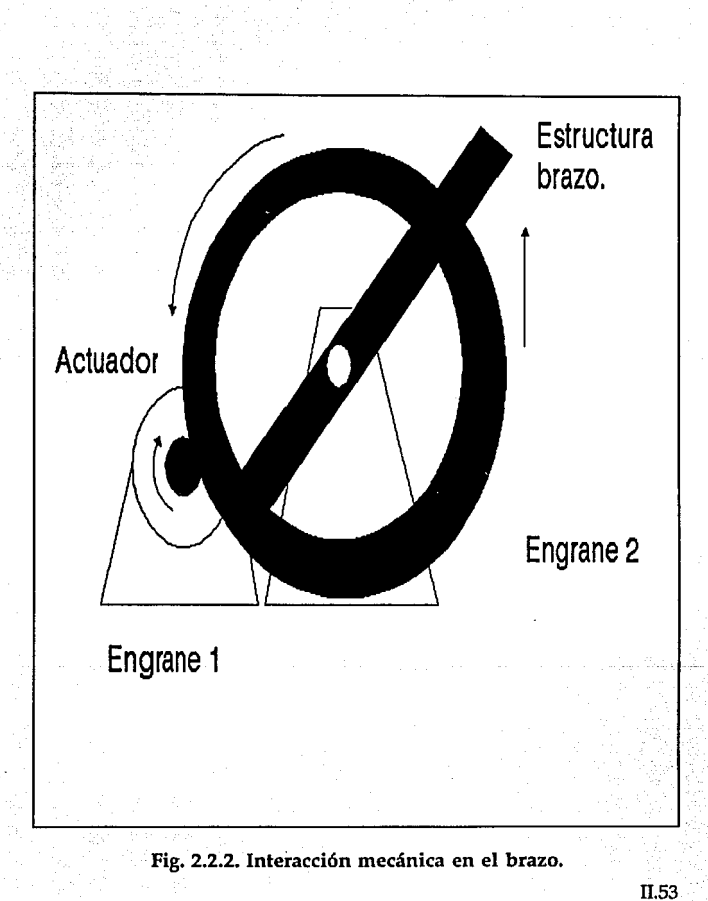

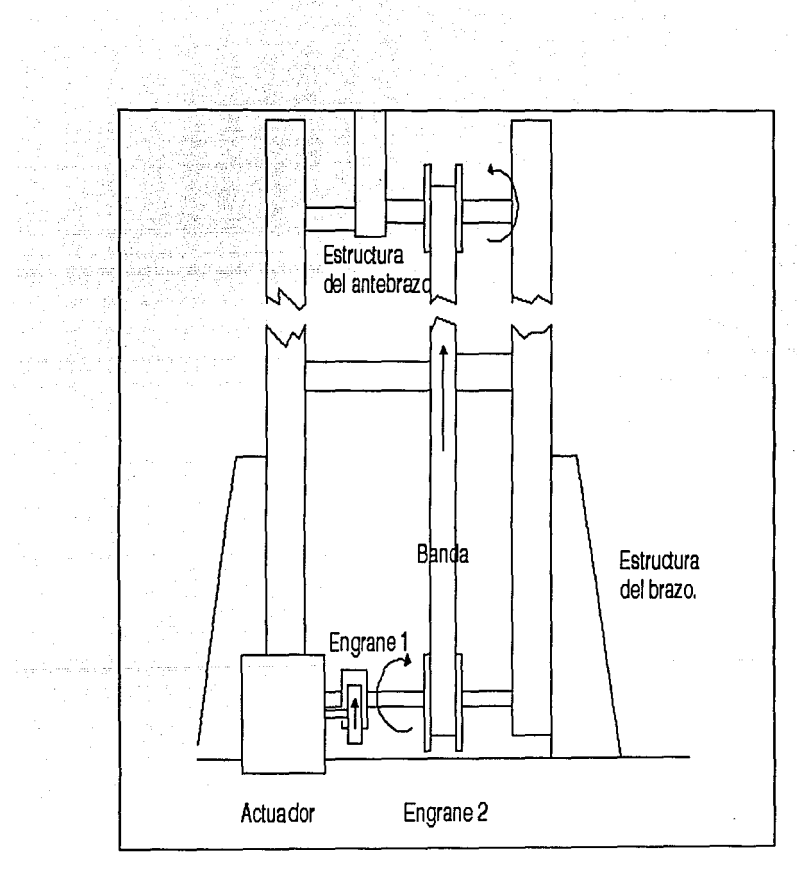

Fig. 2.2.3. Interacción mecánica en el antebrazo.

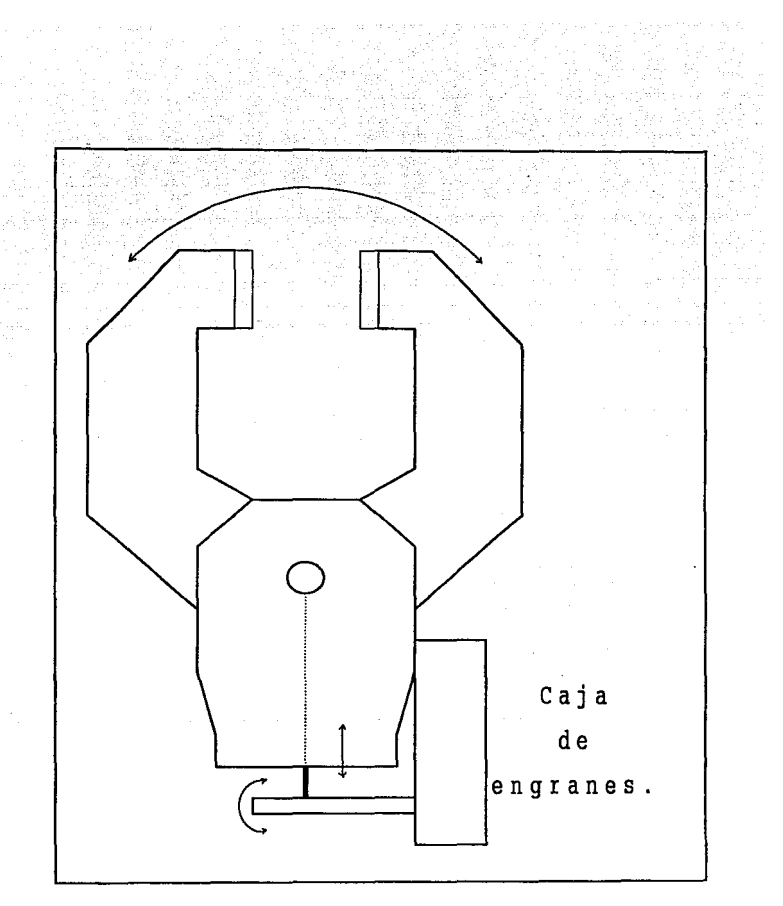

Fig. 2.2.4 Diseño del efector final.

Il.55

### 2.3 Realización del mecanismo.

Una vez analizado el problema y consideradas algunas de las alternativas que se nos presentan para el diseño de nuestro sistema procedemos a construirlo en base a lo siguiente:

- El sistema posee cinco grados de libertad, cada uno atribuido a un elemento del sistema.

- Los elementos que componen al sistema los denominados: base, brazo, antebrazo, muñeca y actuador final.

- La interacción entre las partes mecánicas utilizada es la descrita en el punto anterior.

- Todos los elementos en conjunto constituyen un nuevo subsistema del sistema general, es decir que el acoplamineto de los cinco actuadores, los cuales cada uno es considerado como un sistema que a su vez pasa a ser un subsistema, lo cuales nos generan otro sistema, el cual a su vez es el subsistema a controlar que forma parte del sistema general. Todo en base al concepto de ingeniería de sistemas.

- El modelo matemático se reestructura conforme a su construcción, o mejor dicho, se define explícitamente.

- Este nuevo modelo es de caracter cinemático relativo a posiciones y no a momentos y fuerzas, dado que no se poseen las características de los actuadores por ser de reuso o reconstruidos, no preservandose sus características establecidas en su fabricación.

Una vez dicho esto, el diagrama del sistema realizado se presenta en la figura 2.3.1 donde se puede notar el sistema en conjunto,o sea, las cinco partes que lo conforman, adecuadas para damos el modelo a controlar; al igual que se puede hacer notar las características ya descritas para éste.

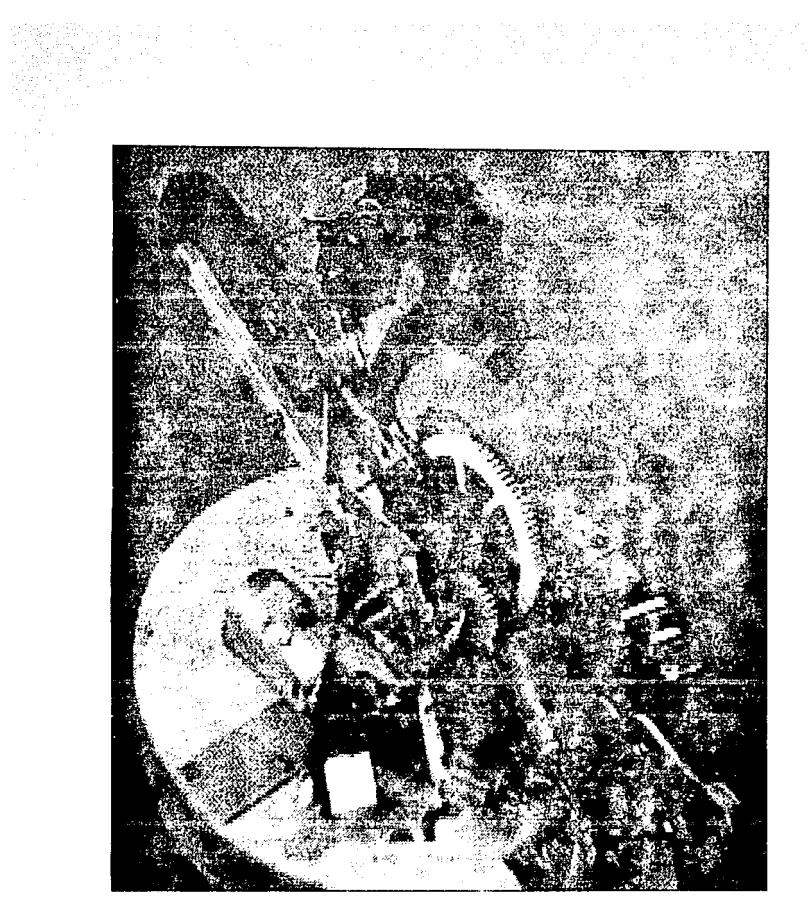

Fig. 2.3.1 Sistema mecánico realizado.

# 2.4 Reestructuración del modelo en base a su construcción.

Una vez construido nuestro sistema, procedemos definir su modelo matemático con la forma D-H.

1. Numeramos ligas *y* junturas a partir de la base, la cual denominamos liga O, *y* concluimos con el actuador final que es nuestra liga 4.

2. Establecemos nuestro sistema coordenado para cada juntura; el cual lo podemos ver en la figura 2.1.2.1. previamente mostrada.

3. Definimos nuestros parámetros de juntura, los cuales son:

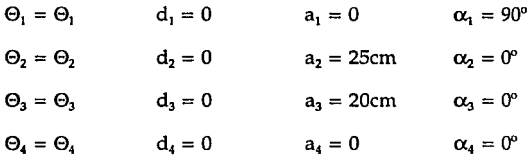

Tenemos  $d_1 = 0$  ya que consideramos la distancia entre el brazo *y* la base igual a cero por estar el primero sobre éste último.

Tenemos  $a_4 = 0$  ya que el actuador final se encuentra sobre la muñeca *y* no existe distancia alguna entre ellos.

4. Nuestras matrices homogeneas se muestran a continuación, donde C; representa Cos  $\Theta$ ; *y* S; a Sen  $\Theta$ .

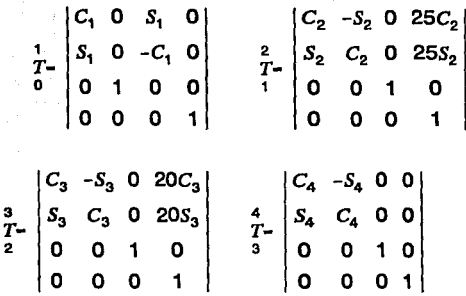

Entonces, nuestro modelo matemático resultante del análisis del sistema es:

 $[C_1C_2C_3C_4-C_1C_2S_2S_4-C_1S_2S_4C_4-C_1S_2C_2S_4-C_1S_2S_3S_4-C_1S_2C_3C_4-C_1C_2C_2S_4-C_1C_2S_4C_4-3, \quad 20C_1C_2C_3-20C_1S_2S_3+25C_1C_2]$ Ť.  $\mathbf{a}$  $\bullet$  $\bullet$ 

Y la posición de nuestro actuador final respecto al marco de referencia  $\mathrm{\tilde{O}}_{\mathrm{o}}$  está dada por el vector de traslación:

$$
\begin{bmatrix} x_p \\ d & -Y_p \\ Z_p \end{bmatrix} = \begin{bmatrix} 20C_1C_2C_3 - 20C_1S_2S_3 + 25C_1C_2 \\ 20S_1C_2C_3 - 20S_1S_2S_3 + 25S_1C_2 \\ 20S_2C_3 + 20C_2S_3 + 25S_2 \end{bmatrix}
$$

ll.59

#### 2.5 Tipos de mecanismos.

A los mecanismos utilizados en un robot se le llaman actuadores. Los actuadores son los dispositivos que proporcionan la fuerza motriz en las articulaciones del robot. Los actuadores suelen obtener su energía a partir de una de estas tres fuentes: aire comprimido, fluido por. presión o electricidad. Estos actuadores reciben el nombre de actuadores neumáticos, hidráulicos o eléctricos respectivamente.

Para este caso solo hacemos uso de estos últimos: actuadores eléctricos, denominados en el lenguaje común como motores eléctricos.

### *Motores eléctricos.*

Los motores son los músculos de los robots. Dale un motor a un conjunto de ruedas y podrás mover tu robot sobre el piso. Dale un motor a una articulación y el hombro de tu robot se moverá de arriba a abajo. Dáselo al cuello y podrá girar su cabeza observando su medio ambiente.

Existen muchos tipos de motores, pero muy pocos se adaptan a los requerimientos en un robot.

A medida que aumenta la capacidad de los motores eléctricos, estos actuadores han llegado a ser cada vez más seleccionados en el diseño robot. Los motores proporcionan un excelente control requiriendo de un mínimo de mantenimiento. Existe una gran variedad de motores utilizados en robots. Los más comunes son los motores de movimiento continuo o de e.e., los motores de fase o de paso y Jos servomotores e.a.

La corriente directa es quien domina la robótica. Es la principal fuente de poder, tanto en la operación de dispositivos electrónicos, corno en el abrir y cerrar de solenoides y, por supuesto, en el funcionantiento de motores. Muy pocos robots son diseñados para operar con motores de corriente alterna.

Los motores de c.c. son más comúnmente usados. Más esto no significa que estos motores deben o pueden ser usados para el diseño de robots.

En aplicaciones de robótica uno debe poder operar los motores en una dirección, detenerlos, y cambiarlos de dirección. Los motores de e.e. son inherentemente bidireccionales, por lo que en el diseño se debe prevenir esta reversibilidad.

Los motores de c.c. pueden ser continuos o paso a paso. He aquí Ja diferencia.

Con un motor continuo, el suministro de energía ocasiona que su rotor gire continuamente. Su rotor deja de moverse solo cuando se deshabilita Ja energía, o no puede soportar la carga que se le atañe.

Existen muchos tipos de motores continuos, tales como los de imán permanente, brushless, o de reluctancia variable. De la diferencia entre ellos nace toda una discusión.

Con Jos motores paso a paso, el suministro de energía ocasiona que el rotor gire unos cuantos grados para entonces detenerse. La rotación continua del rotor requiere que la energía se suministre a manera de pulsos en el motor. Tal y como en los motores de c.c., existen subtipos de motores paso a paso. Los motores paso a paso de imán permanente son los que comúnmente se encuentran, y son fáciles de usar.

Las diferencias en diseño ya sea con motores continuos o con motores paso a paso requieren de una profunda consideración.

# *Especificaciones de motores.*

Los motores poseen numerosas especificaciones. El significado de alguna especificaciones son obvias en algunos casos, en otras no. Veamos cuales son las especificaciones principales de un motor.

- *Voltaje.* Todos los motores son medidos mediante su voltaje de operación. Los motores más interesantes en la construcción de robots son aquellos de voltajes bajos (entre 1.5 y 12 Voltios). La mayoría de los motores pueden operar satisfactoriamente a voltajes mayores o menores de los especificados, pudiendo ser más o menos poderosos. Claro está, se encontrará que la mayoría de los motores no pueden funcionar a un voltaje menor de la mitad del especificado.

- *Flujo de corriente.* El flujo de corriente es la cantidad de corriente que el motor requiere de la fuente de poder. El flujo de corriente es la más importante de las especificaciones cuando el motor está cargado ; esto es, cuando el motor está moviendo algo o haciendo algún trabajo. El flujo de corriente cuando el motor funciona libremente puede ser bajo, sin embargo, cuando se carga, el flujo de corriente puede saltar al 300, 500 o 1,000 porciento. En la mayoría de los motores de imán permanente, los cuales son los más populares, el flujo de corriente aumenta proporcionalmente con la carga. Si el motor requiere mayor trabajo para mover el rotor, se requerirá también mayor corriente. De modo que al diseñar el robot, se debe considerar más o menos corriente de la requerida o especificada cuando se usan este tipo de motores.

- *Velocidad.* La velocidad rotacional de un motor está dada en revoluciones por minuto (rprn). La mayoría de los motores de corriente continua poseen una velocidad normal de operación de 4,000 a 7,000 rprn, aunque algunos motores de propósito especial, corno los usados en grabadoras y computadoras operan tan bajo corno de 2,000 a 3,000 rprn. Como podernos ver, estas velocidades son muy altas para aplicaciones en robots. La velocidad se debe reducir a no más de 150 rpm (incluso menos para los motores que mueven los brazos y los actuadores finales) con sistemas de engranes. Algunas reducciones se pueden obtener mediante control electrónico.

- *Par motor.* El par motor es la fuerza que el motor expresa sobre su carga. A mayor par motor, mayor carga puede soportar o mayor velocidad en el motor para girar. Si el par motor es menor, el motor se cae debido a la carga. El par motor es quizás la parte más confusa a considerar en el diseño del robot, no porque exista algo inherentemente difícil acerca de esto, sino porque incluso los fabricantes de motores aún no han estandarizado la manera de medirlo.

En esta ocasión sólo se hace uso de motores de e.e. y de motores de fase o paso.

## **2.5.1** Motores de movimiento continuo.

Los principales componentes del motor c.c. son el rotor y el estator. Con frecuencia, el rotor incluye el inducido y el conjunto del conmutador y el estator comprende los conjuntos de las escobillas y los imanes permanentes. Cuando la corriente circula a través e.e. los devanados del inducido, establece un campo magnético opuesto al campo producido por los imanes. Esto proporciona un par motor en el rotor. Cuando el rotor gira, la escobilla y los conjuntos del conmutador desvían la corriente al inducido, por lo que el campo permanece opuesto a uno de los campos establecidos por los imanes. En esta posición el par de torsión proporcionado por el rotor es constante en toda la rotación. Puesto que la intensidad del campo del rotor es una función de la corriente que circula a su través, el par motor, para un motor e.e., se puede expresar como:

$$
T_m(t) = K_m I_a(t)
$$

donde  $T_m$  es el par motor,  $I_a$  es el flujo de la corriente que pasa a lo largo del inducido y  $K_m$  es la constante del par de torsión.

Otro efecto asociado a un servomotor c.c. es similar a un generador c.c. o a un tacómetro. El giro del inducido en la presencia de un campo magnético, ·proporciona una tensión a través de las terminales del inducido. Esta tensión es proporcional a la velocidad angular del motor:

$$
e_{\rm h}(t) = K_{\rm h}w(t)
$$
donde  $e_{\rm b}$ , es la fuerza contraelectromotriz (tensión),  $K_{\rm b}$  es la constante tensión y *w* es la velocidad angular. El efecto de la fuerza contraelectrornotriz es actuar corno amortiguación viscosa para el motor, del mismo modo que el aumento de la velocidad es proporcional al amortiguamiento. Si se suministra una tensión a través de los terminales del motor de  $V_{in}$  y la resistencia del inducido es R<sub>y</sub>, entonces la corriente a lo largo del inducido es V-V<sub>in</sub>/R<sub>a</sub>. Esta corriente proporciona un par motor en el rotor que hace girar al motor. Cuando el inducido gira, la corriente es generada por una fuerza contraelectromotriz igual a  $K<sub>b</sub>w(t)$  o  $e<sub>b</sub>(t)$ . Esta tensión se debe restar de V.,,, con el objeto de calcular la corriente del inducido. La corriente real del inducido es, por lo tanto:

## $I_a(t)=[V_{in}(t)-e_h(t)]/R_a$

A medida que se incrementa la velocidad del motor y aumenta consecuentemente la tensión contraelectrornotriz, disminuye la corriente disponible para el inducido. La disminución de la corriente reduce el par de torsión generado por el rotor. Cuando el par motor se reduce, la aceleración del rotor queda reducida también. Por lo tanto en el punto en el que  $e_b=V_{in}$ , el motor mantiene la velocidad de régimen permanente (suponiendo que no hay perturbaciones externas en el motor). Se ha de tener en cuenta que no se hacen consideraciones tales corno los efectos ocasionados por rozamientos o autoinducciones de los devanados de los inducidos.

#### 2.5.2 Motores paso a paso.

Los motores paso a paso, son un tipo de actuador único en su género y se utilizaron sobre todo en los periféricos de computadoras.

Un motor paso a paso proporciona una salida en la forma de incrementos discretos de movimiento angular. Son objeto de actuación por una serie de impulsos eléctricos discretos. Para cada impulso eléctrico hay una rotación de paso único del eje del motor. En robótica, estos motores se utilizan para aplicaciones servicio relativamente ligero. Además, los motores paso a paso se suelen emplear en sistemas de bucle abierto, más bien que en los sistemas de bucle cerrado.

La Figura 2.5.2.1 proporciona una representación esquemática de un tipo de motor paso a paso. El estator está constituido por cuatro polos electromagnéticos y el rotor es un imán permanente de dos polos. Si los polos electromagnéticos del estator se activan de tal manera que el polo sea N (Norte magnético) y el polo 1 sea S, el rotor estará alineado tal como se ilustra. Si el estator se excita de modo que el polo 4 sea N y polo 2 sea S, el rotor realiza un giro de 90° en el sentido de las agujas del reloj. Conmutando rápidamente la corriente al estator por medios electrónicos, será posible hacer que el movimiento del rotor aparezca como continuo.

La resolución (número de pasos por revolución) de un motor paso a paso viene determinada por el número de polos en el estator y el rotor. La relación entre la resolución de un motor paso a paso y su ángulo de paso viene dada por:

#### $n = A/360^{\circ}$

en donde n es la resolución y A es el ángulo de paso.

A diferencia con el servomotor e.e., la relación entre la velocidad y el par de un motor paso a paso no es necesariamente una línea recta. Dada la naturaleza discreta de la construcción del motor paso a paso, el par es también una función del ángulo entre los polos del estator y del rotor. El motor es más grande cuando los polos están alineados. Este par máximo se conoce como el par de retención del motor. Es posible aumentar solución de un motor paso a paso utilizando una técnica conocida como semiescalonamiento o microescalonamiento. Aplicando corriente a más de un juego de devanados inductores es posible hacer que el rotor busque una posición "media". Por supuesto, cuando se utilice esta técnica, se reducirá el par de retención.

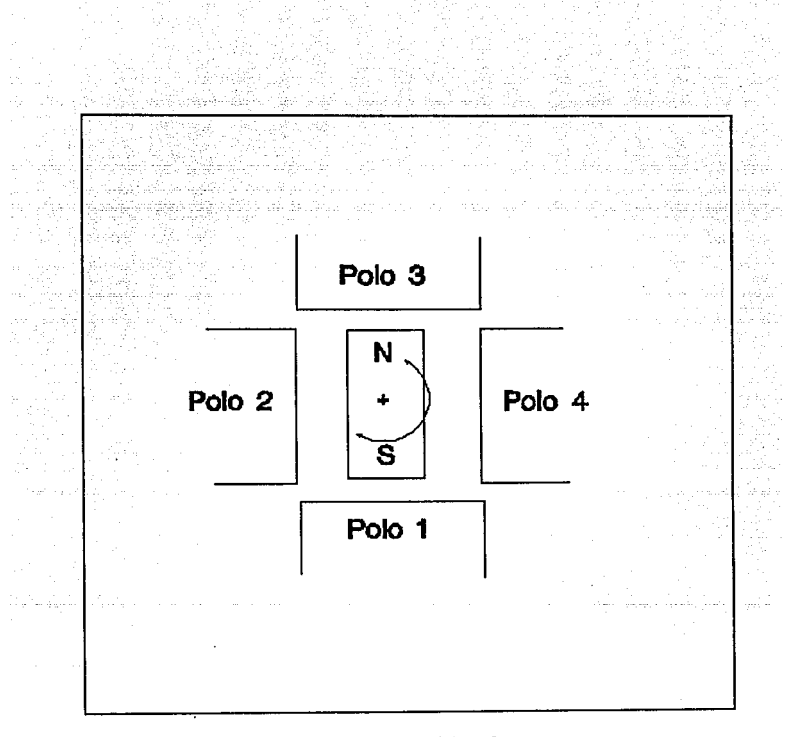

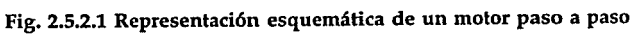

El control de un motor paso a paso depende de la capacidad del sistema electrónico de conmutación en efectuar la conmutación de los devanados en el momento preciso. Si los devanados se conmutan con demasiada rapidez, por ejemplo, es posible que el motor no sea capaz<br>de adaptarse a las señales de mando y funcionará de forma errática y, en algunos casos, de manera oscilante. En algunos motores paso a paso, la relación velocidad-par motor se degrada mucho en algunas frecuencias de funcionamiento *y* debe evitarse que los motores funcionen a estas frecuencias.

Enfoquémonos al modo de funcionamiento de un motor paso a paso con cuatro fases.

Un motor paso a paso de cuatro fases es en realidad dos motores. Cada motor se compone de dos devanados. Los cables conectados a cada uno de los cuatro devanados del par de motores nos da un total de ocho cables provenientes del motor. Los comunes se alambran juntos obteniendo finalmente cuatro o cinco cables.

En operación, los cables comunes van a la parte positiva (algunas veces a la parte negativa) de la fuente de poder. Cada devanado se energiza por turno, aterrizándose a la fuente de poder por un período de tiempo corto. El rotor del motor gira una fracción de revolución cada vez que un devanado se energiza. Para que el rotor gire adecuadamente, los devanados deben ser energizados mediante una *onda de secuencia de pasos.* Es decir, energizando los cables 1,2,3 y 4 secuencialmente, como se muestra en la figura 2.5.2.2, el rotor girará en sentido de las manecillas del reloj, si la secuencia se invierte, girará en sentido inverso también.

La onda de secuencia de pasos es la técnica básica para el funcionamiento de un motor paso a paso de 4 fases. Otra forma, y un poco mejor, es el hacer funcionar los dos devanados a la vez mediante una secuencia on-on/ off-off como se muestra en la figura 2.5.2.3. De este modo se incrementa el poder del motor y nos da mayor precisión en el giro del rotor.

II.67

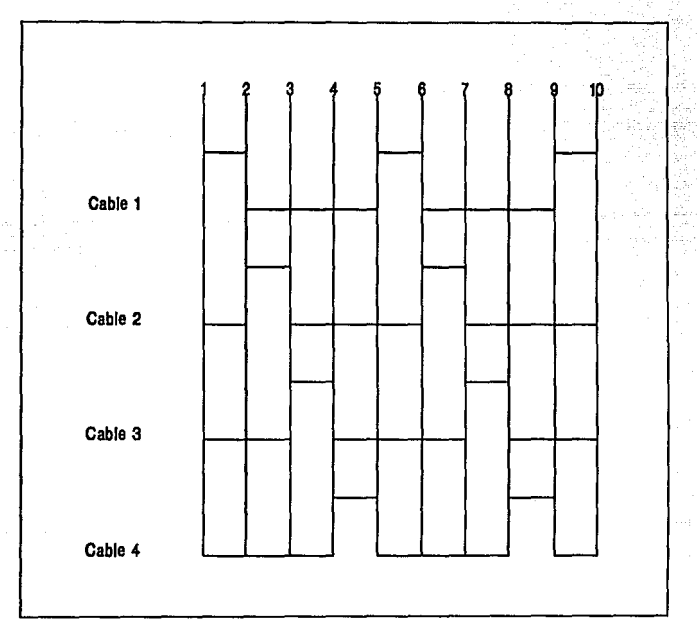

Existen otras variedades de motores paso a paso también, los cuales funcionan de diferente manera.

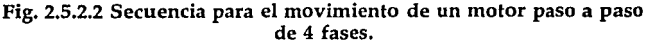

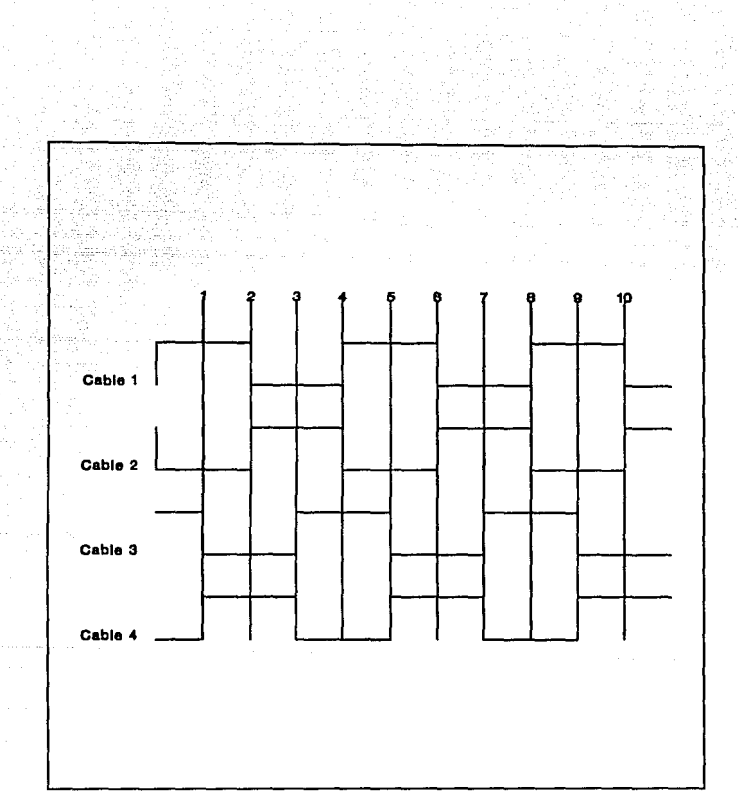

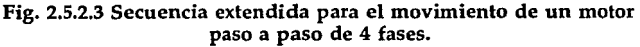

# **111. Sistema de control.**

3.1 Control electrónico.

3.2 Sensores (detectores) y actuadores.

3.3 Manejo en base a un microcontrolador.

3.4 Interacción entre los diferentes elementos del sistema.

> *Dejemos que nos marquen los vientos el camino.*

Manuel Gutiérrez Nájera.

## **111. Sistema de control.**

## **3.1 Control electrónico.**

Un sistema de control es una interconexión de componentes que forman una configuración del sistema, la cual proporcionará una respuesta deseada del mismo sistema.

Cualquier sistema de control debe ser estable. Este es un requerimiento primario. Además de la estabilidad absoluta, un sistema de control debe de tener una estabilidad relativa razonable; es decir, la velocidad de respuesta debe ser razonablemente rápida, y la respuesta debe presentar razonable amortiguamiento. Un sistema de control debe también poder reducir a cero, o a un valor tolerable pequeño, los errores.

Dada la fácil disponibilidad de computadoras electrónicoanalógicas, digitales e híbridas para uso de cálculos complejos, el uso de las mismas en los sistemas de control se está convirtiendo en una práctica habitual.

Los desarrollos más recientes en la teoría de control moderna se puede decir que están en la dirección del control óptimo tanto determinísticos como estocásticos, así como en sistemas de control complejos con adaptación y aprendizaje.

Los controladores de propósito general comerciales se pueden subdividir en cuatro categorías principales: controladores de temperatura on-off, controladores de procesos, controladores de velocidad de motores, y controladores secuenciales.

Los primeros controladores de propósito general aparecieron hace 45 años aproximadamente y fueron de tipo neumático. Posteriormente aparecen las versiones electrónicas usando primero componentes discretos y luego circuitos con diferentes escalas de integración.

En los controladores electrónicos es muy común procesar señales con rango de 4 a 20 mA, lo que hace posible tener una alta relación señal/ruido, además de que permite detectar alguna mala conexión. Sin embargo, los algoritmos de control procesan señales de voltaje teniendo como referencia a una señal en común en lugar de señales de corriente, así que los convertidores internos de I/V  $\bar{y}$  de V/I, juntos con las compensaciones -offsets- se contemplan dentro del diseño de controladores para C.D. Por esta razón, existe una gran tendencia hacia los controladores de voltajes de C.D., especialmente ahora que muchos controladores son digitales.

La parte de control electrónico, para nuestro caso, se refiere a la interacción que hay entre los diferentes circuitos integrados que, con una secuencia lógica adecuada, mandan señales de control hacia los diferentes motores (actuadores) que componen el brazo robot.

Para iniciar toda la secuencia de control, utilizamos el microcontrolador MC68HC11Al (ver inciso 3.3), el cual manda la palabra de control al sistema de control electrónico.

El sistema o parte electrónica se compone básicamente de circuitos lógicos de diferente escala de integración como son los decodificadores, contadores, registros, buffers y compuertas lógicas.

Un diagrama de bloques del sistema de control electrónico lo podemos observar en la figura 3.1.1.

El control electrónico para los motores de C.D. se realiza de la siguiente manera: el microcontrolador envía la palabra de control al decodificador el cual selecciona a algún registro que servirá de buffer para la interfaz entre el sistema electrónico y el sistema de potencia. Al seleccionar un registro, se almacena en él los datos enviados también por el microcontrolador, que permitirán activar algún motor (según el registro seleccionado previamente) del brazo robot. El giro del motor hacia un lado u otro dependerá del dato almacenado en el registro respectivo.

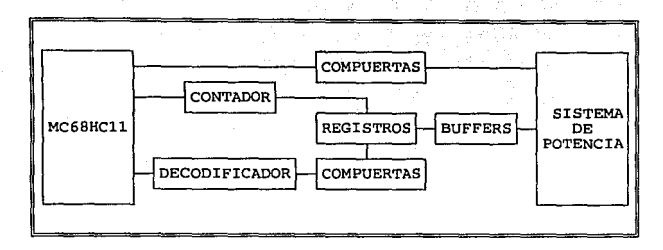

Fig. 3.1.1 Diagrama de bloques del sistema de control electrónico.

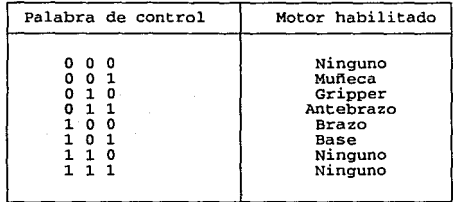

# Tabla 3.1.1 Datos de Control del MC68HC11Al al Decodificador.

Para el control del motor de pasos (muñeca), el microcontrolador habilita al contador (que es secuencial) al mismo tiempo que el decodificador elige el registro respectivo. En el registro se almacenará el conteo que, dependiendo si es ascendente o descendente, permitirá girar al motor en una dirección u otra.

De lo anterior, podemos dividir la palabra de control del microcontrolador al sistema de control electrónico en dos partes: una, que selecciona al motor y la otra, que selecciona el sentido del giro del motor.

#### 3.2 Sensores (detectores) y actuadores.

Tal y como en el hombre, un robot puede ser provisto de algunos o todos los sentidos de éste: Vista, tacto, olfato, oído y gusto.

A continuación se mencionan la manera en que se podría proveer cada uno de estos sentidos en un robot.

*1. Sentido del tacto.* Es necesario que el robot, en su actuador final, pueda determinar cuando a tocado un objeto o lo ha asido. No necesita de redes de nervios tan complejas como en el hombre, de hecho, en el robot, se utilizan detectores más burdos y sencillos útiles para nuestro propósito: avisar la presencia de un objeto y la presión ejercida sobre él. Para determinar la presencia del objeto y/ o la presión que ejercemos sobre éste nos podemos valer de distintos medios. Desde un simple interruptor que nos avisa cuando ha sentido un objeto hasta algunos de los que se describirán a continuación.

*1.1. Detectores 6pticos.* Los detectores ópticos utilizan un haz de luz muy fino para detectar cuando el objeto se encuentra entre los dedos del actuador final. Los detectores ópticos nos proporcionan la más rudimentaria forma de sensación táctil, y debido a esto, se utilizan con otros detectores conjuntamente.

Una manera muy simple de realizar este tipo de detector es montando en un extremo del actuador final un diodo emisor de luz infrarroja y en el otro extremo un fotodetector de manera que continuamente se detecte la luz infrarroja, y cuando exista un objeto entre los dedos del efector, éste corta el haz de luz detectándose la presencia del objeto entre los dedos del actuador final.

*1.2. Detectores de presi611.Un* detector óptico es un dispositivo que simplemente nos informa la presencia de un objeto y nada más; es incapaz de decirnos cuánta fuerza se está ejerciendo sobre el objeto, o si simplemente, se ha logrado tomar. Un detector de presión detecta la fuerza que aplica el actuador final sobre el objeto. Este detector conectado a un circuito transductor o a un servocircuito sirve para controlar la fuerza que se está aplicando. Los detectores de presión son la mejor opción en robótica cuando se desea un buen control sobre los dedos del actuador final.

Por medio de una esponja conductiva se puede realizar este tipo de detector. Entre dos placas metálicas se deposita esta esponja y se ejerce una diferencia de potencial, obteniéndose un primer valor en cuanto a corriente proporcional a la resistencia que la esponia nos da; si se ejerce presión por sobre las placas, la esponja se comprime y varia su resistencia, produciéndose una variación de corriente la cual nos indica dicha presión.

1.3. *Detectores sonoros.* El sonido puede ser un detector táctil muy efectivo. Se puede hacer uso de un micrófono de modo que se detecte un sonido característico que nos indique cuanto se ha aprisionado al objeto. Se puede hacer uso de un detector de ultrasonido, ya que cierto objetos, al ejercerse cierta presión sobre ellos, emiten sonidos a muy altas frecuencias que se pueden detectar con este medio. Otra manera es usar con un receptor magnético como el de la cabeza de las grabadoras, el cual percibiendo el campo magnético de los objetos a tomar nos proporciona una diferencia de potencial característica que nos ayuda al control de los dedos del actuador final.

2. *Sentido del o(do.* Después de la vista, el oído es el más importante de los sentidos. La detección del sonido permite al robot responder a ciertos comandos, ya sea que estos estén formados por series de tonos, de ultrasonidos, de aplausos o incluso, de voces humanas.

El poder detectar el sonido y reconocerlo nos permitirá mover el brazo de acuerdo a la relación que se imponga en el brazo. Basta un micrófono que perciba el sonido y un sistema de reconocimiento ya sea un decodificador de tonos, un comparador de frecuencias, etc. y así le damos a nuestro robot oído.

3. *Sentido de la vista.* El proporcionar vista al robot es una de las cosas más interesantes que se pueden hacer. Los sistemas de visión en robótica pueden ser simples o complejos, dependiendo de las necesidades. Sistemas rudimentarios de visión cíclope se pueden utilizar para la simple detección de luz. Los sistemas más avanzados decodifican intensidades relativas de luz, pudiendo reconocer patrones y figuras.

Se puede utilizar una fotocelda para un sistema cíclope, sistemas múltiples de celdas, e incluso cámaras en sistemas más complejos. Acompañados de sistemas transductores que nos ayuden a la interpretación de la información adquirida. Todo para dar visión a nuestro robot.

4. *Sentido del olfato.* Si consideramos que el humo es un olor, entonces podemos decir que un robot puede tener olfato. Si construimos un sistema de detección de humo y se lo ponemos a nuestro robot éste tendrá olfato, aunque sea sencillo. Solo que las celdas detectoras de humo no son muy comunes por Jo que sería más fácil usar detectores de humo comerciales y adaptarlos a nuestros requerimientos.

*5. Sentido del gusto.* No se trata de algo muy común en robots, más sin embargo es factible el proveerlo del sentido del gusto, ya que existen compuestos químicos que reaccionan ante algunas características químicas inherentes en los sabores.

Un concepto importante que infiere directamente con un sistema de detección de un robot es Jo que llamamos *transductor,* el cual lo podemos definir como el sistema que transforma un tipo de variable física (por ejemplo, fuerza, presión, temperatura, velocidad, caudal, etc.) en otro. De aquí y Jo anteriormente descrito podemos decir que un detector es un transductor que se utiliza para medir una variable física de interés.

Tenemos dos tipos básicos de transductores, dependientes de la señal convertida: analógicos y digitales.

Hablando de detectores propiamente utilizados en la robótica tenemos que estos comprenden de manera general las siguientes categorías:

#### *l. Detectores táctiles.*

Se trata de detectores que responden a fuerzas de contacto con otro objeto. Algunos de estos dispositivos son capaces de medir el nivel de fuerza implicada.

## *II. Detectores de proximidad y alcance.*

Un detector de proximidades un dispositivo que indica cuando un objeto está próximo a otro objeto pero antes de que se produzca el contacto. Cuando se puede detectar la distancia entre los objetos, el dispositivo se denomina detector de alcance.

### *III. Tipos diversos.*

La categoría de diversos incluye las clases restantes de detectores que se utilizan en robótica. Se incluye los detectores para temperatura, presión y otras variables.

#### *IV. Visión de máquina.*

Un sistema de máquina es capaz de visualizar el espacio de trabajo e interpretar lo que ve. Estos sistemas se emplean en robótica para realizar tareas de inspección, reconocimiento de piezas y otras tareas similares.

Para el control del manipulador de un robot se requiere de la aplicación de sistemas de control en los sistemas mecánicos, dichos dispositivos se clasifican en las diferentes categorías:

**Detectores de posición. Detectores de velocidad. Actuadores. Sistemas de trasmisión de potencia,** 

Los detectores de velocidad y posición se utilizan en robótica como dispositivos de retroalimentación mientras que los dispositivos de trasmisión de energía y actuadores se emplean para efectuar las acciones de control indicadas por el controlador. Los detectores de posición proporcionan los medios necesarios para determinar si las articulaciones se desplazaron para rectificar la posición lineal o rotacional con el objeto de conseguir la posición requerida y la orientación del actuador final. La velocidad con la cual el manipulador se mueve es otra característica funcional que debe ser regulada. Algunos robots utilizan un sistema de retroalimentación para asegurar el control apropiado de la velocidad. Esto es especialmente importante cuando se están desarrollando sistemas de control sofisticados con el objeto de depurar las prestaciones dinámicas del manipulador durante la aceleración y la desaceleracion, cuando se mueve entre puntos en el espacio de trabajo.

Los dispositivos de trasmisión de energía y actuadores proporcionan la fuerza para mover el brazo del robot. La potencia desarrollada por estos actuadores debe trasmitirse desde el actuador a la articulación del robot a través de un dispositivo de trasmisión de energía, excepto en el caso en el que el dispositivo está acoplado directamente a Ja articulación del robot. Los mecanismos de trasmisión entre los que se encuentran los sistemas de polea, engranajes y tomillos, se emplean para este propósito.

#### *A. Detectores de posición.*

En Ja mayoría de casos en robótica, un interés primario es el de controlar la posición del brazo. Existe una gran variedad de dispositivos disponibles para detectar la posición. Examinaremos los siguientes: potenciómetros, unidades de resolución y codificadores.

# **ESTA TESIS N&** *DEBE*  **SALIR tif LA llllJOTECA**

*A.1. Potenci6metros.* 

Los potenciómetros son dispositivos analógicos cuya tensión de salida es proporcional a la posición de un cursor. Se aplica una tensión a través del elemento resistivo. La tensión entre el cursor y la masa es proporcional a la relación entre la resistencia en un lado del cursor y la resistencia total del elemento resistente. En esencia, el potenciómetro actúa como una red de condición de tensión. Es decir, la energía que cruza el elemento resistente es dividida en dos partes por el cursor. La medición de esta energía proporciona el posicionamiento del cursor. La función del potenciómetro se puede representar mediante la siguiente función:

$$
V_{o}(t) = K_{o} \Theta(t)
$$

Donde  $V_0(t)$  es la tensión de salida,  $K_n$  es la constante de tensión del potenciómetro en voltios por radianes (o voltios por pulgada en el caso de un potenciómetro lineal) y G(t) es la situación del potenciómetro en radianes (o pulgadas.) Puesto que un potenciómetro requiere una tensión de excitación, con el objeto de calcular V<sub>o</sub> se puede utilizar la fórmula:

$$
V_o = V_{ex} \Theta_{act} / \Theta_{tot}
$$

Donde  $V_{ex}$  es la tensión de excitación,  $\Theta_{tot}$  es el avance total disponible del cursor y  $\Theta_{\text{act}}$  es la posición actual del cursor.

### *A.2. Unidades de resoluci6n.*

Se trata de otro tipo de dispositivo analógico cuya salida es proporcional al ángulo de un elemento de rotación con respecto a un elemento fijo. En su forma más simple, tiene un devanado sencillo en su rotor y un par de devanados en su estator. Los devanados del estator tienen una separación de 90°. Si se excita el rotor mediante una señal de tipo A sen(wt), la tensión a través de los dos pares de terminales del estator será:

## $V_{1}(t) = A \text{ sen}(wt) \text{sen}\Theta$

y

## $V_{\bullet2}(t) = A \text{ sen}(wt)$ sen $\Theta$

donde  $\Theta$  es el ángulo del rotor con respecto al estator. Esta señal se puede utilizar directamente o se puede convertir en una representación digital empleando un dispositivo conocido como convertidor «resolvedor-digital». Puesto que una unidad de resolución es, esencialmente, un transformador de rotación, es importante recordar que una señal e.a. se debe utilizar para proporcionar una excitación. Si se utiliza una señal c.c. no habría una señal de salida.

#### *A.3. Decodificadores.*

Puesto que la mayoría de los sistemas se controlan cada vez más por computadoras y dispositivos afines, se incrementa el uso de los codificadores de posición digitales. Los codificadores se suministran en dos tipos básicos: incremental y absoluto. Esta clasificación hace referencia al tipo datos que suministra el codificador. Existen varias categorías de dispositivos de codificación, pero limitaremos nuestro examen a aquellos que utilizan con más frecuencia en robots. Se trata de los codificadores ópticos.

Un sencillo codificador incremental consta de disco de cristal marcado con bandas transparentes y opacas alternadas, radialmente alineadas. Un fototrasmisor (una fuente de luz) se encuentra situado en un lado del disco y un fotorreceptor en el otro. A medida que gira el disco, el haz de luz se completa y se corta de forma alternativa. La salida desde el fotorreceptor es un tren de pulsos que, con frecuencia, es proporcional a la velocidad de rotación del disco. En un codificador común, existen dos tipos de fototrasmisores y receptores alineados con

un desfase de 90°. Este ajuste de fase proporciona información sobre sentido de giro, es decir, si la señal A se adelanta en fase a la señal B en 90º, el disco codificador girará en un sentido. Si B se adelanta en fase a A, entonces el disco codificador girará en sentido contrario. Mediante el recuento de los impulsos y sumando o restando según el signo, es posible utilizar el codificado para proporcionar información sobre la situación con respecto a una posición inicial conocida.

En algunos casos, es deseable conocer la posición de un objeto en términos absolutos; es decir, no con respecto a una posición de arranque. Para hacerlo se podría utilizar un codificador absoluto. Los codificadores absolutos emplean la misma construcción básica que los codificadores incrementales, a excepción de que existen más pistas de bandas, con su número correspondiente de receptores y trasmisores. Con frecuencia, la bandas se sitúan para proporcionar un número binario proporcional a ángulo de eje. La primera pista deberá tener dos bandas, la segunda cuatro, la tercera ocho y así sucesivamente. De esté modo, el ángulo se puede leer de forma directa, desde el codificador sin que sea necesario ningún tipo de conteo. La resolución de un codificador absoluto depende del número de pistas. Dicha resolución viene dada por:

#### resolución  $= 2<sup>n</sup>$

donde n es el número de pistas del disco.

#### B. *Detectores de velocidad.*

Uno de Jos detectores utilizados con más frecuencia para la retroalimentación de la información de velocidad es el tacómetro e.e. Un tacómetro es, esencialmente, un generador de c.c. que proporciona una tensión de salida proporcional a la velocidad angular del inducido.

Un tacómetro se puede describir mediante la relación:

donde  $V_0(t)$  es la tensión de salida del tacómetro en voltios,  $K(t)$  es la constante del tacómetro, con frecuencia en V/ rad/ seg, y *w* es la velocidad angular en radianes por segundo.

Los tacómetros se suelen emplear para proporcionar al controlador información sobre Ja velocidad. Se puede utilizar para controlar la velocidad de un dispositivo o, en muchos casos, para incrementar el valor de K<sub>u</sub> en un sistema por medio del perfeccionamiento de la estabilidad del sistema y su respuesta a las magnitudes perturbadoras.

Los tacómetros de corriente continua proporcionan una salida de tensión proporcional a la velocidad rotacional del inducido, de aquí que se trate de dispositivos analógicos. Existe un equivalente digital del tacómetro de c.c. que proporciona una salida de tren de impulsos con una frecuencia proporcional a la velocidad angular.

#### C. *Actuadores.*

Como se expresa en el capítulo II, los actuadores son los dispositivos que nos proporcionan la fuerza motriz real para las articulaciones del robot; estos suelen obtener su energía a través de alguna de las siguientes formas: mediante aire comprimido (actuadores neumáticos), por fluido a presión (actuadores hidráulicos) o electricidad (actuadores eléctricos).

En el capítulo II se habló de los actuadores eléctricos, por lo que a continuación describimos los neumáticos e hidráulicos.

#### *C.1. Actuadores neumáticos e hidráulicos.*

Estos actuadores obtienen energía mediante el movimiento de fluidos. En el primer caso, el fluido es aire comprimido y en el segundo, el fluido suele ser aceite a presión. Por lo general, el

funcionamiento de estos actuadores es similar, excepto en su capacidad para contener la presión del fluido. Los sistemas neumáticos suelen operar a unas 100 libras por pulgada cuadrada y los sistemas hidráulicos de 1.000 a 3.000 libras por pulgada cuadrada.

El dispositivo más sencillo de potencia de fluido se podría utilizar para accionar una articulación lineal por medio de un pistón móvil. Este dispositivo recibe el nombre de cilindro de extremo único si el émbolo del pistón sale del cilindro en un solo extremo. Otros tipos de cilindros son los cilindros de doble extremo y los cilindros sin émbolo.

Existen dos relaciones de particular interés cuando se trata de actuadores: la velocidad del actuador con respecto a la potencia de entrada y la fuerza del actuador con respecto a la potencia de entrada. Para el actuador del tipo de cilindro, esta relación viene dada por:

> $V(t) = f(t)/A$  $F(t) = P(t)A$

donde V(t) es la velocidad del pistón, f(t) es el caudal del fluido (volumétrico), F(t) es la Fuerza, P(t) es la presión del líquido y A es el área del pistón. Puesto que los requerimientos de un robot son llevar una carga de compensación a una velocidad dada, se puede utilizar las relaciones descritas para elegir el actuador apropiado.

## D. *Sistemas de trasmisi6n de potencia.*

En muchos casos, no es posible encontrar un actuador con las características exactas de velocidad-fuerza o velocidad-par motor para realizar las tareas deseadas. En otros casos, es necesario situar el actuador alejado de la articulación prevista del manipulador. Por estos motivos, se hace necesario utilizar algún tipo de trasmisión de potencia. Existen varias formas de efectuar esta trasmisión de potencia en forma mecánica. Entre estas se incluyen poleas, engranes, ejes de trasmisión y tornillos. A continuación se describen algunos de estos.

### *D.1. Engranes.*

Este dispositivo para trasmisión de potencia se utiliza frecuentemente. Se usan para trasmitir movimientos giratorios desde un eje hasta otro. Esta transferencia puede realizarse entre ejes paralelos, ejes en intersección o ejes sesgados. Los tipos más sencillos son para trasmisión en ejes paralelos y se conocen como "engranes rectos".

Al engrane más pequeño se le conoce como piñón, que es el engrane impulsor, y al otro como engrane conducido. Por ejemplo, si tenemos que el piñón es 1/4 de tamaño del engrane conducido, por cada giro que de el piñón, el engrane conducido dará solo 1/4 de giro. Este tren de engranes es conocido como reductor de velocidad. El par motor aplicado por el piñón se multiplica por 4 en el eje del engrane conducido. Puesto que la velocidad se reduce en 1/4 y el par motor se multiplica por 4, la potencia del tren de engranes a la salida sigue siendo la misma.

El número de dientes en un engrane es proporcional a su diámetro. Si suponemos que el número de dientes del piñón es  $N_1$  y los dientes en el engrane conducido son  $N_{2}$ , la relación entre los engranes viene dada por:

$$
n = N_1 / N_2
$$

y la velocidad de salida con respecto a la de entrada es:

$$
w_{\rm o} = n w_{\rm m}
$$

en donde *w0* es la velocidad de salida y *wm* es la velocidad de entrada. El par motor de salida es:

$$
T_o = T_m / n
$$

# D.2. *Tornillos de potencia.*

En robótica y muchas otras aplicaciones, Jos tornillos de potencia se suelen utilizar para convertir un movimiento giratorio en un movimiento lineal. El parámetro de un tornillo, que es análogo a una relación de engranes, es el paso del tomillo, p, que se suele denominar también como intervalo. El paso define Ja distancia que el tomillo recorre en una rotación única. La conversión de la rotación angular del tornillo en un movimiento lineal viene dada por:

$$
v(t)=pw(t)
$$

en donde  $v(t)$  es la velocidad lineal en pulgadas por minuto,  $w(t)$  es la velocidad angular en revoluciones por minuto y p es el paso del tornillo expresado en pulgadas por rotación. En Ja mayoría de Jos casos, el tornillo está girando y una tuerca se desplaza a Jo largo deI tornillo. La conversión del par de torsión T aplicado al tomillo en una fuerza F sobre la tuerca se obtiene mediante la siguiente ecuación: '

$$
F = 2T(\pi d_m - \mu p \sec \beta) / d_m(p + \mu \pi d_m \sec \beta)
$$

en donde µ es el coeficiente de rozamiento entre las roscas del tornillo, g es el ángulo de rosca para una rosca Acme o Unified y *dm* es el diámetro medio del tomillo. Esta ecuación se aplica para roscas Acme y Unified, en las que existe un ángulo de roscas ß. Para roscas cuadradas, el valor  $\hat{B}$  es cero y los términos de la secante son iguales a 1 en Ja ecuación.

### *D.3. Otros sistemas de trasmisi6n.*

Otros dispositivos de trasmisión de potencia incluyen sistemas de poleas, trasmisiones de cadenas y trasmisiones armónicas. Los sistemas de poleas se suelen utilizar para trasmitir potencia desde los actuadores situados en Ja base del robot. En algunos casos, el cable o Ja cuerda puede estar constituido por fibras de acero o por materiales sintéticos, tales como nylon. Las articulaciones rotacionales pueden

conectarse a una polea, que es impulsada por un cable unido a un actuador giratorio. Análogamente pueden utilizarse cables para activar articulaciones lineales. En una u otra aplicación, el cable sufre una flexión continua durante la operación. Si el cable no está correctamente dimensionado para la aplicación, ésta puede estirarse e incluso romperse. Si el cable se estira, se producirá una degradación de la exactitud del robot. Para mantener un rendimiento deseado, los cables deben conservarse de acuerdo con las instrucciones del fabricante.

Las trasmisiones de cadena operan con una relación constante. Debido a la interacción positiva entre la cadena *y* las ruedas dentadas, no se produce deslizamiento alguno. El paso de una cadena es la distancia entre centros de rodillos contiguos. La rueda dentada impulsora y la rueda dentada conducida tienen cada una varios dientes diseñados para la adaptación del· tamaño y del paso de la cadena. La trasmisión de la velocidad de rotación y de la potencia entre las ruedas dentadas sigue relaciones similares a las desarrolladas para los engranes previamente examinados. La lubricación es un factor importante en el mantenimiento de las trasmisiones de cadena. Una cadena adecuadamente lubricada puede durar cien veces más que una cadena idéntica pero con una lubricación inadecuada.

Las trasmisiones armónicas (productos patentados por USM, Inc.) pueden utilizarse como elevadores o reductores de velocidad. Los ejes de entrada y de salida están dispuestos a lo largo del mismo eje geométrico, de modo que una trasmisión armónica podía montarse en la parte frontal de un motor con el eje de salida saliendo por el mismo extremo. Las trasmisiones armónicas pueden proporcionar cualquier relación de reducción desde 1:1 a ∞:1, aunque se suele emplear el rango de 100:1. Las trasmisiones armónicas exigen poco mantenimiento y pueden funcionar sin ningún desgaste notable toda su vida útil, pero, son menos eficientes que los trenes de engranes bien diseñados.

## 3.3 Manejo en base a un microcontrolador.

La disponibilidad de hardware digital ha introducido una mejora en la producción de controladores de propósito general. Los controladores digitales han sido diseñados para sintetizar los controladores analógicos. Tales controladores se basan microprocesadores.

La capacidad de obtener ganancias constantes y señales constantes en el tiempo, depende de la capacidad de como el control adaptable se introduzca.

Existe una relación muy estrecha entre la parte de control electrónico y el microcontrolador.

El microcontrolador, para poder realizar su tarea mas eficientemente, utiliza dos memorias: una memoria RAM para el almacenamiento de tareas que realizará el brazo robot, y una memoria ROM, la cual tiene grabado el software que controlará a todo el sistema. Además de estas memorias, este microcontrolador se auxilia también de registros y compuertas lógicas (Figura 3.3.1).

El microcontrolador cuenta con 3 puertos (A, D y E) para recibir y enviar datos de control al, y del, sistema del control electrónico respectivamente.

El puerto A de 8 bits, cuyos 3 primeros bits (O, 1 y 2) son de entrada y por los cuales recibe la información de las posiciones de las diferentes partes del brazo robot. Los 2 siguientes bits (3 y 4) son los encargados de elegir la dirección del giro de los diferentes motores. Por último, para seleccionar que motor se moverá se utilizan los 3 bits restantes  $(5, 6, y, 7)$ .

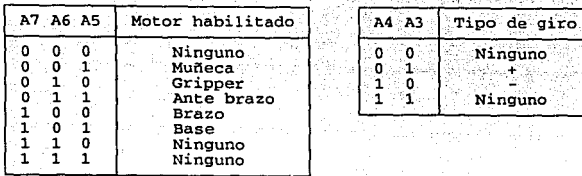

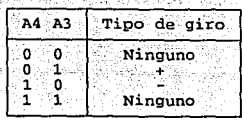

## Tabla 3.3.1 Palabra de control del microcontrolador al sistema electrónico.

De acuerdo a lo anterior, al puerto A Jo podemos dividir en dos partes: la primera (los 3 primeros bits) que, como ya dijimos, únicamente recibe información; y Ja segunda (los 5 bits restantes) a Ja cual podemos llamar como palabra de control del microcontrolador al sistema de control electrónico. Esta palabra de control a su vez la podemos subdividir en 2 partes: los bits 3 y 4, que seleccionan la dirección del giro de los motores, y los bits 5, 6 y 7 que seleccionan a algún motor en particular. De aquí podemos ver que el sistema podrá seleccionar un solo motor a la vez, es decir, el brazo robot únicamente podrá realizar un movimiento a Ja vez.

El puerto A, como se puede observar es Ja parte principal del controlador, ya que por este puerto se controla todo el brazo robot, exceptuando solo el detectado de Jos topes de las diferentes partes del brazo robot.

El puerto D tiene únicamente 6 bits. Este puerto se utiliza para recibir Jos datos que el sistema electrónico manda al microcontrolador al realizar el detectado de los topes de las diferentes partes que componen al brazo robot. Es decir, mediante este puerto el microcontrolador sabe cuando alguna parte del brazo robot ha llegado a su desplazamiento máximo en cierta dirección.

Cuando el microcontrolador ha detectado algún tope, manda, por el puerto A, Jos datos pertinentes que desactivarán al respectivo motor. De este forma se evita que haya algún desplazamiento que exceda los límites preestablecidos y llegue a dañar la estructura del brazo robot.

Al inicializar el sistema, se activan los motores y se realiza el detectado de todos Jos topes. Cuando alguno de los motores hace llegar a alguna parte del brazo robot a su desplazamiento máximo (ó mínimo según sea el punto de referencia), éste es detectado lo que permitirá al microcontrolador que vuelva a activar dicho motor. Una vez que todas las partes del brazo robot han llegado a su límite (tope) respectivo, la posición que resulta de esta inicialización se tomará como referencia para posteriores movimientos que pudiese realizar el sistema.

El puerto E de tan solo 4 bits es el puerto que recibe los datos de entrada, que manda el teclado, para la realización de alguna tarea específica.

Es este puerto el encargado de recibir lo que es propiamente la palabra de control del sistema: inicialización total del sistema, posicionamiento inicial de todas las partes del brazo robot, cual motor mover, hacia que dirección, almacenamiento de Jos movimientos ha realizar, repetir dichos movimientos, cancelar los movimientos anteriores.

3.4 Interacción entre los diferentes elementos del sistema.

El sistema se puede dividir en 5 módulos principales: módulo de entrada (teclado), microcontrolador, sistema de control electrónico, sistema de potencia y sistema mecánico.

La interconexión que existe entre los diferentes subsistemas o módulos permite el buen funcionamiento del sistema.

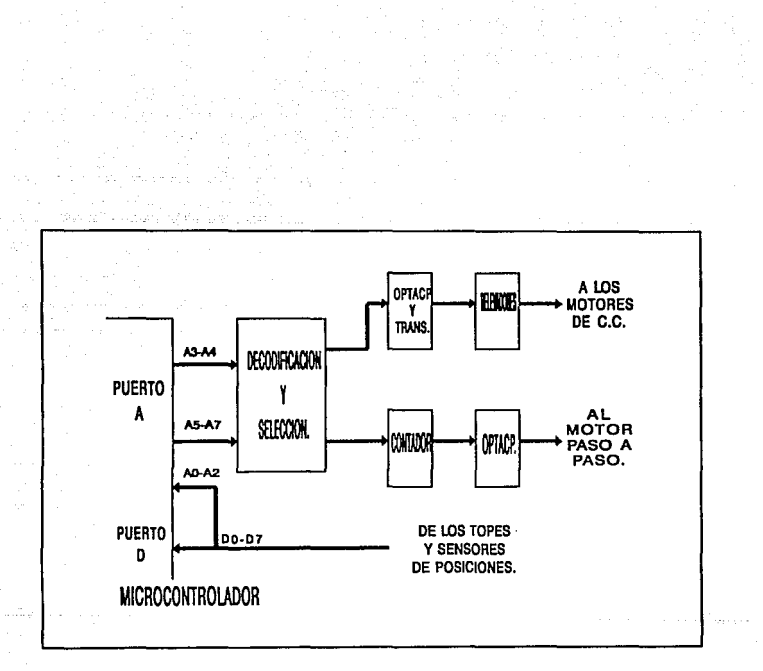

Fig. 3.3.1. Diagrama de bloques general.

El módulo de entrada se compone de un teclado y una memoria la cual tiene como función la codificación de los datos mandados por el teclado. Esta codificación permite al teclado (de 12 teclas) emular un teclado de 15 teclas. Al realizar esta emulación se evita, por un lado, aumentar el número de bits de la palabra de control, y por otro, reduce el costo del sistema al tener un teclado más reducido, sin disminuir la eficiencia del sistema.

Para la conexión del módulo de entrada (teclado) y el microcontrolador se utiliza una memoria EPROM conectada directamente al puerto E. Esta conexión es en un solo sentido, es decir, solo existe la comunicación del teclado hacia el microcontrolador.

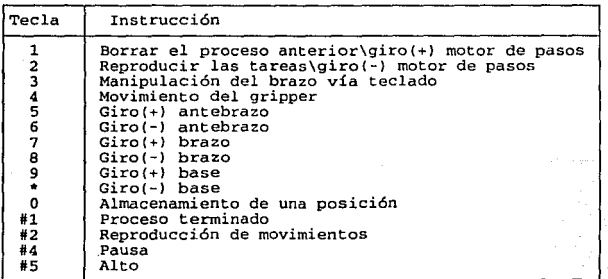

Tabla 3.4.1 Relación Teclado-Instrucción

ll.91

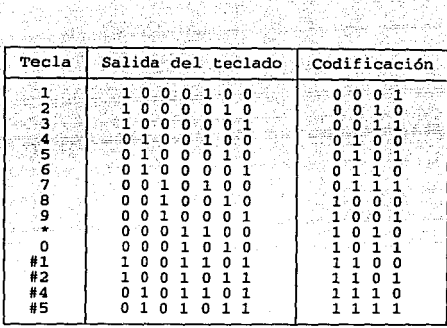

i III.a (1965)<br>Tallinn ann an Aonaichte

Tabla 3.4.2 Codificación de la palabra de control utilizando una memoria como codificador.

Una memoria EPROM es una memoria de solo lectura (ROM) que puede ser programada en forma eléctrica. Es un circuito LSI -alta escala de integración-. La memoria es un conjunto de celdas binarias organizadas en M palabras de N bits cada palabra y que necesita K líneas para direccionar las M palabras.

Una vez que el sistema de entrada ha mandado una palabra de control, ésta es codificada y leida por el microcontrolador mediante el puerto E.

Para decidir que tarea debe realizar el microcontrolador (una vez leída la palabra de control), éste se auxilia de una memoria ROM externa cuya información le permitirá mandar la palabra de control pertinente al sistema electrónico.

La conexión del microcontrolador con el sistema electrónico es directo. La palabra de control que manda el microcontrolador al sistema electrónico es directamente recibida por un decodificador. Por otro lado, los datos mandados por el sistema electrónico al

microcontrolador son leidos directamente por los puertos que conforman a este último.

El sistema de control electrónico está compuesto básicamente de decodificadores, registros, contadores, multiplexores, buffers y compuertas lógicas.

Un decodificador lo podemos ver como un convertidor de código, es decir, cambia la información binaria de un código a otro ó, como en nuestro caso, como un selector de dispositivos.

El uso de decodificadores facilita el manejo de salidas mutuamente excluyentes.

Los dispositivos seleccionados por el decodificador son los registros.

Los registros son circuitos secuenciales que almacenan información binaria; el arreglo de compuertas deternúna como será recibida y trasmitida la información. Si funcionan por frente de onda son llamados simplemente registros, si funcionan por nivel son llamados latches.

El utilizar registros en las salidas, en general de cualquier controlador, nos es útil cuando tenemos salidas que necesitan mantenerse tiempos largos. Sin embargo, los niveles de salida son del tipo TIL por lo que se tendrá que utilizar un sistema de potencia para la interacción con el mecanismo del brazo robot (diagrama 3.4.4).

Una vez elegido el registro, la información o datos que se almacenan dependerá principalmente de dos fuentes: el microcontrolador o un contador externo a éste. Si es vía microcontrolador, los datos se toman directamente de los bits 3 y 4 del puerto A (para la activación de los motores de C.D.). Si es por medio del contador (para el motor de pasos), la activación del mismo, así como el tipo de conteo (progresivo o regresivo), es mediante los

mismos bits 3 y 4 del puerto A del microcontrolador, y la salida de este contador es la información que se almacenará en el registro correspondiente (Figura 3.4.1).

Hasta aquí se ha explicado la conexión y comunicación del microcontrolador con el sistema electrónico, ahora se explicará la conexión del sistema electrónico con el microcontrolador.

La conexión y comunicación del sistema electrónico con el microcontrolador se hace mediante los puertos A (bit O, 1 y 2) y D. Las entradas al puerto A son las salidas de los buffers los cuales tienen como entrada "la posición" de las diferentes partes del brazo robot (Figura 3.4.2). El puerto D tiene como entradas el detectado de los topes que son las salidas de una compuerta lógica (OR) (Figura 3.4.3).

Para hacer la interconexión del sistema electrónico con el sistema de potencia y viceversa, se utiliza principalmente optoacopladores y transistores, debido a que la parte electrónica trabaja a niveles 'ITL y el sistema de potencia trabaja a 12 voltios.

Para activar el motor del actuador final, se utilizan optoacopladores (Figura 3.4.4). La salida del registro (nivel 'ITL) es la entrada al optoacoplador que activa a su vez a un relevador.

Para activar a los motores de la base, brazo y antebrazo, se utilizan transistores auxiliados de relevadores (Figura 3.4.4). La salida del registro correspondiente activa al transistor cuya función es de aumentar la corriente de tal forma que sea capaz de activar al relevador correspondiente.

La ·activación del motor de la muñeca (motor de pasos) es un poco más 5encilla. La salida de los correspondientes registros se conectan directamente a los optoacopladores y, la salida de los éstos, se conectan directamente al motor de pasos (Figura 3.4.5).

La interconexión de la parte de potencia con el sistema electrónico es por medio de las posiciones y topes del brazo.

Las posiciones son detectadas mediante un detector de infrarrojo. La salida de este infrarrojo activa a un transistor, el cual está conectado directamente a un buffer (74LS14) cuya salida va conectada directamente al puerto A (Figura 3.4.6).

Para los topes -interruptores-, la salida de éstos se conectan a una compuerta lógica (OR) que está a su vez conectada al puerto E (Figura 3.4.3.).

El sistema de potencia trabaja a un voltaje de 12 voltios de OC; como ya se explicó en párrafos anteriores, al activar los relevadores, éstos, para el caso del actuador final, se activan a 12 v , sin embargo, para los otros motores de DC, los relevadores se activan con 5 v (sin embargo, este voltaje no se puede considerar nivel TIL debido a que demandan mayor corriente que estos últimos).

Sin importar a que voltaje se activen los relevadores, la salida de los mismo dará un voltaje de 12 v con la corriente necesaria para activar los motores de DC.

Para el caso del motor de pasos, como se mencionó previamente, el acoplamiento de 5 v TIL a 12 v OC es directamente vía optoacopladores.

La interacción de la parte mecánica con la parte de potencia se realiza vía motores (actuadores) del brazo robot, los cuales a su vez se conectan, mediante relevadores u optoacopladores al sistema de potencia.

Sin embargo los interruptores -topes- al cerrarse, cierran un circuito con nivel de voltaje TfL el cual es leido directamente por el puerto D.

Para tener una mejor idea de la conexión del sistema, se muestran en las páginas siguientes los diferentes diagramas eléctricos del sistema.

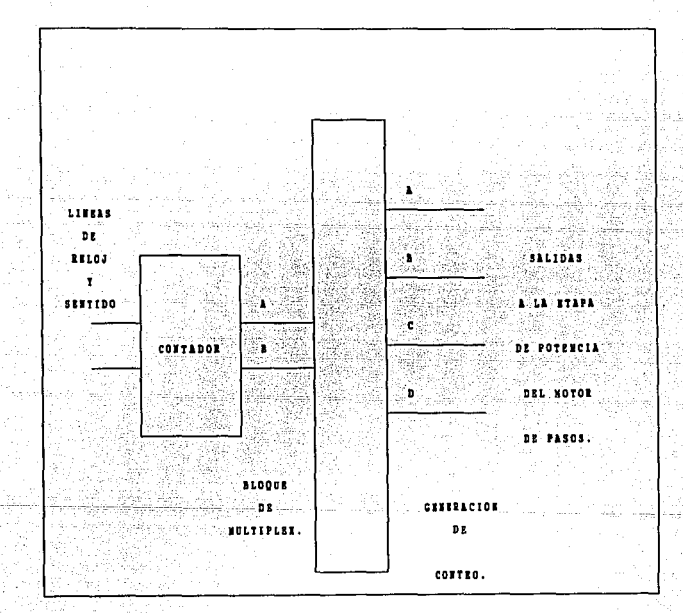

Fig. 3.4.1. Diagrama de generación de pulsos.

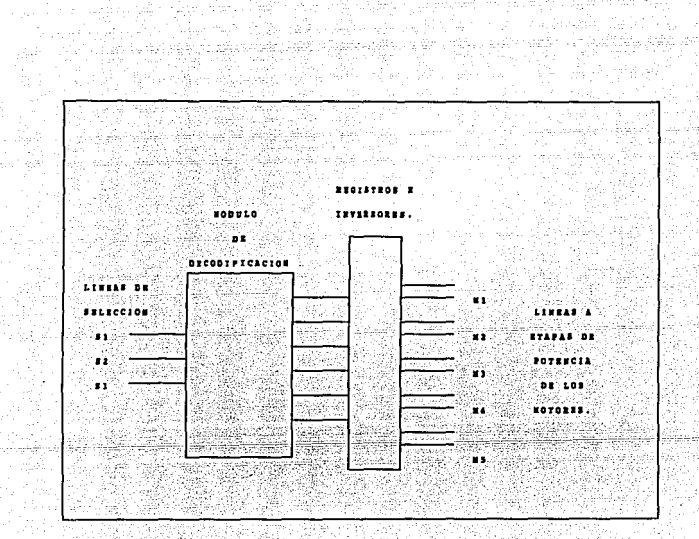

Fig. 3.4.2. Diagrama de selección de actuador.

Ill.97

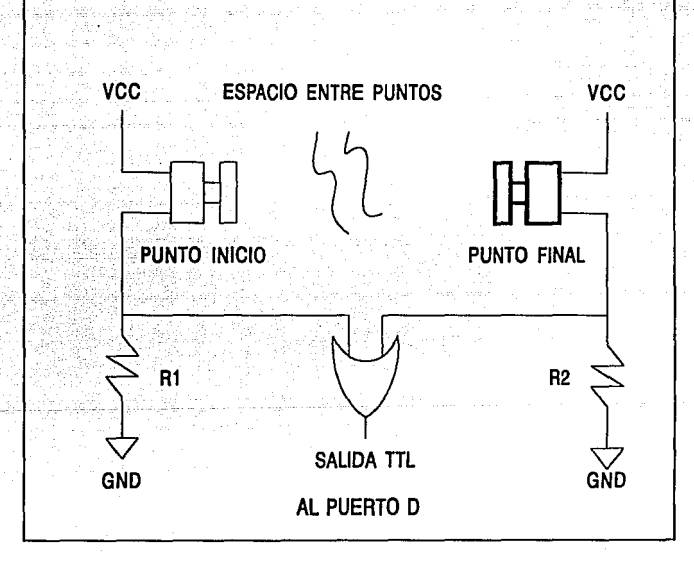

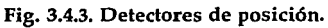

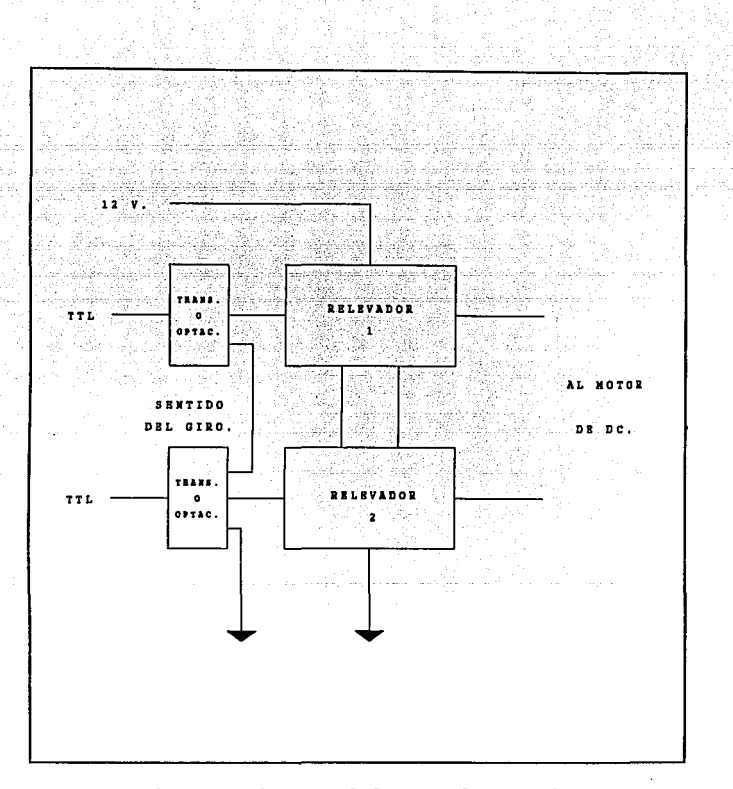

Fig. 3.4.4. Diagrama de la etapa de potencia para los motores de corriente continua.
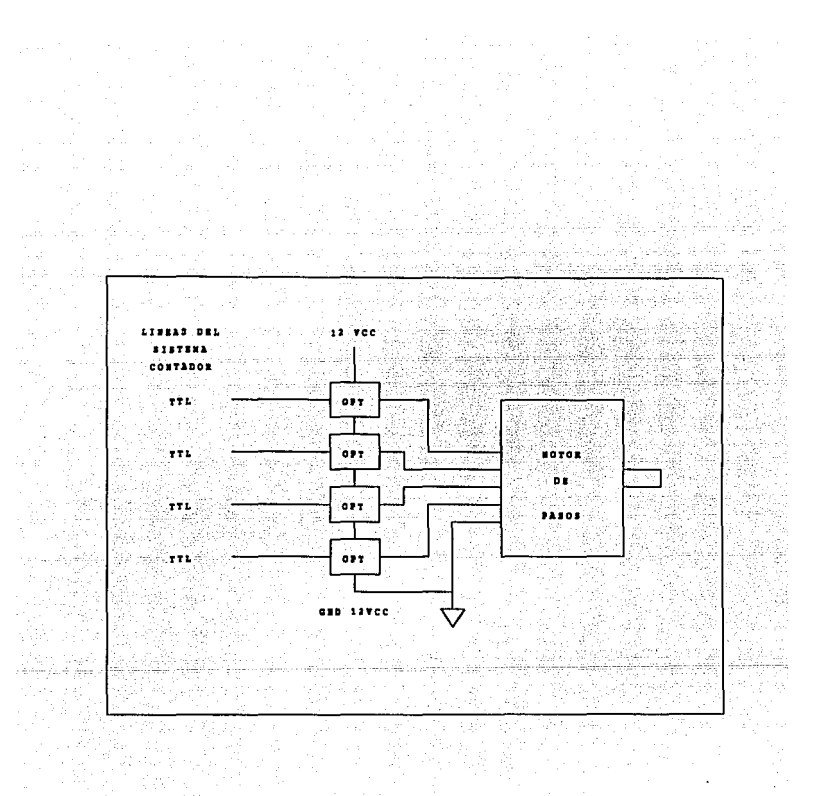

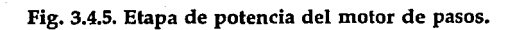

III.100

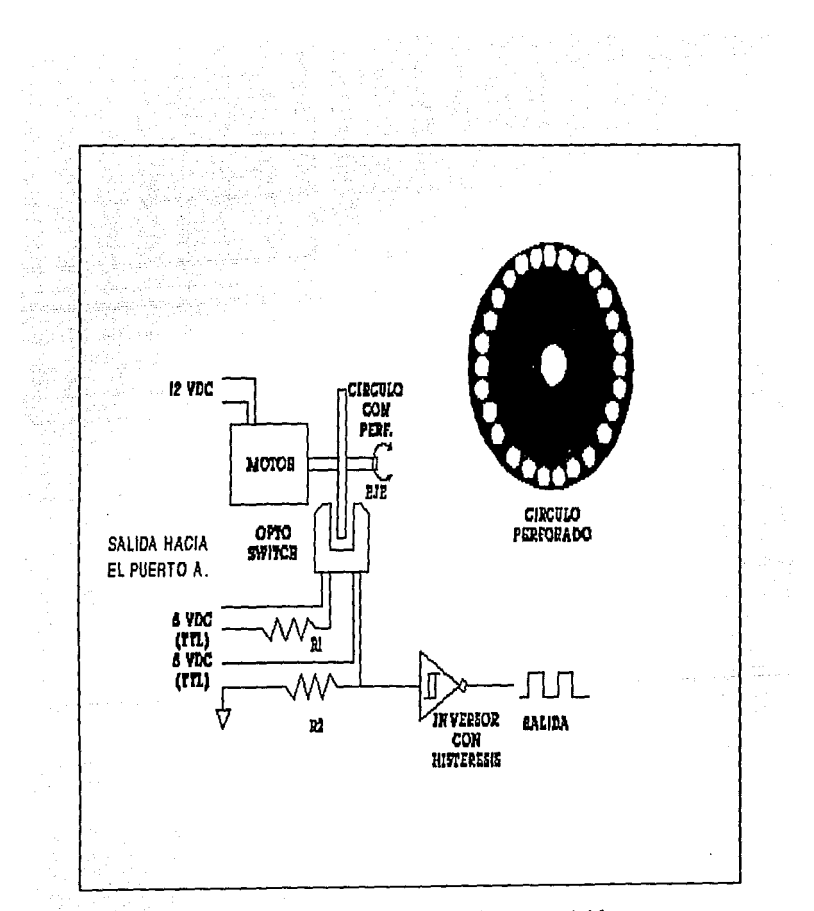

Fig. 3.4.6. Sistema de detección de posición.

III.101

# **IV. Análisis del microcontrolador MC68HC11A1.**

- 4.1 Análisis de la CPU.
- 4.2 Paginación de memoria y su función bajo
- los diferentes modos de operación.
	- 4.2.1 Modo simple.
	- 4.2.2 Modo extendido MUX.
	- 4.2.3 Modo bootstrap.
	- 4.2.4 Modo test.
- 4.3 Memoria y registros internos.
- 4.4. Periféricos internos.
	- 4.4.1 Puertos de entrada y salida.
	- 4.4.2 Convertidor A/D.
	- 4.4.3 Análisis del SCI.
	- 4.4.4 Análisis del SPI.
	- 4.4.5 Análisis del temporizador (timer).

*Esta claro que la vida no se aprende por los libros.* 

## E. Ramazzotti.

## IV. Análisis del microcontrolador MC68HC11Al.

## 4.1 Análisis de la U.C.P.

La unidad Central de Procesamiento es responsable de ejecutar todas las instrucciones en su secuencia programada. El MC68HC11Al puede ejecutar todas las instrucciones del *M6800* y *M6801*  (compatibilidad en código fuente) y más de 90 nuevas instrucciones. Contiene más de 256 instrucciones, usa un mapa de código de operación en algunas de las nuevas instrucciones que están especificadas en una página antes del byte de código a ejecutar.

Su arquitectura permite especificar todos los periféricos, Entradas/Salidas y localidades de memoria a ser tratadas como localidades en una memoria de 64 Kbytes. Por lo tanto no hay instrucciones especiales para diferenciar las Entradas/Salidas de aquellas que son usadas para memoria. Esta arquitectura es llamada "mapa de memoria", lo cual no incrementa el tiempo de ejecución af acceder un operando desde una localidad de memoria externa.

La U.C.P. ofrece nuevas capacidades comparándola con el primer *M6800* y el *M6801.* El cambio más grande es la adición de un segundo registro indexado de 16 bits (Y). Se incluyen nuevas instrucciones en la manipulación de bits lo que permite que un bit o un conjunto de bits sea más fácil de manipular en cualquier localidad del espacio de memoria. Además se incluyen dos nuevas instrucciones para dividir 16 bits entre 16 bits. Se permite también el cambio del contenido en cualquiera de los registros índice con el contenido de un acumulador doble. Se han reasignado varias instrucciones para realizar una aritmética mas completa de 16 bits.

## Acumuladores (A, B, *y* D).

Los acumuladores  $A \, y \, B$  son acumuladores de propósito general de 8 bits que contienen operandos y resultados de cálculos aritméticos o manipulación de datos.

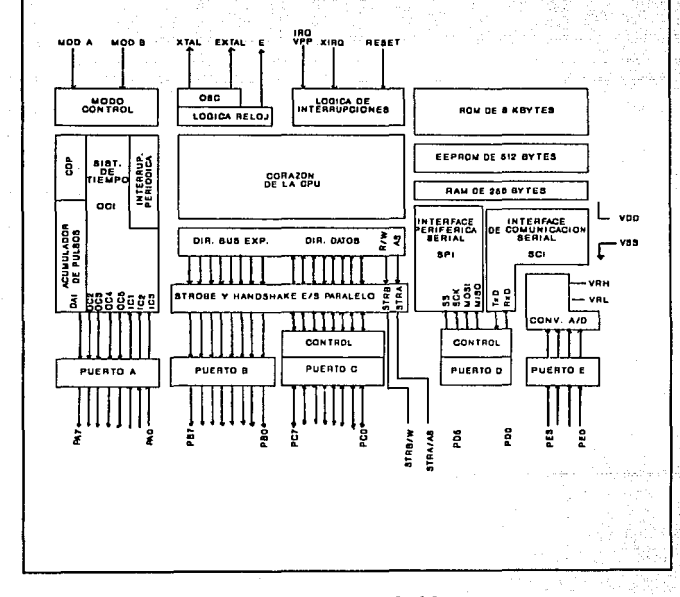

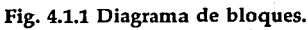

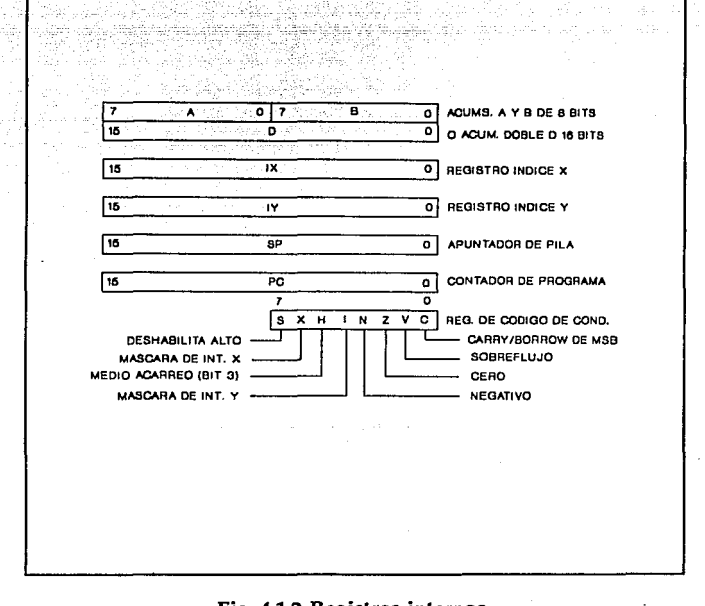

್ನುತ್ತಾ

ital

소동 국왕의

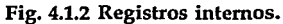

Algunas instrucciones combinan los dos acumuladores generando un acumulador de 16 bits. Las instrucciones ABX y ABY adicionan el contenido de B a los registros X o Y, esto no es válido para *A.* Las instrucciones TAP y TPA transfieren datos entre  $A$  y CCR, sin embargo no hay una instrucción equivalente para B. El ajuste decimal después de haber realizado operaciones aritméticas es diferente entre  $A \, y \, B$ , mientras que las instrucciones de suma, resta y comparación involucran a ambos operandos (A y B) únicamente en una dirección.

## *Registros Índice* (X y Y).

Los registros X y *Y* son registros de 16 bits usados para el modo de dirección indexada a los cuales es agregado un offset de 8 bits que se incluye en una parte de la instrucción. En otros casos, las instrucciones involucran el registro *Y* tomando un byte extra del código objeto y un ciclo extra de ejecución comparada a la instrucción usada en el registro X. Las instrucciones de intercambio XGDX y XGDY, ofrecen un camino simple para cargar un valor índice en un acumulador doble, esto permite una capacidad aritmética más poderosa que los mismos registros índice. El direccionamiento indexado requiere de menos bytes de código objeto que la correspondiente instrucción usando direccionamiento extendido. Quizás un argumento más importante para su uso es la disponibilidad de instrucciones de manipulación de bits.

## *Stack Pointer (SP).*

La U.C.P. automáticamente soporta al stack que puede ser localizado en cualquiera de los 64 kbytes del espacio de direcciones y puede ser de un tamaño arriba de la cantidad de memoria disponible en el sistema. Normalmente el Stack Pointer es inicializado por una de las primeras instrucciones en un programa de aplicación. Cada vez que un byte es colocado sobre el stack, el SP automáticamente se decrementa, y en cada vez que un byte es extraído del stack, el SP automáticamente incrementa. El SP es usado para llamadas de subrutinas, interrupciones, y para almacenamiento temporal de datos.

Cuando una subrutina es llamada y se realiza el salto, la dirección de la siguiente instrucción después del salto es automáticamente colocada en el stack. Cuando la subrutina es finalizada el Stack Pointer proporciona Ja dirección donde continúa la ejecución del programa.

Siempre que una interrupción ocurre, Ja instrucción termina y Ja dirección próxima es almacenada en el stack, todos los registros de Ja U.C.P. son almacenados en el stack y Ja ejecución continúa por la dirección especificada en el vector para Ja interrupción solicitada de más alta prioridad. Después de completar una rutina de interrupción, una instrucción de retorno es ejecutada y Jos registros salvados son sacados en orden inverso para continuar.

Otro uso común del stack es el almacenamiento temporal de datos. Un ejemplo podría ser que una subrutina utilizara el acumulador A. El usuario podría colocar el acumulador *A* sobre el stack cuando actue la subrutina y sacarlo justamente antes de abandonar la subrutina. Es un método simple para asegurar los registros que se utilizarán con el mismo valor al retornar de una subrutina.

Lo más importante del stack es que es completamente automático. Hay pocos usos menos comunes para el stack.

### *Contador de Programa (Program Co1111ter* -PC- ).

El PC es un registro de 16 bits que contiene la dirección de la próxima instrucción a ser ejecutada.

## *Registro de Condición (CCR).*

Este registro contiene cinco indicadores de estado, dos bits de interrupción mascarable, y un bit de paro. Su nombre se debe a los cinco bits de estado ya que es el registro de mayor uso. En los primeros *M6800* y *M6801* no hubo indicadores de interrupción de paro.

Las cinco banderas reflejan los resultados aritméticos y otras operaciones en la U.C.P. Estas banderas son *medio acarreo (H), negativo (N), cero (Z), sobref/ujo (V), acarreo/borrow (C).* La bandera de *medio acarreo* es usada para operaciones BCD. Los bits de estado *N,* Z, *V,* C penniten realizar saltos en función de las operaciones previas.

4.2 Programación de la memoria y su funcionamiento bajo los diferentes modos de operación.

En nuestra aplicación, el microprocesador se utilizó de modo extendido, y en base a este modelo se programó la memoria.

4.2.1 Modo simple.

En el modo de operación simple, el MC68HC11A1 funciona como un microcontrolador monolítico sin direcciones externas o bases de datos. Los puertos A y C, y los strobe A y B funcionan como Entradas/Salidas de propósito general y como señales.

Las condiciones que se deben de cumplir para que el MC68HC11A1 opere en modo simple son:

 $MODB \leftarrow -1$  y  $MODA \leftarrow 0$ 

## 4.2.2 Modo expandido MUX.

En el modo expandido se tiene la capacidad de acceder a 64 kbytes de espacio de direcciones. Este espacio total incluye la misma memoria direccionada en modo simple con un periférico o dispositivo. La expansión del bus es hecha por los puertos B y C, y señales de control AS y·Lectura/Escritura. La señal de Lectura/Escritura y AS son activadas y válidas para todos los ciclos del bus, incluyendo accesos a localidades de memoria interna.

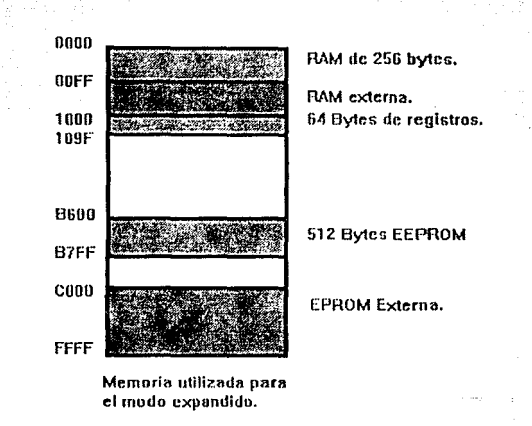

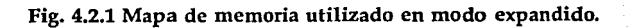

Las condiciones que se deben de cumplir para que el MC68HC11Al opere en este modo son:

 $MODB \leftarrow 1$  y  $MODA \leftarrow 1$ 

### 4.2.3 Modo Bootstrap.

El modo bootstrap es considerado un modo de operación especial que se distingue del modo de operación simple. Este modo es muy versátil y no presenta limitaciones en el programa de propósito especial que puede ser cargado dentro de la RAM interna. El programa cargador está contenido en la ROM interna de 192 bytes. Esta ROM es habilitada únicamente si el microcontrolador es reactivado en modo de operación bootstrap especial y aparece como espacio de memoria interna en localidades de la \$BF40 a \$BFFF. El programa cargador usará la interfaz de comunicaciones serie (SCI) para leer un programa hasta de un tamaño máximo de 256 bytes de código, y almacenarlo en localidades de RAM de la \$0000 a la \$00FF. Después de haber leido los 256 bytes el control es automáticamente pasado al programa en la localidad \$0000.

Después de reactivar el modo bootstrap, el SCI está corriendo a una velocidad E-clock/16 (7812 bauds para E-dock igual a 2 Mhz). Si la seguridad fuera especificada y el bit de seguridad es activado, el número \$FF es enviado por el SCI. La EEPROM es entonces borrada, si esto.no ocurre es entonces trasmitido un \$FF. Una vez ocurrido lo anterior, se escribe en la RAM interna un \$FF. El registro CONFIG se limpia. El programa cargador entonces continúa su funcionamiento normal.

Para el uso normal del programa cargador el usuario envía un \$FF al SCI del MCU en cualquiera de las velocidades E/16 (7812 bauds para E-dock igual a 2 Mhz) o E/104 (1200 bauds para E-dock igual a 2 Mhz). Este \$FF no es retrasmitido por el SCI.

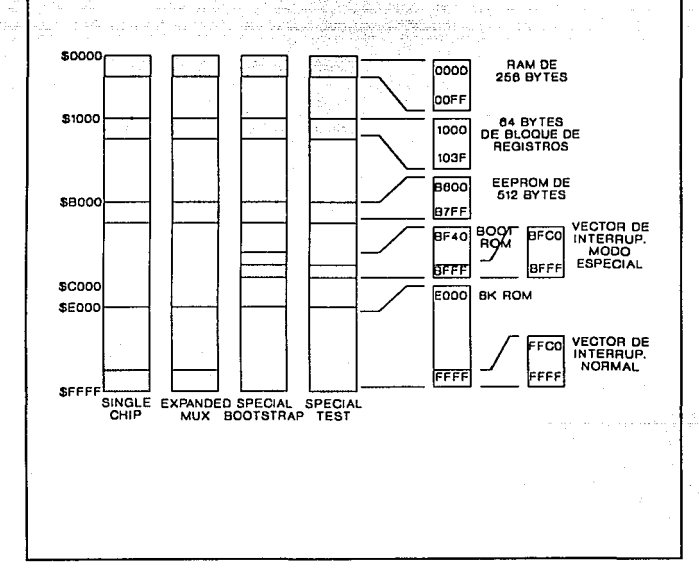

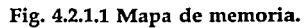

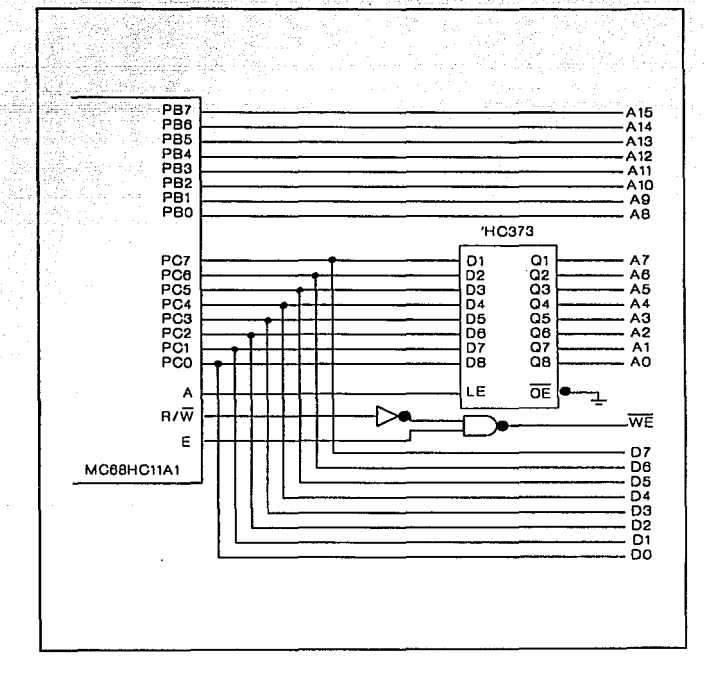

Fig. 4.2.2.1 Demultiplexado de dirección y datos.

Después el usuario puede bajar hasta 256 bytes de datos de programa para ser colocados en el inicio de la RAM en la localidad \$0000. Estos caracteres son retrasmitidos. Cuando la carga es terminada, el programa salta a la localidad \$0000 e inicia la ejecución de ese código. El programa cargador deja de bajar datos hasta cumplir los 256 bytes.

Si el transmisor del SCI se usa, se requiere una resistencia pullup debido a que el puerto D esta configurado para operación de OR alambrada.

En el modo bootstrap los vectores de interrupción están directos en la RAM. Esto permite que el usuario pueda realizar interrupciones por medio de la tabla de saltos.

Las condiciones que se deben de cumplir para que el MC68HC11A1 opere en este modo son:

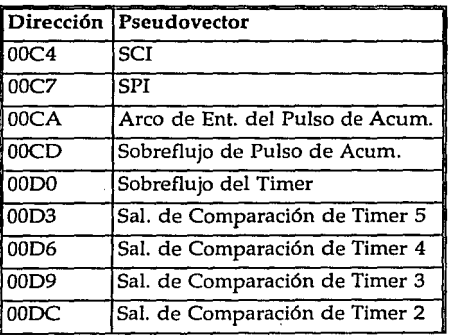

 $MODB \leftarrow 0$  y  $MODA \leftarrow 0$ 

*N.113* 

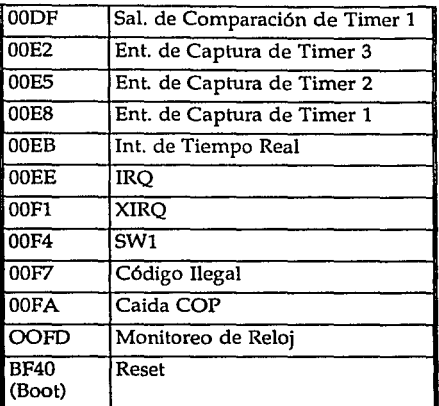

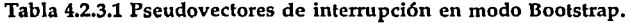

## 4.2.4 Modo Test.

El modo test es un modo especial de operación para las pruebas de fábrica. Este modo es muy similar al modo expandido. El reset y los vectores de interrupción son ejecutados desde las localidades de memoria externa \$BFCO a la \$BFFF en lugar de la \$FFCO a la \$FFFF. No hay límites de tiempo de protección del *TMSK2, OPTION, BPROT*  y registros INIT, así estos registros pueden ser escritos repetidamente. También un registro especial *TESTl* es habilitado para permitir las funciones de pruebas a ser involucradas.

Este modo no es recomendado para el usuario final debido a que su sistema de seguridad es reducido, sin embargo el usuario puede

aplicar el reset en este modo. Después de la inicialización, los bits *SMOD* y *MOA* pueden ser reescritos para seleccionar el modo normal y rehabilitar las características de protección. Las condiciones a cumplir para que el MC68HC11A1 opere en este modo son:

## $MODB \leftarrow 0$  y  $MODA \leftarrow 1$

### 4.3 Memoria y registros internos.

Tanto el mapa de memoria como los registros internos se muestran a lo largo del capítulo.

4.4 Periféricos internos.

### 4.4.1 Puertos de Entrada/Salida.

El MC68HC11A1 tiene cinco puertos de E/S. Todos los puertos presentan múltiples funciones dependiendo del modo de operación·y datos en los registros de control.

### *Puertos C y D como E/S de propósito general.*

Cada línea de E/S del puerto tiene asociado un bit a un registro de datos y un registro de dirección de datos. El registro de dirección de datos es usado para especificar su dirección primaria para cada línea de E/S. Cuando una línea de salida es leida, el valor en la entrada del driver es regresado. Cuando una línea es configurada como entrada, su pin asociado se coloca en alta impedancia. Si se ejecuta una escritura en la línea de entrada, ésta no tiene efecto, pero es almacenada en un latch interno. Cuando la línea llega a ser de salida, este valor aparece en el pin de salida. Los bits del registro de dirección de datos son borrados cuando se ejecuta el reset y los pines se configuran entonces como entradas.

Los pines *AS* y *R/W* se dedican al control del bus si opera en modo expandido o como *STRA* y *STRB* cuando opera en modo simple.

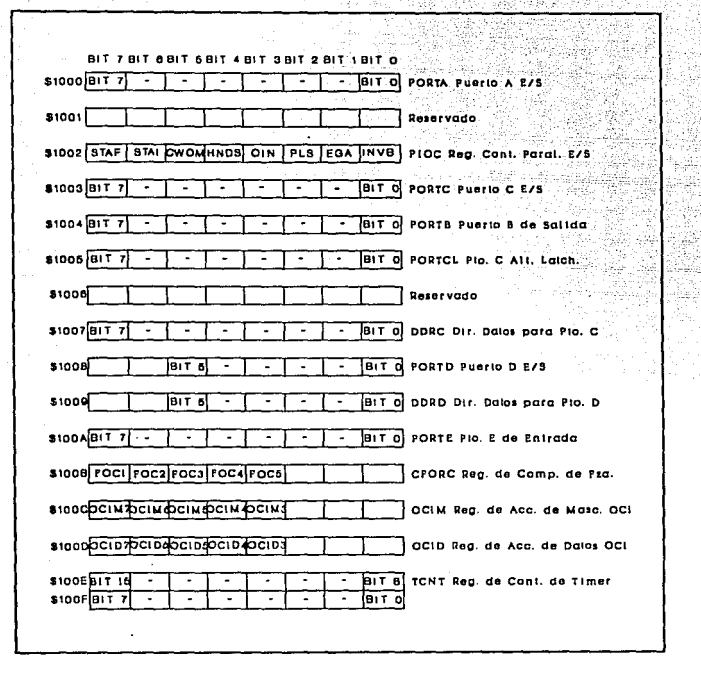

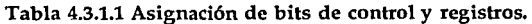

### *Los puertos A, B y E como EIS de dirección fija.*

Las líneas de los puertos A, B, y E (a excepción de los bits 3 *y* 7 del puerto A) tienen dirección fija. Cuando el puerto A es inicializado para E/S de propósito general, los bits O, 1 y 2 son configurados como entradas únicamente y lo escrito en esas líneas no produce efecto alguno. Los bits 4, 5  $y$  6 del puerto A están configurados únicamente como salidas y las lecturas de esas líneas regresan el nivel detectado en la entrada del driver. Los bits 3 y 7 pueden ser configurados como E/S de propósito general usando el *DDRA3 y DDRA7* en el registro de control *PACTL.* Cuando el puerto B se usa como salida de propósito general, las lecturas en las líneas regresan el nivel detectado en el driver. El puerto E contiene entradas A/D, pero esas líneas pueden también ser utilizadas como entradas digitales de propósito general. El escribir por el puerto E noproduce efecto alguno.

El modo *strobed* del puerto es invocado y controlado por el registro *(PIOC)* de control. Este modo se selecciona cuando el bit *(HNOS)* en el *PIOC* es puesto en cero. El Puerto C tiene entrada *strobeil*  con la línea *STRA* con la detección de cambio de nivel. También el puerto B presenta salida *strobed* con la línea *STRB.* 

### *El puerto C como entrada strobed.*

En este modo hay dos direcciones donde el puerto C puede leer, el *PORTC y PORTCL.* El *DDR* fija el control de dirección. Siempre que es seleccionado el modo de entrada, cualquiera o todas las líneas del puerto C pueden ser usadas como E/S de propósito general

La línea *STRA* es usada como detector de cambio de nivel, *y* para el puerto A (EGA) define la falla o riso en el cambio de nivel. Siempre que la orilla es detectada en el *STRA,* los novillos lógicos de corriente en el puerto C están guardados en *PORTCL* y la bandera *STAF* en el *PIOC* es colocada. Si ocurre una interrupción se habilita el bit *STAI* del *PIOC.* La bandera *ST AF* es borrada por la lectura del *PIOC* seguida por una lectura del registro *PORTCL.* 

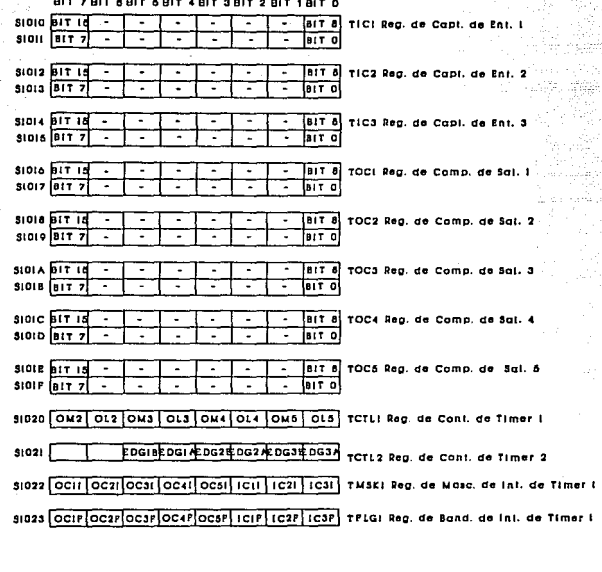

BIT ZBIT 6 BIT 6 BIT 4 BIT 3 BIT 2 BIT 1 BLT D

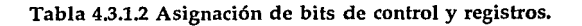

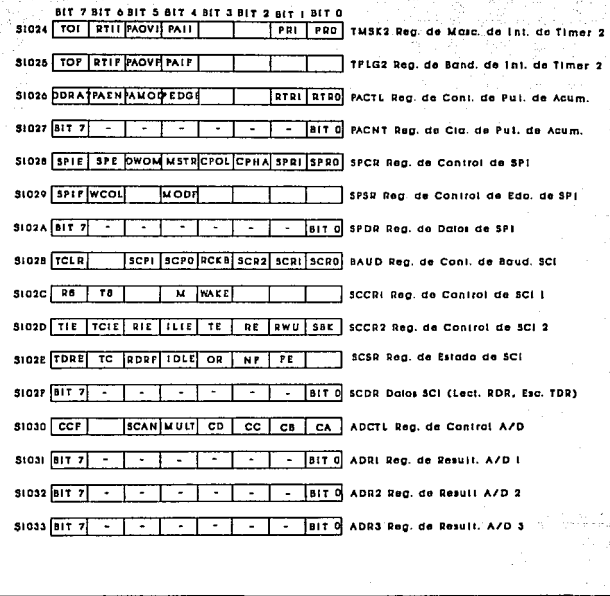

Tabla 4.3.1.3 Asignación de bits de control y registros.

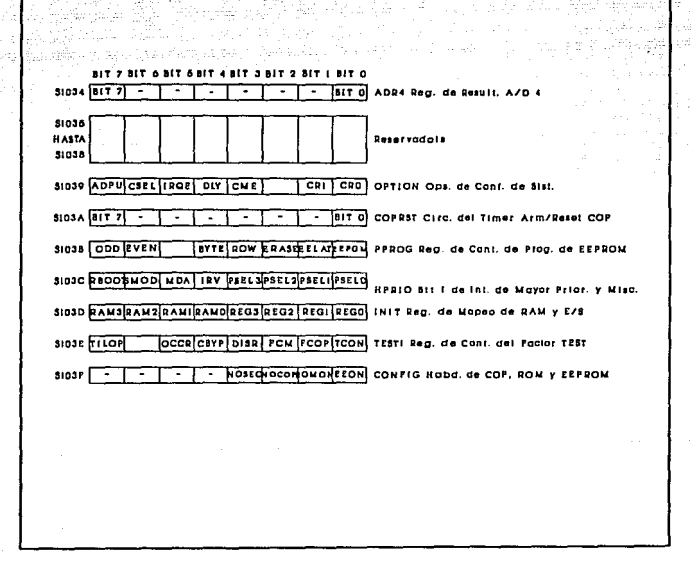

2464 Marc

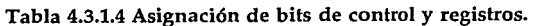

## *El puerto B como salida strobed.*

En este modo, el pin *STRB* es una salida strobed la cual manda pulsos cada dos períodos de reloj E cada vez que hay una escritura al puerto B. El bit *INVB* en el registro *PIOC* controla la polaridad del pulso en la línea de *STRB.* 

El modo *lmndshake* involucra al puerto C y las líneas *STRA* y *STRB,* son dos modos básicos (E/S) y una variación adicional en la salida que permite operar al puerto C en tres estados. En todos los modos, *STRA* es una entrada detectora de cambio y *STRB* es una línea de salida de *handshake.* 

Cuando todo el protocolo es especificado, ambas entradas y/ 6 salidas de propósito general pueden coexistir en el puerto C. Cuandb un protocolo de salida es especificado, la salida de propósito general puede coexistir con la salida handshake en el puerto C, pero la característica de tres estados con la entrada de propósito general presenta dos caminos. Las líneas del puerto C son salidas siempre que *STRA* del *DDR* está en alto. Estos conflictos con el dispositivo externo tratan de manejar al puerto C a menos que el dispositivo externo tenga un driver abierto.

### 4.4.2 Convertidores A/D.

El MC68HC11Al cuenta con canales, entradas multiplexadas, aproximaciones sucesivas, convertidor analógico digital con muestras y contenidos para minimizar errores de conversión ocasionados por el rápido cambio de señales de entrada. Tiene dos líneas o pines,  $V_{RL}$  y  $V_{RH}$ , para la entrada de voltaje de referencia. Esos pines pueden ser conectados a una fuente de energía independiente para asegurar una aproximación completa de la conversión.

El convertidor tiene un error total de  $+/- 1$  LSB que incluye  $+/-$ 1/2 LSB de cuantización de error y acepta entradas analógicas que varían en el rango de  $V_{RL}$  a  $V_{RH}$ . Los rangos de entrada analógica pueden también ser obtenidos por ajuste de  $V_{RH}$  y  $V_{RL}$  para incrementar o bajar los límites. La conversión es especificada y probada para  $V_{RL} = 0$  V y  $V_{RH} = 5$  V +/- 10%. El sistema A/D puede ser operado con V<sub>RH</sub> menor que V<sub>DD</sub>  $y/\circ$  V<sub>RL</sub> sobre V<sub>SS</sub> tan grande como sea V<sub>RH</sub> (2.5 a 5.0 V) para que pueda soportar la conversión. Cada conversión se completa en 32 ciclos E, tan grande como para 750 khz. Para sistemas que operan en rangos de reloj menores que 750 khz, un oscilador interno R-C es usado como reloj. El oscilador R-C es elegido por la colocación del bit CSEL en el registro OPTION.

### *Procesos de conversión.*

El convertidor A/D es medido. Una entrada de voltaje igual a  $V_{RL}$  convierte a \$00 y una entrada de voltaje igual a  $V_{RH}$  convierte a \$FF sin indicación de sobreflujo. Para ciertas conversiones, la fuente de cada entrada analógica podría usar  $V_{\text{RH}}$  como voltaje de suministro y ser referenciado a  $\bar{V}_{\text{RL}}$ .

La secuencia de conversión comienza con el ciclo E, después una escritura al registro *control/status* (ADCTL).

### *Asignación del canal.*

Un multiplexor permite al convertidor simple A/D elegir una de varias señales analógicas. Varias de esas señales corresponden al puerto E, algunos canales son puntos de referencia interna o funciones de prueba, hay también canales reservados para el uso futuro.

### 4.4.3 Análisis **del** SCI.

El MC68HC11Al está provisto de una interfaz de comunicaciones serie asíncrona full-duplex con un formato NRZ estándar y una variedad de rangos de baudaje. El transmisor y receptor del SCI son funcionalmente independientes, pero usan el mismo formato de datos y el mismo rango de bits.

*Características de los dos pines del SCI.* 

- \* Formato NRZ estándar (marca/espacio).<br>\* Incluye métodos de detección de ruido con una verificación de tiempo de 1/16 de bit.<br>\* Operación full-duplex.<br>\* Software programable para 32 diferentes rangos de baudaje<br>\* Software
- 
- 
- 
- 
- 
- 

*Características del receptor.* 

- \* Verificación del funcionamiento del receptor.<br>\* Línea de detección.<br>\* Detección de error.<br>\* Detección de ruido.<br>\* Incluye registros de datos con bandera de llenado.
- 
- 
- 
- 

*Características del trasmisor.* 

- \* Incluye registros de datos con bandera de vaciado.<br>\* Bandera de trasmisión completa.<br>\* Rompimiento de envío.
- 
- 

### *Fonnato de datos.*

La recepción o trasmisión de datos en serie se transfieren mediante un bus interno donde se reciben datos por el pin RxD, o se trasmite datos del bus interno por el pin TxD.

N.123

## *Características de verificación de datos (wake-up).*

Reduce el servicio, el software evalúa el primer caracter de cada mensaje, si el mensaje es entendido, el SCI es colocado en modo de espera porque el resto del mensaje no generará peticiones de servicio. Siempre que un nuevo mensaje es iniciado causa una verificación por parte del receptor.

El receptor del SCI puede ser configurado usando el bit de control WAKE en el SCCR1 para verificar el uso de los dos métodos: *línea de espera* o *marca direccionada.* 

### *Recepción de datos (RxD).*

El circuito de reloj de la entrada tiene un rango de 16 veces el baudaje y este tiempo es referenciado como el reloj RT.

Una vez válido el bit de inicio, cada dato y el bit de paro son muestreados tres veces en intervalos BRT, 9RT y lORT (lRT es la posición donde el bit es iniciado). El valor del bit es determinado por votación lógica que toma los valores de la mayoría de las muestras.

## *Detección del bit de inicio.*

Cada entrada RxD es detectada en bajo voltaje, ésta se prueba tres veces más. Si al menos dos de esas tres verificaciones detecta un cero lógico, un bit de inicio ha sido detectado, en otros casos la línea es considerada en espera. Una bandera de ruido es colocada si todas las verificaciones no detectaron un cero lógico. Un bit de inicio podría ser asumido con una bandera de ruido presente.

## *Trasmisión 'de datos (TxD).*

La trasmisión desde el bus interno que es aplicado a través del SCI a la línea de salida. El trasmisor genera un bit usando una derivación de RT, aquellos producen una trasmisión.

*Registros que intervienen en la comunicación vía serie.* 

SCDR SCCRl SCCR2 SCSR BAUD **Registro de datos de comunicaci6n serie. Registro de control de comunicación serie l. Registro de control de comunicación serie 2. Registro de status de comunicación serie. Registro del rango de baudaje.** 

### 4.4.4 Análisis del SPI.

El MC68HC11A1 dispone de la interfaz periférica serial. Este es una interfaz síncrona que permite conectar varios periféricos. En una SPI, separa líneas (señales) que son requeridos para datos y reloj. En el formato SPI, el reloj no está incluido en la corriente de datos y puede ser considerado como una señal separada. El SPI puede ser configurado como maestro o esclavo.

*Características incluidas.* 

\* **Tres líneas síncronas de interfaz full-duplex.** \* **Operación Maestro o Esclavo.** \* **Frecuencia máxima de bit Maestro: 1.05 Mhz.**  \* **Frecuencia máxima de bit Esclavo 2.1 Mhz.** \* **Cuatro rangos programables de bit Maestro.**  \* Reloj programable de polaridad y fase.<br>\* Bandera de fin de interrupción.<br>\* Bandera de fin de interrupción.<br>\* Protección para colisión de escritura.<br>\* Fracilidad para partes de expansión (PLLs, D/As, latches, Facilidad para partes de expansión (PLLs, D/As, latches, manejadores de display, etc).

*Descripción de la señal SPI.* 

Las cuatro señales básicas son *MISO, MOSI, SCK, SS.* Cualquier línea de salida SPI tiene su correspondiente bit en el registro de dirección. Si este bit se limpia, la línea es desconectada del SPI y se transforma entonces en una entrada de propósito general. Cualquier línea de entrada SPI es forzada para actuar como entrada con su correspondiente bit de dirección de dato.

## *Entrada Maestro-Esclavo (MISO).*

La línea es configurada como entrada en un dispositivo maestro y como una salida en un dispositivo esclavo. Esta es una de las dos líneas que transfieren datos serie en una dirección, el bit más significativo se envía primero. La línea MISO de un dispositivo esclavo es colocada en alta impedancia si el esclavo no es elegido.

### *Salida Maestro-Esclavo (MOSI).*

La línea es configurada como una salida en un dispositivo maestro y como una entrada en un dispositivo esclavo. Esta es una de dos líneas de transferencia de datos serie en una dirección con el bit mas significativo enviado primero.

## *Reloj serial (SCK).*

Es usado para sincronizar el movimiento de entrada de datos y salida del dispositivo a través del MOSI y MISO. Los dispositivos maestro y esclavo son capaces de intercambiar un byte de información durante una secuencia de ocho ciclos de reloj. SCK es generado por el dispositivo y es una entrada del dispositivo esclavo.

Cuatro posibles relaciones pueden ser escogidas para usar los bits de control CPOL y CPHA en el registro SPCR. Maestro y esclavo pueden operar con el mismo tiempo. El dispositivo maestro siempre coloca datos en la línea MOSI.

Dos bits (SPRO y SPR1) en el SPCR del dispositivo maestro seleccionan el rango de reloj. En el esclavo, dichos bits no tienen efecto en la operación del SPI.

N.126

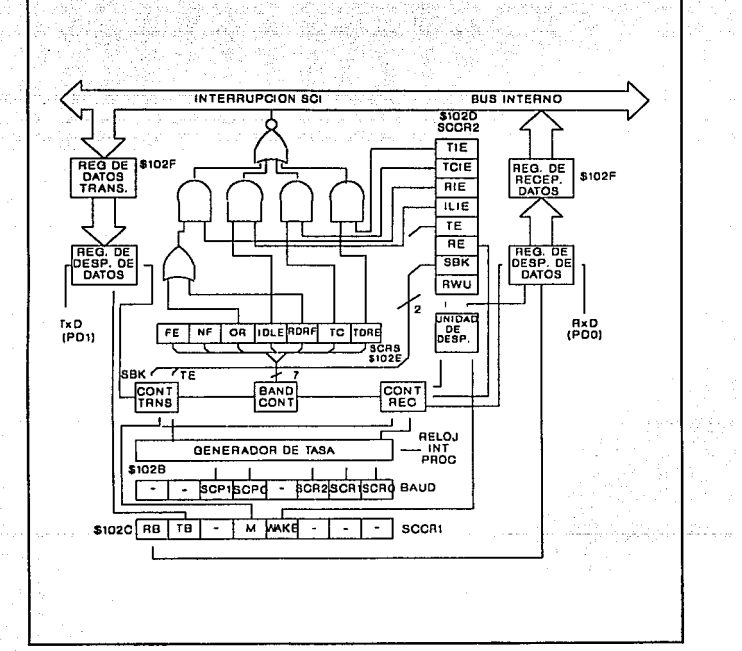

Fig. 4.4.3.1 Diagrama de bloques del SCI.

## *Selecci6n de Esclavo (SS).*

Es una línea de entrada para seleccionar un dispositivo esclavo. La línea SS en el dispositivo maestro es de nivel alto y si es baja, genera bandera de error (MODE) en el registro (SPSR). SS puede ser seleccionado como salida de propósito general para escribir en el bit 5 del registro de direcciones del puerto D.

### *Registros manejados en el* SPI.

Son tres registros que proveen control, status y funciones de almacenamiento de datos. Esos registros son llamados registros de control periférica serial (SPCR), registros de estado periférico serial (SPSR), y registro E/S de datos periférico serial (SPDR).

## 4.4.5 Análisis del Temporizador.

El Timer programable tiene un contador de 16 bits que son manejados por la salida de cuatro estados preescaladores (dividido por 1, 4, 8 o 16), los cuales en un turno manejan el reloj E del MCU. Las funciones de entrada son llamadas funciones de captura. Esas entradas capturan el conteo desde el contador en respuesta a la orilla detectada en una línea de entrada. Las funciones de salida, llamadas comparadores de salida, causan una acción de salida cuando hay un encuentro entre un registro de salida comparado de 16 bits y el contador. Este temporizador tiene tres entradas de captura (registros) y cinco registros comparadores de salida.

### *Contador.*

El elemento es un contador de 16 bits o registro contador. Después del reset, el MCU es configurado con el reloj E como entrada al contador. El software de inicialización puede reconfigurar el sistema para usar uno de los tres preescaladores. Los bits de control pueden únicamente escribir una vez durante los primeros 64 ciclos después del

reset. El software puede leer al contador en cualquier tiempo sin afectar el valor porque este es almacenado y leído durante las fases.

Un contador podría primero direccionar un byte más significante. Una lectura MPU de esas direcciones causa que el byte menos significante sea transferido al buffer. El buffer no es afectado por el reset. Para un byte doble el acceso ocurre en ciclos consecutivos.

El contador es limpiado durante el reset (\$000). Cuando el contador cambia de \$FFFF a \$0000 la bandera de sobreflujo es activada (TOF) en el registro (TFLG2). Una interrupción puede ser habilitada colocando el bit (TO!) en el registro (TMSK2).

### *Registros capt11ra de entrada.*

Son registros de solo lectura de 16 bits que no son afectados por el reset y son usados para almacenar el valor del contador cuando una transición es censada por el correspondiente detector. La transición es. definida por los bits (EDGxB, EDGxA) en TCTL2.

## *Registros comparaci6n de salida.*

Son registros de lectura/ escritura de 16 bits, son inicializadas a \$FFFF por el reset. Pueden ser usados como controles de salida o indicadores de tiempo transcurrido. Si un registro no es usado, se Je usa como localidad de almacenamiento.

Todos los registros tienen un comparador separado. Si ocurre colisión se enciende la bandera (OCxF) en el registro TFLGl y se ejecuta una acción automáticamente.

Una interrupción puede acompañar una salida, puesto que la interrupción habilita el bit (OCxl) en TMSKl.

El bit de comparación 1 a diferencia de las otras cuatro salidas puede afectar a cualquiera o todos los bits del tres al siete en el puerto

A como resultado de una comparación entre el registro OCI y el contador. Los dos registros de 5 bits usados en conjunto con esta función son el OCIM y el registro OCIO.

El registro OCIM es usado para especificar los bits del puerto A como E/S y puerto temporizador cuyos bits son afectados como resultado de la comparación OCl. El registro OCIO es usado para especificar los datos. Si ocurre una comparación OC1  $y$  una comparación de salida en el mismo ciclo E y ambas solicitan el puerto A, la comparación OCI prevalece.

Esta función permite el control de múltiples pines de E/S con una comparación de salida simple.

Otro uso del pin de control, es permitir más de una comparación de salida. Esto permite pulsos tan cortos como un ciclo E.

*Registros que afectan al temporizador.* 

CFORC Registro que forza comparar al temporizador, el reset<br>OCIM Registro ennescarable l de comparación de salida, el<br>reset por en erectodos sus bits.<br>OCID Registro de datos l de comparación de salida, el reset<br>OCID Regist inicializa en cero.<br>TCTLI Registro le control del temporizador, el reset lo<br>ICTLI Registro le control del temporizador, el reset lo<br>TCTLI Registro le control del temporizador, el reset lo<br>IMSKI inicializa en cero.<br>TMSKI Re

IV.I30

#### *Interrupcioues en tiempo real.*

La característica del MCU es configurada y controlada por el uso de dos bits (RTR1 y RTR0) en el registro PACTL para seleccionar uno de cuatro rangos de interrupciones. El bit RTll en el registro TMSK2 habilita la capacidad de interrupción. Cada tiempo de salida causa que el bit RTIF en TFLG2 sea colocado, y si RT11 es colocado, una petición de interrupción es generada. Después del reset, un período de interrupción ocurre antes de que la bandera RTIF sea colocada en el primer tiempo.

## *Acumulador de pulsos.*

Es un contador de Lectura/Escritura de 8 bits, puede operar corno conteo externo o como acumulador de tiempo dependiendo del estado del bit PAMOD en el registro PACTL. En el modo de conteo es para incrementar valores por un pin externo. El máximo rango para el modo conteo es E/2. En el modo acumulador, una señal E/64 maneja al contador de 8 bits pero únicamente mientras el pin de entrada externa PAi es activado.

PACTL Registro de control acumulador de pulso. El reset lo inicializa en cero.

# **V. Interfaz del microcontrolador con el brazo.**

- 5.1 Interconexión de los sensores (detectores).
- 5.2 Interconexión de los actuadores
- 5.3 Variables de entrada y salida.

La *grandeza de* los *hombres* se *mide por* el *cumplimiento de* su *palabra.* 

Santiago V.

## V. Interfaz del microcontrolador con el brazo.

## 5.1 Interconexión de los sensores (detectores).

Para nuestro caso, el brazo mecánico consta de cinco sistemas detectores, cada uno atribuido a cada grado de libertad. De estos cinco, tres de los detectores son de posición y punto de inicio doble, uno para cada motor de corriente directa; uno de punto de inicio simple para el motor de pasos; y uno de punto de inicio y aprisionamiento para el actuador final.

Los detectores de posición y punto de inicio doble constan de un disco con perforaciones simuladas, un optointerruptor y dos interruptores de presión (push-button). En este sistema, el disco cori perforaciones simuladas se coloca en el eje de rotación del motor, el optointerruptor se coloca de modo que el disco queda entre el detector y el emisor, tal y corno se muestra en el diagrama 5.1.1. Al girar el motor atribuido a su grado de libertad correspondiente, el disco gira, y debido a las perforaciones simuladas, activa y desactiva el optointerruptor. Esta activación y desactivación nos genera pulsos de manera que, con el circuito eléctrico-electrónico mostrado en el diagrama 5.1.1 generarnos pulsos a nivel TTL que el microcontrolador recoge e interpreta: un pulso es un paso o un desplazamiento angular de n grados para ese grado de libertad respecto a un punto de referencia; como el microcontrolador es quien proporciona el sentido, éste sabe cual es la dirección del motor. De esta manera va detectando la posición en la que se halla el grado de libertad asociado. Se agregan dos interruptores de presión, uno al inicio y otro al final del recorrido que realizará el grado de libertad asociado. Este al llegar a cualquiera de estos puntos ejerce presión sobre el interruptor el cual, si antes nos proporcionaba una señal de nivel bajo, ahora nos proporcionará una de nivel alto que el microcontrolador detectará e interpretará reconociendo que el grado de libertad asociado ha llegado el punto

inicial o al punto final del recorrido y ejecutará las instrucciones que deba realizar. Inicialmente, el microcontrolador mueve todos los motores hacia el punto de inicio, el cual será el punto de referencia absoluto para cada grado de libertad asociado.

El diagrama 5.1.2 nos muestra el diagrama atribuido a los detectores de punto de inicio o final que nos proporciona niveles TTL que el microcontrolador puede interpretar.

Para el motor de pasos sólo se hace uso de un interruptor de presión que nos indica el punto de inicio ya que el microcontrolador vía software determina el punto final llevando un control del número de pasos que se han ejecutado en el motor y lo compara con el número máximo de pasos que puede realizar.

Para el actuador final se hace uso de dos interruptores de presi6n, uno nos indica cuando está totalmente abierto y otro, ya sea que este totalmente cerrado o que halla aprisionando algún objeto.

Los circuitos correspondientes a estos dos últimos grados de libertad, son los mismos que en el diagrama 5.1.3 se muestra. Claro está que para el sistema correspondiente al motor de pasos no se hace uso de la compuerta ya que en este caso solo contamos con un interruptor. De este modo se interconectan los detectores con el microcontrolador.

### 5.2 Interconexión de los actuadores.

El brazo mecánico, tal como se sabe, consta de cinco grados de libertad y por tanto, de cinco actuadores. Cuatro de estos actuadores son motores de corriente directa y uno es un motor de pasos.

El motor de pasos posee cinco líneas de alimentación: cuatro para movimiento y una de tierra común. Las cuatro líneas de movimiento se alimentan con 12 Voltios de corriente directa. Como el

V.134

microcontrolador puede manejar niveles TIL -niveles con los que hemos trabajado durante el desarrollo de la parte electrónica del sistema- fue necesario construir una etapa de potencia. Dicha etapa de potencia hace uso de optoacopladores, los cuales con niveles ITL nos proporciona un manejo adecuado sobre los 12 Voltios que el motor requiere; además de manera digital. El diagrama 5.2.1 nos muestra el diagrama correspondiente a esta etapa de potencia. Se observa que a cada línea de movimiento del motor se le atribuyó un optoacoplador.

En el capítulo lII se explicó la manera en que los motores de pasos funcionan. A través de una secuencia específica de pulsos el motor gira paso a paso ya sea en un sentido o en otro, y se mantiene en cierta posición con cierta fuerza.

Hemos construido un circuito que nos genera la secuencia de pulsos, de modo que, con una línea de entrada de reloj y una de sentido de movimiento, el motor es manipulado, sin necesidad de hacer uso directo de las cuatro líneas desde el microcontrolador. En el diagrama 5.2.1 se muestra dicho circuito.

Tres de los cuatro motores de corriente directa son iguales, y por lo tanto, al trabajar también con 12 Voltios (con 6 voltios funcionan), se les agregó una etapa de potencia igual a cada uno.

Dicha etapa de potencia está constituida de un par de relevadores, los cuales se activan con niveles TIL por medio de un circuito que nos amplifica la corriente, ayudándonos de un transistor. Los diagramas 5.2.2 y 5.2.3 nos muestran los circuitos correspondientes. Para cada motor tenemos dos líneas de entrada, la combinación 01 ó 10 nos mueve el actuador ya sea en un sentido o en otro, activando uno u otro relevador, los cuales fácilmente manejan los 12 Voltios que el motor requiere para su funcionamiento. Por lo general, una combinación 00 no nos activa relevador alguno, y nos proporciona en cada una de las salidas O Voltios y por tanto, una diferencia de potencial entre estas de O Volts, no moviéndose así el motor; una combinación 11 nos activa ambos relevadores, y nos

V.135
proporciona a cada salida 12 Volts, pero teniendo entre salidas un diferencia de potencial de O Voltios que también no nos activa al motor. Por eso un 01 nos activa solo un relevador obteniéndose O Voltios a la salida de un relevador y 12 Voltios a la salida del otro, obteniéndose una diferencia de potencial de 12 Volts; con la combinación 10 tenemos 12 Voltios y O Voltios a las salidas con una diferencia de potencial de -12 Voltios lo que mueve al motor en sentido opuesto a la combinación 01.

Para nuestro último actuador, el cual es un motor de corriente directa también, pero de menor potencia y Voltaje (6 Volts), se contruyó una etapa similar a la usada con los tres motores de corriente directa. La lógica es la misma, un 01 ó 10 nos moverá el actuador atribuido al actuador final en un sentido o en otro. En esta ocasión, las líneas de entrada, en lugar de ir a los relevadores, van a unos optoacopladores, como los usados con el motor de pasos, los cuales manejan sin dificultad 6 Voltios también, haciendo exactamente el mismo papel que los relevadores. El mismo diagrama 5.2.3 nos muestra el circuito usado para esta etapa de potencia.

Finalmente, del microcontrolador a todos los actuadores, se conecta una etapa de selección de actuador. Esta etapa nos permite manejar menos líneas de las que requeriremos si conectaramos todos los motores, con sus respectivas etapas de potencia, directamente al microcontrolador, aunque claro, no podemos manejar dos o más motores simultáneamente. Dicha etapa de selección de actuador también manipula el sentido de actuador seleccionado. El diagrama 5.2.4 nos muestra como está constituida esta última etapa.

De esta manera es como están interconectados los cinco actuadores que utilizamos con el microcontrolador, por medio de etapas de potencia y de selección de actuador, volviendo al sistema un poco más homogéneo en el entorno del microcontrolador.

V.136

## 5.3 Variables de entrada y salida.

*a) Variables de entrada.* 

Todas las variables de entrada atribuidas a la interconexión con el brazo mecánico son recibidas a través de los puertos A y O, los cuales son configurados como puertos de entrada, los bits de entrada los denominaremos D0-D7 y A0-A2 convencionalmente; de D0 a D4 (5 bits) podemos leer las variables de entrada correspondientes a todos los topes de los actuadores, y de AO-A2 leeremos las variables que corresponden a los pulsos que nos generan los actuadores para conocer su posición.

A continuación se lista la relación entre los bits de entrada al puerto y la correspondiente señal que reciben:

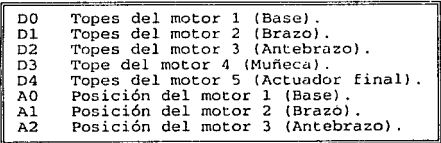

En el diagrama 5.3.1 se nos muestra la manera en que están interconectados los puertos con los detectores, actuadores y sus etapas correspondientes de una manera general.

*b) Variables de salida.* 

Todas las variables de salida se las atribuimos al puerto A, que es un puerto de ocho bits con tres bits de entrada, cuatro de salida y uno programable ya sea como de entrada o como de salida; los que convencionalmente denominaremos AO-A7 y de los cuales, solo hacemos uso de los últimos cinco, es decir, se programa 07 como bit de salida y así obtenemos cinco bits de salida. Dos de estos bits se utilizan para definir el sentido en el cual girará el actuador que se elige con los otros tres bits restantes.

Para los actuadores de corriente directa, tal como se explicó anteriormente, un 10 hace que el actuador gire en un sentido y un 01 que gire en otro; mientras que para el motor de pasos, por una línea enviamos un tren de pulsos que activará un contador digital y por otra línea enviamos el sentido de la cuenta (arriba o abajo), lo que nos define el sentido de giro del motor de pasos.

A continuación se lista la relación entre los bits de salida del puerto y la señal correspondiente que envían:

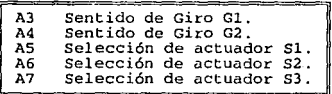

Las líneas de selección de motor se dirigen hacia un decodificador el cual selecciona el actuador que girará, ya sea el de la base, el del brazo, etc. pero sólo uno a la vez; más explícitamente podemos decir que del decodificador tendremos cinco líneas, cada una correspondiente a un actuador distinto, el actuador es elegido de acuerdo al código que se envía por el puerto A (A5-A7) y que nuestro decodificador interpreta; de aquí, estas líneas se dirigen hacia una etapa de registros en donde también llegan las líneas de sentido de giro desde el puerto A (A3-A4). Nuestra línea de selección entonces activa el par de registros que tienen directamente conectadas las líneas de selección de giro y que se dirigen hacia la etapa de potencia del actuador seleccionado.

En el diagrama 5.3.1 se nos muestra el circuito correspondiente a esta parte, con otros elementos del sistema.

V.138

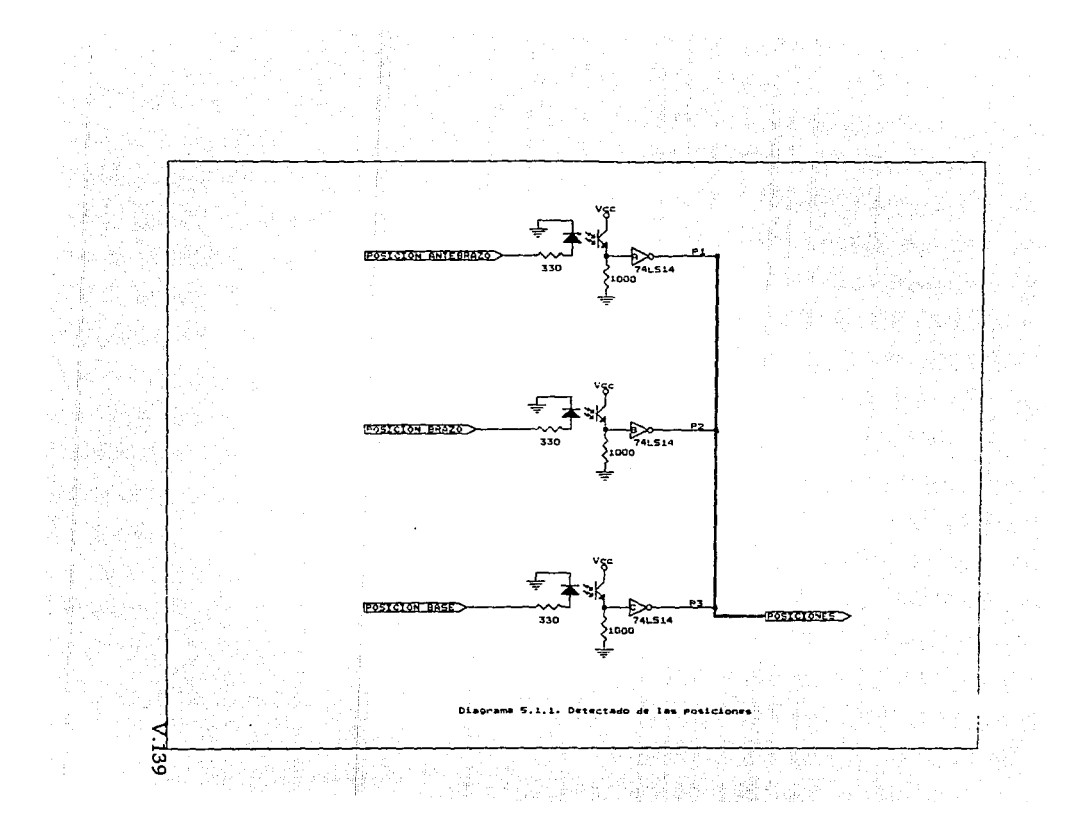

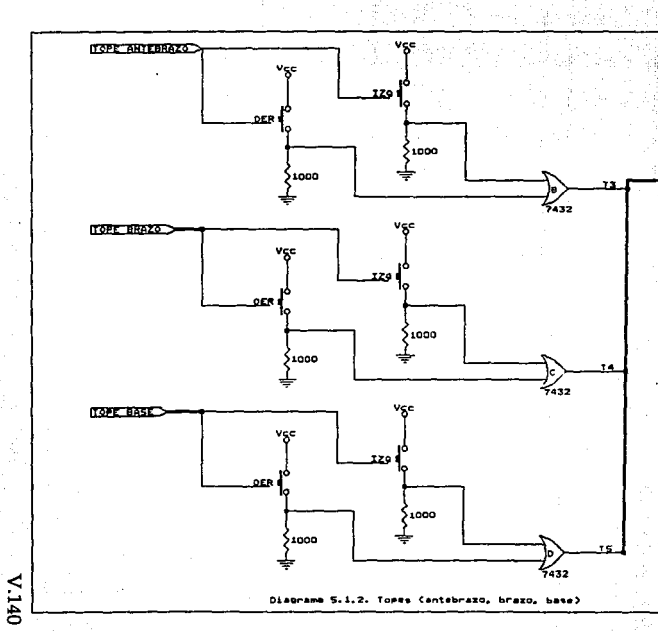

**TAPES** 

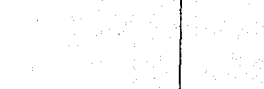

÷,

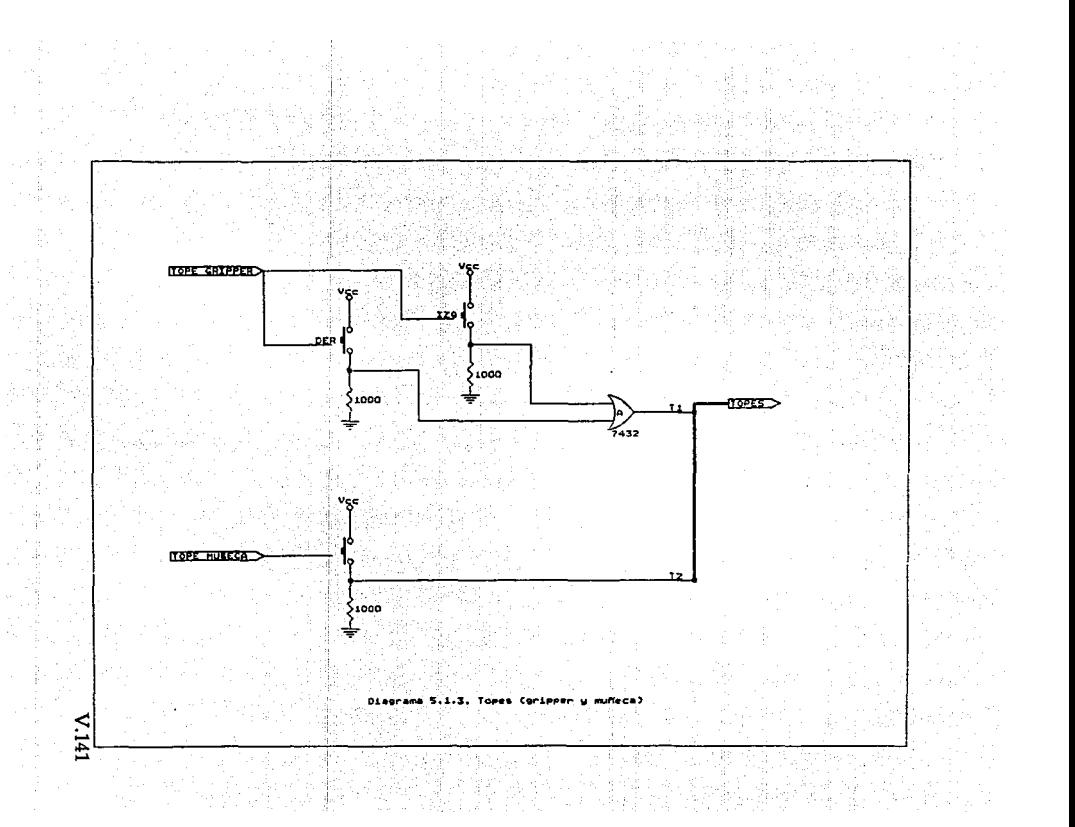

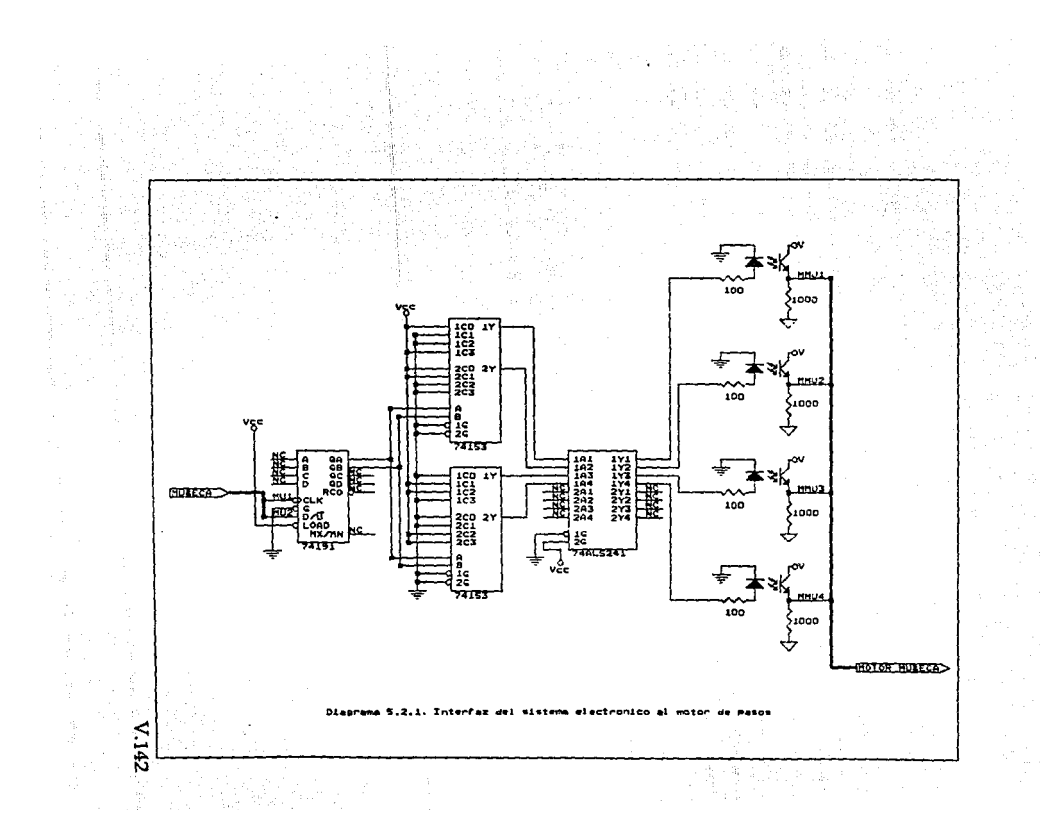

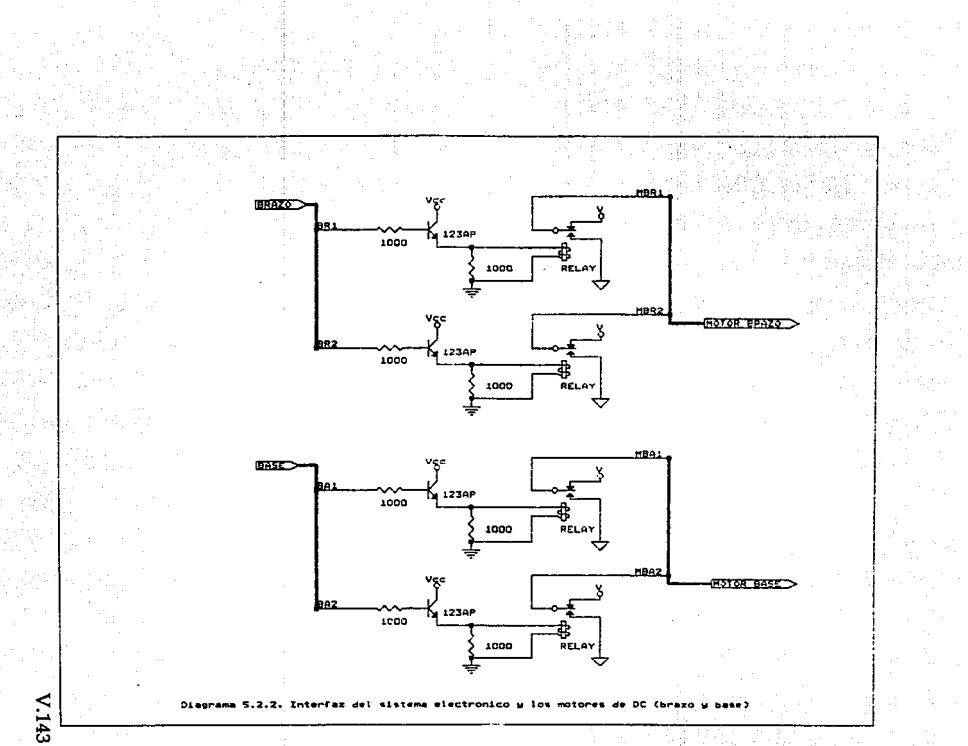

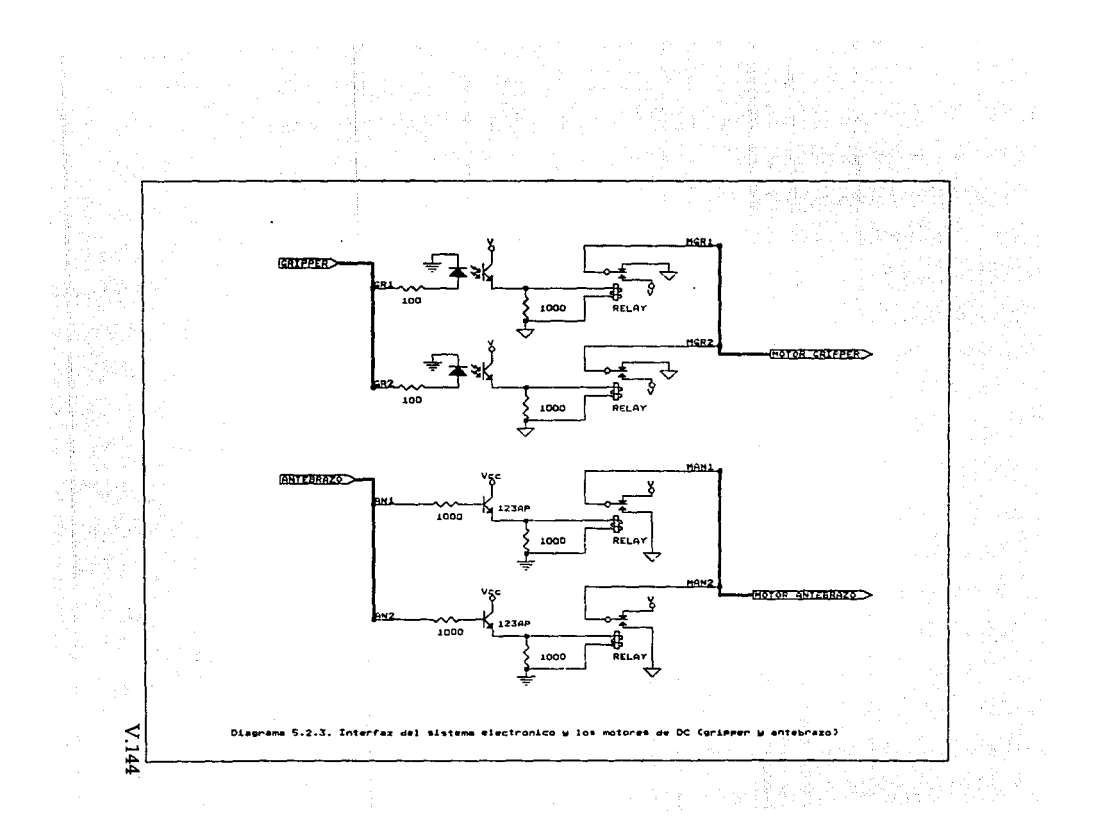

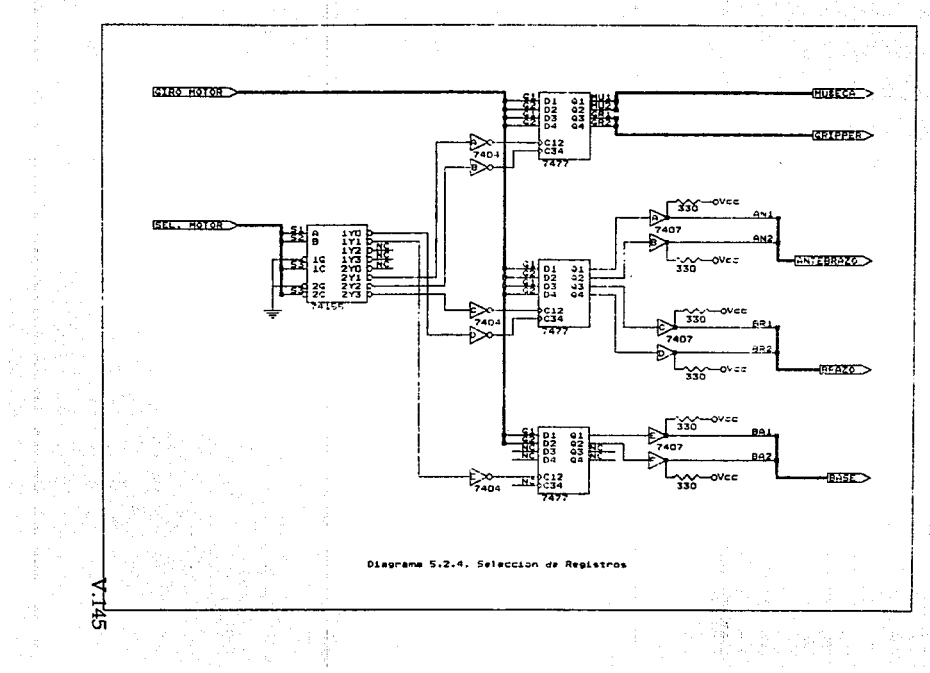

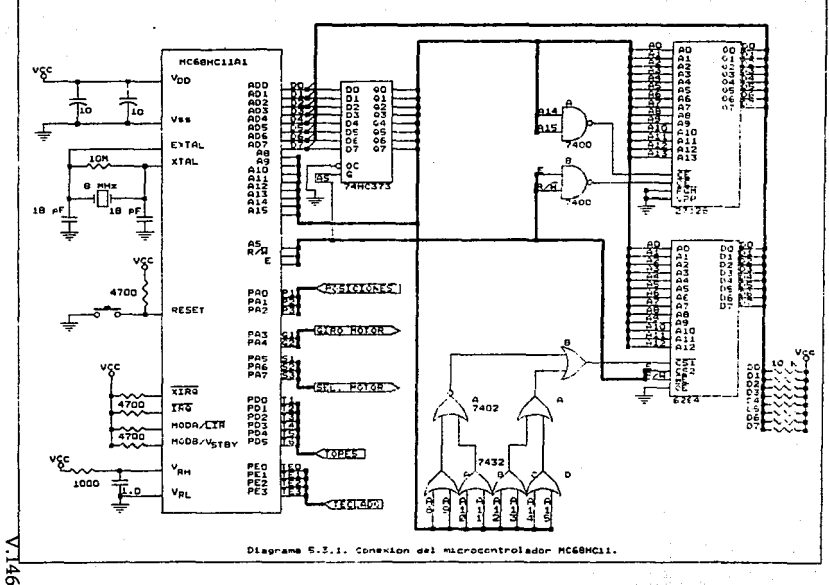

 $\ddot{\phantom{a}}$ 

# VI. Desarrollo del software.

Módulo de enseñanza. Módulo de reproducción del movimiento.

> *Platícame de* tf, *de tus sueños de tus dfas y tus momentos más felices. Platícame de t(, de lo que guardas lo que escondes y eso que callas entre voces. Platícame de tf, s{, de tí, por quien he vivido estos años.*

> > Rodrigo M.

# **VI. Desarrollo del** software.

El área de operación del software se encuentra conformado por tres elementos, los cuales son:

- El elemento lógico o de instrucción, que controla las funciones del robot.

- El elemento de memoria, que almacena información sobre programas

- Los elementos de retroalimentación, que facilitan datos en torno a la posición en los diversos ejes del robot.

La actuación de un robot cualquiera, puede reducirse a dos modalidades fundamentales denominadas *de punto a punto* y *camino continuo.* En la primera, el camino que sigue el robot para desplazarse de una posición a otra carece de importancia, ya que en estas operaciones de punto a punto solo se necesita registrar los puntos a los que tiene que dirigirse el robot; el camino y la velocidad exactos están determinados por los propios limites operativos del robot. Sin embargo, cuando se trata de operaciones de camino continuo, es importante que se registre con detalle el camino que ha de recorrer el actuador final del robot, al igual que su velocidad.

El software de control desarrollado está basado en el modo de operación punto a punto. El programa está comprendido básicamente de dos módulos:

- Módulo de Enseñanza.

- Módulo de Reproducción de Movimiento.

# *Módulo de enseñanza.*

Comprende toda la serie de opciones que le permiten al usuario mediante una unidad de mando (teclado) enseñar al robot las tareas a ejecutar en un futuro. Dicho módulo se muestra en el diagrama de flujo en la figura 6.1. Este módulo consta de las cuatro etapas siguientes:

Primera etapa: En esta etapa se inicializan los elementos de retroalimentación que facilitan los datos en torno a la posición de los ejes del robot.

Segunda etapa: En esta se encuentra el bloque que activará los actuadores para mover los ejes hasta su posición inicial.

Tercera etapa: En la tercera etapa encontramos el conjunto de opciones mediante las cuales el usuario elige la posición que desea para cada uno de los ejes del robot.

Cuarta etapa: Finalmente aquí se encuentra el conjunto de instrucciones encargadas del almacenamiento en memoria de los vectores de posición y del número de posiciones.

### *Módulo de reproducción de movimiento.*

Comprende la opción que le permite al usuario mediante una unidad de mando (teclado) ordenar al robot la realización de las tareas previamente enseñadas. Consta de las dos primeras etapas del módulo de enseñanza, y de una tercera etapa que recupera los vectores de posición, el número de posiciones, y activa los ejes para lograr la reproducción del movimiento. Este módulo se muestra en el diagrama de flujo contenido en la figura 6.2.

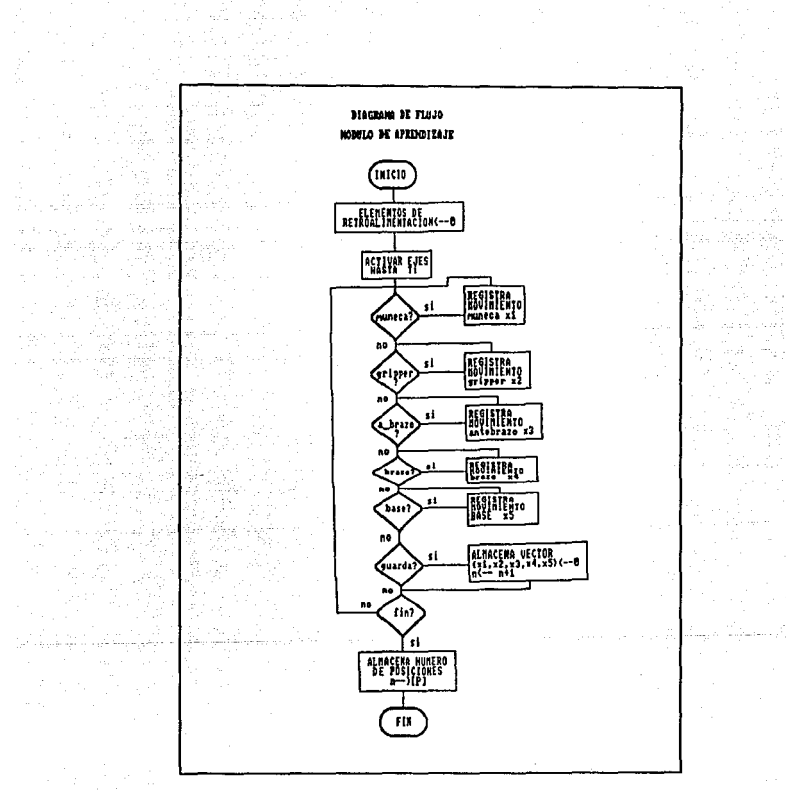

Fig. 6.1 Diagrama de flujo del módulo de<br>aprendizaje.

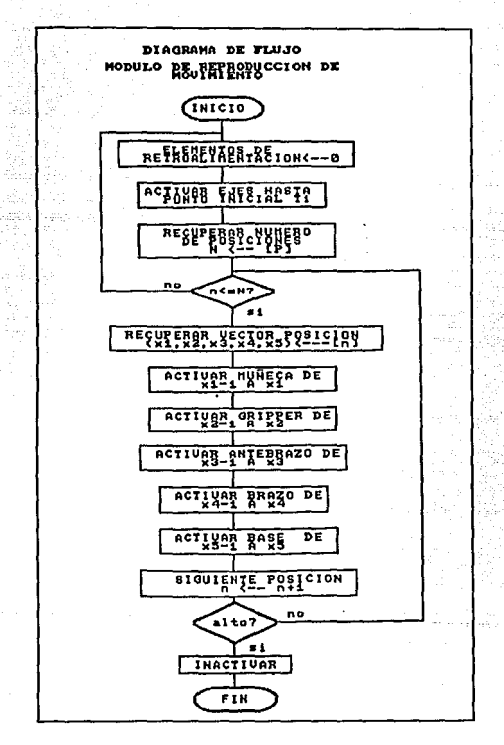

Fig. 6.2 Diagrama de flujo del módulo de<br>reproducción de movimiento.

#### **Programa de control.**

El programa de control se ha desarrollado de modo que pueda ser ejecutado por culaquier dispositivo perteneciente a la familia de microcontroladores de la serie MC68HC11.

El programa de control está constituido por tres etapas:

- Inicialización.
- Selección.
- Reproducción del movimiento.

#### *Inicializaci6n.*

En esta primera parte se contempla el segmento en el cual se encuentra definidas y declaradas las variables y palabras de inicialización de los puertos lo cuales, a continuación se explican:

- PASO. Variable que define la velocidad del motor de pasos (la muñeca) y solo es requerida por el programa.

- La operacón de ensamblado es generada a partir de la dirección \$COOO a partir de la cual se direcciona a la memoria externa (EPROM). - Limpiado de registros de control: SPCR (\$1028), SCCR2 (\$1020) y DDRD (\$1009) para configurar al puerto D como puerto de entrada.

- Se carga un \$88 en el registro de control PACTL (\$1026) para configurar el bit 7 del puerto A como bit de salida.

- Se envían secuencialmente por el puerto A las palabras de control \$20, \$40, \$60, \$80 y \$AO que nos deshabilitan la selección y el movimiento de todos los motores.

- Se limpia la memoria RAM para que en la dirección \$06 se guarde la dirección (\$B601) que relata a los vectores de posición en cuanto a la posición inicial del brazo.

- Se activan secuencialmente los motores hasta lograr que los ejes del robot lleguen a su posición inicial mediante un manejo de detección por el puerto D (\$1008).

#### *Selección.*

En esta segunda parte se encuentra la selección de proceso, la cual puede referirse a la elaboración de un proceso nuevo o la ejecución de un proceso previamente realizado y grabado.

#### *Enseñanza.*

Aquí inicialmente se define un espacio de memoria EEPROM en el cual se grabará un nuevo proceso, esto de la siguiente manera:

- Se activan los bits EELAT y ERASE del registro de control PPROG (\$103B).

- Se almacena cualquier dato en cualquier dirección de la memoria EEPROM.

- Se activa el bit EEPGM del registro de control PPROG durante 10 milisegundos, generandose un voltaje interno de 15 Volts.

- Se limpia el registro de control PPROG.

En la segunda parte del módulo de enseñanza se encuentra el conjunto de opciones siguiente: Mover actuador final, Mover muñeca, Mover antebrazo, Mover brazo, Mover base, Almacenar vector de posición y conclusión del proceso.

- Mover actuador final. El actuador final se puede manejar en cualquiera de los dos sentidos mediante las teclas 1 (#\$01) y 2 (#\$02), su control de posición se encuentra en la dirección \$01 y solo se puede abrir o cerrar el actuador final a partir del bloque ESPERA.

- Mover muñeca. La muñeca se manipula en sus dos sentidos haciendo uso de las teclas 3 (#\$03) y 4 (#\$04), su control de posición se halla en la localidad \$00 y se pueden generar hasta 100 posiciones de 3.6 grados entre cada una; el movimiento es logrado debido a las

secuencias #\$30-#\$38 y #\$20-\$#28 enviados a través del puerto A (\$1000) a partir del bloque ESPERA.

- Mover antebrazo. El antebrazo se manipula con la teclas 5 (#\$05) y 6 (#\$06), su control de posición está en la dirección \$02; el número de posiciones se determina detectando por 02 (#\$04) y AO (#\$01) y nos presenta una opción de autocorrección de posición en los bloques .ABRAZOP y .ABRAZON a partir del bloque CORRIGE.

- Mover brazo. El brazo se manipula con las teclas 7 (#\$07) y 8 (#\$08), su control de posición lo encontrarnos en la dirección \$03 y el número de posición es determinado detectando por 03 (#\$08) y Al (#\$02) presentandose la opción de autocorrección en los bloques .BRAZOP y .BRAZON. en el bloque CORRIGE.

- Mover base. La base es manipulada con las teclas 9 (#\$09) y 10 (#\$0A), el control de su posición está en la dirección \$04; el número de posiciones se determina detectando en 04 (#\$10) y A2 (#\$04) teniendose también la opción de autocorrección con los bloques .BASEP y .BASEN en el bloque CORRIGE.

- Almacenar vector de posición. Aquí se obtienen los controles de posición a partir de las direcciones \$00, \$01, \$02, \$03 y \$04. En seguida se activa el bit EELAT del registro de control PPROG, se almacena el vector en la posición respectiva de la memoria EEPROM, y activa el bit EEPGM del registro PPROG durante 10 milisegundos y finalmente se limpia el registro de control PPROG.

- Conclusión del proceso. En esta parte se obtiene el número de posiciones a partir de la dirección \$05, en seguida se activa el bit EELAT de PPROG, se almacena el dato en la dirección \$8600 en la memoria EEPROM, se activa el bit EEPGM de PPROG durante 10 ms, se limpia PPROG y por último se activa el módulo de reproducción de movimiento.

#### *Reprod11cci6n de movimiento.*

En este módulo se presentan las siguientes operaciones:

- Se limpia la memoria RAM para alojar los vectores de posición.

- Se activan secuencialmente los motores hasta lograr que los ejes del robot lleguen a su posición inicial con ayuda de detecciones por el puerto D (\$1008).

- Se direccionan los vectores de posición a partir de \$B601 y se comparan con los vectores de posición de la memoria RAM para ser actualizados.

- Se activan secuencialmente los motores hasta que lleguen a la posición definida por medio de los bloques MOV1 (Base), MOV2 (Brazo), MOV3 (Antebrazo), MOV4 (Muñeca) y MOV5 (Actuador final).

#### *C6digo de programaci6n.*

Como hemos dicho, utilizamos el microcontrolador en modo expandido, dado esto, tenemos una memoria EPROM donde está almacenado todo el código que se presenta a continuación.

El código mostrado contiene comentarios, mnemónico, código correspondiente al mnemónico, dirección en la EPROM de la instrucción y línea de programa.

elektroniko alteratua

### Desarrollo del Software.

# PROGRAMA QUE CONTROLA EL BRAZO ROBOT.

DEFINICION DE LA DIRECCION DE LA ROM EXTERNA.  $0004<sub>0000</sub>$ ORG \$C000 INICIO DE LOS PUERTOS DEL MICROCONTROLADOR. 0007 c000 8e 00 ff LDS #\$00FF 0008 c003 7f 10 28 CLR \$1028 0009 c006 7f 10 2d **CLR \$102D** 0010 c009 7f 10 09 CLR \$1009 0011 c00c 86 88 LDAA #\$88 0012 c00e b7 10 26 **STAA \$1026 INACTIVACION DE LOS MOTORES.**  $0013c011c620$  $LDAB$ #\$20 0014 c013 f7 10 00 **STAB \$1000** 0015 c016 c6 40 LDAB #\$40 0016 c018 f7 10 00 **STAB \$1000** 0017 c01b c6 60 LDAB #\$60 0018 c01d f7 10 00 **STAB \$1000** 0019 c020 c6 80 LDAB #\$80 0020 c022 f7 10 00 **STAB \$1000** 0021 c025 c6 a0 LDAB #\$A0 0022 c027 f7 10 00 **STAB \$1000** INICIO DEL PUERTO DE CONTROL. 0023 c02a 7f 10 00 CLR \$1000 INICIA VARIABLES DE CONTROL EN RAM INTERNA. 0025 c02d cc 00 00 LDD #\$0000 VARIABLES DEL MOTOR DE PASOS Y GRIPPER. STD \$00 0026 c030 dd 00 VARIABLES DEL ANTEBRAZO Y BRAZO. 0027 c032 c1d 02 STD \$02 VARIABLRES DE LA BASE Y NUMERO DE POSICIONES. 0028 c034 dd 04 STD \$04

VARIABLE DE INICIO DE LA TRAYECTORIA DEL BRAZO ROBOT. 0029 c036 ce b6 01 LDX #\$B601 0030 c039 df 06 STX \$06 ETAPA DE INICIALIZACION. INICIALIZACION DEL BRAZO ROBOT A SU POSICION INICIAL. SELECTOR DE CUALQUIER TECLA PARA CONTINUAR. 0037 c043 b6 10 0a INMOV LDAA \$100A 0038 c046 81 00 **CMPA #\$00** 0039 c048 27 f9 **BEO INMOV** 0040 c04a b6 10 0a RETEN LDAA \$100A 0041 c04d 81 00 **CMPA #\$00** 0042 c04f 26 f9 BNE .RETEN ACTIVACION DE LOS MOTORES A SU POSICION INICIAL. **ISR** Inicia 0043 c051 bd c5 27 SELECCION DEL PROCESO. OPCION A ETAPA DE APRENDIZAJE. 0046 c054 b6 10 0a SELECCION LDAA \$100A 0047 c057 81 01 CMPA #\$01 0048 c059 26 09 BNE .EIECUTA 0049 c05b b6 10 0a **RETEN** LDAA \$100A 0050 c05e 81 01 CMPA #\$01 0051 c060 27 f9 **BEO RETEN** 0052 c062 20 1c BRA NUEVO OPCION A ETAPA DE REPRODUCCION DE MOVIMIENTO. 0054 c064 81 02 .EJECUTA CMPA #\$02 0055 c066 26 0a BNE MUEVE 0056 c068 b6 10 0a Reten LDAA \$100A 0057 c06b 81 02 CMPA #\$02 BEO Reten 0058 c06d 27 f9 0059 c06f 7e c2 f6 IMP EIECUTA OPCION A ETAPA DE MANIPULACION Y APRENDIZAIE. 0061 c072 81 03 MUEVE CMPA #\$03 BNE SELECCION 0062 c074 26 de LDAA \$100A 0063 c076 b6 10 0a reten CMPA #\$03 0064 c079 81 03 0065 c07b 27 f9 BEO reten

0066 c07d 7e c0 95 IMP GRIPPERP ETAPA DE APRENDIZAIE. BORRA LA EEPROM A PARTIR DE LA DIRECCION \$B600. 0070 c080 86 ff NUEVO LDAA #\$FF 0071  $c$ 082  $c$ 6.06  $LDAB$  #\$06 0072 c084 f7 10 3b **STAB \$103B** ALMACENAMIENTO DE CUALOUIER DATO. STAA \$B600 0073 c087 b7 b6 00 0074 c08a c6 07 LDAB #\$07 0075 c08c f7 10 3b **STAB \$103B** RUTINA DE PROGRAMACION DE 10 MILISEGUNDOS. 0076 c08f bd c5.96 ISR DLY10 INACTIVACION DE LOS 15 VOLTIOS DE GRABADO. 0077 c092 7f 10 3b **CLR \$103B** ETAPA DE MANIPULACION DEL BRAZO ROBOT. **ACTIVACION DEL GRIPPER.** 0080 c095 b6 10 0a GRIPPERP LDAA \$100A LECTURA DEL TECLADO. 0082 c098 81 04 **CMPA #\$04** 0083 c09a 26 0f **BNE .GRIPPERN** 0084 c09c d6 01 LDAB \$01 VERIFICACION DE LA VARIABLE DE CONTROL DEL GRIPPER. 0086 c09e c1 01 **CMPB #\$01** 0087 c0a0 27 3c BEO .MPASOSP CARGA DE LA PALABRA DE CONTROL DEL GRIPPER.  $LDAB$ #\$48 0088 c0a2 c6 48 ABRE GRIPPER. 0089 c0a4 8d 1b BSR espera ACTUALIZACION DE LA VARIABLE DE CONTROL DEL GRIPPER. **INC \$01** 0090 c0a6 7c 00 01 **BRA .MPASOSP** 0091 c0a9 20 33 0092 c0ab b6 10 0a GRIPPERN LDAA \$100A LECTURA DEL TECLADO. 0093 c0ae 81 04 **CMPA #\$04 BNE .MPASOSP** 0095 c0b0 26 2c **LDAB \$01** 0096 c0b2 d6 01

71.158

#### VERIFICACION DE LA VARIABLE DE CONTROL DEL GRIPPER  $0098$   $c$ <sub>0</sub> $b$ 4  $c$ 1 00 CMPB #\$00 0099 c0b6 27 26 BEO .MPASOSP CARGA PALABRA DE CONTROL DEL GRIPPER. 0100 c0b8 c6 50 **LDAB #\$50** CIERRA GRIPPER.  $0101$   $c0$ ba 8d  $05$ BSR espera ACTUALIZA VARIABLE DE CONTROL DEL GRIPPER. **DEC \$01** 0102 c0bc 7a 00 01 0103 c0bf 20 1d BRA MPASOSP CONTROL DE MOVIMIENTO DEL GRIPPER. 0104 c0c1 7f 10 00 espera CLR \$1000 0105 c0c4 f7 10 00 **STAB \$1000** ABANDONA EL PRIMER CONTACTO. 0106 c0c7 f6 10.08 **TINO LDAB \$1008** 0107 c0ca c4 08 **ANDB #\$08** 0108 c0cc 26 f9 BNE UNO ABANDONA EL SEGUNDO CONTACTO. 0109 c0ce f6 10 08 DOS. **LDAB \$1008** 0110 c0d1 c4 08 **ANDB #\$08** 0111 c0d3 27 f9 **BEO DOS INACTIVACION DEL MOTOR DEL GRIPPER.** 0112 c0d5 c6 40 **LDAB #\$40** 0113 c0d7 f7 10 00 **STAB \$1000** LIMPIA PUERTO DE CONTROL. 0114 c0da 7f 10 00 CLR \$1000 0115 c0dd 39 **RTS** ACTIVACION DEL MOTOR DE PASOS. MUÑECA. MPASOSP LDAA \$100A 0118 c0de b6 10 0a LECTURA DEL TECLADO.  $0120$   $c0e1$  81 01 **CMPA #\$01** 0121 c0e3 26 13 **BNE MPASOSN** 0122 c0e5 d6 00 **LDAB \$00** 0124 c0e7 c1 50 **CMPB #\$50 BEO .ABRAZOP** 0125 c0e9 27 38

SECUENCIA DE LAS PALABRAS DE CONTROL DEL MOTOR DE PASOS. 0126 c0eb c6 30 LDAB #\$30 0127 c0ed 8d 2a **BSR ESPERA** 0128 c0ef c6.38 **LDAB #\$38** 0129 c0f1 8d 26 **BSR ESPERA** ACTUALIZACION DE LA VARIABLE DE CONTROL DEL MOTOR DE PASOS. SENTIDO DE APERTURA. 0130 c0f3 7c 00 00<br>
0131 c0f6 20 e6<br>
0132 c0f8 b6 10 0a<br>
MPASOSN LEAA \$100A<br>
MPASOSN LEAA \$100A 0133 c0fb 81 02 **CMPA #\$02** LECTURA DEL TECLADO. 0135 c0fd 26 24<br>0136 c0ff d6 00 **BNE .ABRAZOP** LDAB \$00 VERIFICACION DE LA VARIABLE DE CONTROL DEL MOTOR DE PASOS. 0138 c101 c1 00<br>0139 c103 27 1e **CMPB #\$00** BEO .ABRAZOP VERIFICACION DEL TOPE DE INICIO DEL MOTOR DE PASOS. 0140 c105 f6 10 08<br>0141 c108 c4 02<br>0142 c10a 26 08 **LDAB \$1008 ANDB #\$02** BNE Dec SECUENCIA DE LAS PALABRAS DE CONTROL DEL MOTOR DE PASOS. SENTIDO DE INICIALIZACION. 0143 c10c c6 20 LDAB #\$20 0144 c10e 8d 09 **BSR ESPERA** 0145 c110 c6 28 LDAB #\$28 0146 c112 8d 05 **BSR ESPERA** ACTUALIZACION DE LA VARIABLE DE CONTROL DEL MOTOR DE PASOS. 0147 c114 7a 00 00 **DEC \$00**  $Dec$ 0148 c117 20 df **BRA .MPASOSN** 

**ACTIVACION DEL MOTOR DE PASOS.** 0149 c119 f7 10 00 ESPERA STAB \$1000 ESPERA ENTRE PASO Y PASO. 0150 c11c ce 0d 00 LDX #\$0D00 0151 c11f 09 .RESTAR DEX 0152 c120 26 fd BNE .RESTAR 0153 c122 39 RTS **ACTIVACION DEL ANTEBRAZO.** 0156 c123 b6 10 0a .ABRAZOP LDAA \$100A LECTURA DEL TECLADO. 0158 c126 81 05 **CMPA #\$05** 0159 c128 26 16 BNE .ABRAZON VERIFICACION DE LA VARIABLE DE CONTROL DEL ANTEBRAZO. 0160 c12a d6 02 **LDAB \$02** 0161 c12c c1 06 **CMPB #\$06** ACTIVA DESPUES DE INICIALIZADO EL ANTEBRAZO. 0162 c12e 2b 07 **BMI IABRAZO** 0163 c130 f6 10 08 **LDAB \$1008** INACTIVA AVANCE EN CASO DE LLEGADA AL TOPE FINAL. 0165 c133 c4 04<br>0166 c135 26 59 **ANDB #\$04** BNE .BRAZOP CARGA DE LA PALABRA DE CONTROL DEL ANTEBRAZO. SENTIDO DE APERTURA. 0167 c137 c6 68 IABRAZO LDAB #\$68 0168 c139 8d 1b BSR MOMENTO ACTUALIZACION DE LA VARIABLE DEL ANTEBRAZO. 0169 c13b 7c 00 02 **INC \$02** 0170 c13e 20 e3 BRA .ABRAZOP 0171 c140 b6 10 0a .ABRAZON LDAA \$100A CMPA #\$06 0172 c143 81 06 LECTURA DEL TECLADO. BNE .BRAZOP 0174 c145 26 49 0175 c147 d6 02 **LDAB \$02** 

VERIFICACION DE LA VARIABLE DE CONTROL DEL ANTEBRAZO. 0177 c149 c1 00 **CMPB #\$00** 0178 c14b 27 43 BEQ .BRAZOP CARGA DE LA PALABRA DE CONTROL DEL ANTEBRAZO. SENTIDO DE INICIALIZACION. 0179 c14d c6 70 LDAB #\$70 0180 c14f 8d 05 **BSR MOMENTO** ACTUALIZACION DE LA VARIABLE DE CONTROL DEL ANTEBRAZO. 0181 c151 7a 00 02 DEC \$02 0182 c154 20 ea **BRA .ABRAZON ACTIVACION DEL ANTEBRAZO.** LIMPIA PUERTO DE CONTROL. 0183 c156 7f 10 00 MOMENTO CLR \$1000 0184 c159 f7 10 00 **STAB \$1000** 0185 c15c f6 10 00 LDAB \$1000 0186 c15f c4 04 **ANDB #\$04** ALMACENA POSICION ACTUAL DEL INFRARROJO. 0187 c161 d7 08 **STAB \$08** VERIFICACION DE QUE PALABRA DE CONTROL PROVIENE LA ACTIVACION. 0188 c163 81 05 JGUAL CMPA #\$05 0189 c165 26 08 **BNE SEIS** 0190 c167 d6 02 **LDAB \$02** VERIFICACION DE LA VARIABLE DE CONTROL PARA CENSAR EL TOPE. SENTIDO DE APERTURA. CMPB #\$06 0191 c169 c1 06 IGNORA EL TOPE DEL ANTEBRAZO. **BMI CMOMENTO** 0192 c16b 2b 11 TOMA EN CUENTA EL TOPE DEL ANTEBRAZO. **BRA TMOMENTO** 0193 c16d 20 08 0194 c16f d6 02 **SEIS LDAB \$02** 

VERIFICACION DE LA VARIABLE DE CONTROL PARA CENSAR EL TOPE. SENTIDO DE INICIALIZACION.<br>0195 c171 c1 06 0195 c171 c1 06 TOMA EN CUENTA EL TOPE DEL ANTEBRAZO.<br>0196 c173 2b 02<br>BMI TMOMENTO BMI TMOMENTO IGNORA EL TOPE DEL ANTEBRAZO.<br>0197 c175 20 07 0197 c175 20 07 BRA CMOMENTO<br>0198 c177 f6 10 08 TMOMENTO LDAB \$1008 TMOMENTO LDAB \$1008 VERIFICACION DEL TOPE DEL ANTEBRAZO.<br>0199 c17a c4 04 0199 e17a e4 04<br>0200 e17e 26 09 0200 c17c 26 09 BNE CORRIGE<br>0201 c17e f6 10 00 CMOMENTO LDAB \$ CMOMENTO LDAB \$1000 VERIFICACION DEL INFRARROJO DEL ANTEBRAZO.<br>0202 c181 c4 04 anDB #\$04 0202 c181 c4 04<br>COMPARACION CON LA POCICION ANTERIOR DEL ANTEBRAZO. 0203 c183 d1 08 CMPB \$08<br>0204 c185 27 dc BEO .IGUAL 0204 c185 27 de INACTIVACION DEL MOTOR DEL ANTEBRAZO. 0205 c187 c6 60 CORRIGE LDAB #\$60 0206 c189 f7 10 00 LIMPIA EL PUERTO DE CONTROL. 0207 c18e 7f 10 00 CL<br>0208 c18f 39 0208 c18f 39 ACTIV ACION DEL BRAZO. 0211 c190 b6 10 0a .BRAZOP LDAA \$100A LECTURA DEL TECLADO. 0213 c193 81 07<br>0214 c195 26 16 BNE .BRAZ BNE .BRAZON<br>LDAB \$03 0215 c197 d6 03 VERIFICACION DE LA VARIABLE DE CONTROL DEL BRAZO. 0216 c199 c1 06 CMPB #\$06 DA SALIDA DESPUES DE LA INICIALIZACION. 0217 c19b 2b 07 BMI IBRAZO 0218 c19d f6 10 08 LDAB \$1008

VERIFICACION DEL TOPE FINAL DEL BRAZO. 0220 c1a0 c4 10 **ANDB #\$10** 0221 c1a2 26 59 **BNE .BASEP** CARGA PALABRA DE CONTROL DEL BRAZO. SENTIDO DE APERTURA. IBRAZO LDAB #\$88 0222 c1a4 c6 88 0223 c1a6 8d 1b **BSR MOMENTO** ACTUALIZACION DE LA VARIABLE DE CONTROL DEL BRAZO. 0224 c1a8 7c 00 03 **INC \$03** PROBABILIDAD DE ACTIVACION DEL BRAZO. 0225 c1ab 20 e3 BRA BRAZOP 0226 c1ad b6 10 0a BRAZON LDAA \$100A 0227 с1b0 81 08 **CMPA #\$08** LECTURA DEL TECLADO. 0229 c1b2 26 49 **BNE .BASEP** 0230 c1b4 d6 03 LDAB \$03 VERIFICACION DE LA VARIABLE DE CONTROL DEL BRAZO. 0232 c1b6 c1 00 **CMPB #\$00** 0233 c1b8 27 43 **BEO .BASEP** CARGA DE LA PALABRA DE CONTROL DEL BRAZO. SENTIDO DE INICIALIZACION. 0234 c1ba c6 90 LDAB #\$90 0235 c1bc 8d 05 BSR MOMENTO ACTUALIZACION DE LA VARIABLE DE CONTROL DEL BRAZO. 0236 c1be 7a 00 03 **DEC \$03** 0237 c1c1 20 ea BRA BRAZON ACTIVACION DEL BRAZO. LIMPIADO DEL PUERTO DE CONTROL. MOMENTO CLR \$1000 0238 c1c3 7f 10 00 **STAB \$1000** 0239 c1c6 f7 10 00 0240 c1c9 f6 10 00 **LDAB \$1000 ANDB #\$01** 0241 c1cc c4 01 ALMACENAMIENTO DE LA POSICION ACTUAL DEL BRAZO. 0242 c1ce d7 08 **STAB \$08** .Igual CMPA #\$07 0243 c1d0 81 07

SELECCION DE QUE PALABRA DE CONTROL DE ACTIVACION PROVIENE. 0244 c1d2 26 08 BNE OCHO 0245 c1d4 d6 03 **LDAB \$03** 0246 c1d6 c1 06 **CMPB #\$06** IGNORA EL TOPE FIN DEL BRAZO. 0247 c1d8 2b 11 **BMI .CMOMENTO** TOMA EN CUENTA EL TOPE FIN DEL BRAZO. 0248 c1da 20 08 BRA .TMOMENTO 0249 c1dc d6 03 **OCHO LDAB \$03** 0250 c1de c1 06 **CMPB #\$06** TOMA EN CUENTA EL TOPE FIN DEL BRAZO. 0251 c1e0 2b 02 BMI TMOMENTO IGNORA EL TOPE FIN DEL BRAZO. 0252 c1e2 20 07 **BRA .CMOMENTO** 0253 c1e4 f6 10 08 TMOMENTO LDAB \$1008 VERIFICACION DEL TOPE FIN DEL BRAZO. 0254 c1e7 c4 10 **ANDB #\$10** 0255 c1e9 26 09 **BNE** Corrige CMOMENTO LDAB \$1000 0256 c1eb f6 10 00 **ANDB #\$01** 0257 c1ee c4 01 VERIFICACION DE LA POSICION DEL BRAZO POR EL **INFRARROJO.** 0258 c1f0 d1 08 **CMPB \$08** 0259 c1f2 27 dc BEQ .Igual **INACTIVACION DEL BRAZO.** 0260 c1f4 c6 80 Corrige LDAB #\$80 0261 c1f6 f7 10 00 **STAB \$1000** LIMPIA PUERTO DE CONTROL. 0262 c1f9 7f 10 00 CLR \$1000 0263 c1fc 39 **RTS ACTIVACION DE LA BASE.** 0266 c1fd b6 10 0a **BASEP** LDAA \$100A LECTURA DEL TECLADO. **CMPA #\$09** 0268 c200 81 09 0269 c202 26 16 **BNE BASEN** 

0270 c204 d6 04  $LDAB$ \$04 VERIFICACION DE LA VARIABLE DE CONTROL DE LA BASE.  $0271c206c10a$ CMPB #\$0A DA SALIDA DESPUES DE INICIALIZADA LA BASE. 0272 c208 2b 07 **BMI IBASE** 0273 c20a f6 10 08 LDAB \$1008 VERIFICACION DEL TOPE FIN DE LA BASE. 0275 c20d c4 01<br>0276 c20f 26 59 ANDB #\$01 BNE ALMACENA CARGA DE LA PALABRA DE CONTROL DE LA BASE. SENTIDO DE APERTURA. 0277 c211 c6 a8 **IBASE** LDAB #\$A8 0278 c213 8d 1b BSR .momento ACTUALIZACION DE LA VARIABLE DE CONTROL DE LA BASE. 0279 c215 7c 00 04 **INC \$04** PROBABILIDAD DE ACTIVACION DE LA BASE. 0280 c218 20 e3 **BRA .BASEP** 0281 c21a b6 10 0a .BASEN LDAA \$100A 0282 c21d 81 0a CMPA #\$0A LECTURA DEL TECLADO. 0284 c21f 26 49 **BNE ALMACENA** 0285 c221 d6 04 **LDAB \$04** VERIFICACION DE LA VARIABLE DE CONTROL DE LA BASE. 0287 c223 c1 00 **CMPB #\$00** 0288 c225 27 43 **BEO ALMACENA** CARGA DE LA PALABRA DE CONTROL DE LA BASE. SENTIDO DE INICIALIZACION. 0289 c227 c6 b0 LDAB #\$B0 0290 c229 8d 05 BSR .momento ACTUALIZACION DE LA VARIABLE DE CONTROL DE LA BASE. 0291 c22b 7a 00 04 **DEC \$04** PROBABILIDAD DE ACTIVACION DE LA BASE. 0292 c22e 20 ea **BRA BASEN ACTIVACION DEL MOTOR DE LA BASE.** LIMPIA PUERTO DE CONTROL. 0293 c230 Zf 10 00 momento CLR \$1000

0294 c233 f7 10 00 **STAB \$1000** 0295 c236 f6 10 00 **LDAB \$1000** 0296 c239 c4 02 **ANDB #\$02** ALMACENA POSICION ACTUAL DE LA BASE POR INFRARROJO. 0297 c23b d7 08 **STAB \$08** 0298 c23d 81 09 CMPA #\$09 igual. SELECCION DE QUE PALABRA DE CONTROL PROVIENE. 0299 c23f 26 08 BNE DIEZ 0300 c241 d6 04 **LDAB \$04** 0301 c243 c1 0a CMPB #\$0A IGNORA EL TOPE FIN DE LA BASE. 0302 c245 2b 11 BMI .cmomento TOMA EN CUENTA EL TOPE FIN DE LA BASE. 0303 c247 20 08 BRA .tmomento 0304 c249 d6 04 **DIEZ LDAB \$04** 0305 c24b c1 0a CMPB #\$0A TOMA EN CUENTA EL TOPE FIN DE LA BASE. 0306 c24d 2b 02 BMI .tmomento IGNORA EL TOPE FIN DE LA BASE. 0307 c24f 20 07 BRA .cmomento .tmomento LDAB \$1008 0308 c251 f6 10 08 VERIFICACION DEL TOPE FIN DE LA BASE. 0309 c254 c4 01 **ANDB #\$01** 0310 c256 26 09 BNE corrige 0311 c258 f6 10 00 .cmomento LDAB \$1000 0312 c25b c4.02 **ANDB #\$02** COMPARACION DE LA POSICION ACTUAL DE LA BASE POR **INFRARROIO.** 0313 c25d d1 08 CMPB \$08 0314 c25f 27 dc BEQ .igual **INACTIVA EL MOTOR DE LA BASE.** corrige LDAB #\$A0  $0315c261c6a0$ **STAB \$1000** 0316 c263 f7 10 00 LIMPIA PUERTO DE CONTROL. 0317 c266 7f 10 00 CLR \$1000 0318 c269 39 **RTS** 

ALMACENAMIENTO DEL VECTOR DE POSICION EN LA EEPROM INTERNA. POSICION (BASE, BRAZO, ANTEBRAZO, M.PASOS, GRIPPER). 0324 c26a b6 10 0a ALMACENA LDAA \$100A LECTURA DEL TECLADO. 0326 c26d 81 0b CMPA #\$0B 0327 c26f 26 38 **BNE POSICION** ACTUALIZACION DEL NUMERO DE POSICIONES. 0328 c271 7c 00 05 **INC \$05** LECTURA DE LA DIRECCION DEL SIGUIENTE VECTOR DE POSICION. 0329 c274 de 06 LDX \$06 LECTURA DE LA POSICION DE LA BASE. 0331 c276 96 04 LDAA \$04 0332 c278 8d 1b **BSR GRABA** LECTURA DE LA POSICION DEL BRAZO. **LDAA \$03** 0334 c27a 96 03 **BSR GRABA** 0335 c27c 8d 17 LECTURA DE LA POSICION DEL ANTEBRAZO. 0337 c27e 96 02 **LDAA \$02 BSR GRABA** 0338 c280 8d 13 LECTURA DE LA POSICION DEL MOTOR DE PASOS. LDAA \$00 0340 c282 96 00 **BSR GRABA** 0341 c284 8d 0f LECTURA DE LA POSICION DEL GRIPPER. **LDAA \$01** 0343 c286 96 01 **BSR GRABA** 0344 c288 8d 0b ALMACENADO DE LA DIRECCION PARA EL SIGUIENTE VECTOR DE POSICION. 0345 c28a df 06 STX \$06 FILTRO DE ACTIVACION DEL TECLADO. ALTO LDAA \$100A 0346 c28c b6 10 0a CMPA #\$0B 0347 c28f 81 0b **BEQ ALTO** 0348 c291 27 f9 BRA POSICION 0349 c293 20 14

GRABACION EN LA EEPROM INTERNA. 0350 c295 c6 02 GRABA LDAB #\$02 0351 c297 f7 10 3b **STAB \$103B GRABACION DEL DATO.** 0352 c29a a7 00 STAA 0.X 0353 c29c c6 03<br>0354 c29e f7 10 3b  $LDAB$ #\$03 **STAB \$103B** TIEMPO DE BORRADO DE 10 MILISEGUNDOS. 0355 c2a1 bd c5 96 ISR DLY10 INACTIVACION DE LOS 15 VOLTIOS DE GRABACION.  $0356c2a47f103b$  $CLR$  \$103B INCREMENTO DE DIRECCIONAMIENTO. 0357 c2a7 08<br>0358 c2a8 39 **INX RTS** GRABACION EN LA EEPROM INTERNA DEL NUMERO DE POSICIONES, EN LA DIRECCION \$B600. 0362 c2a9 b6 10 0a POSICION LDAA \$100A LECTURA DEL TECLADO. 0364 c2ac 81 0c CMPA #\$0C 0365 c2ae 26 18 **BNE .NUEVO** 0366 c2b0 c6 02 **LDAB #\$02** 0367 c2b2 f7 10 3b **STAB \$103B** 0368 c2b5 d6 05 **LDAB \$05 GRABACION DEL NUMERO DE POSICIONES.**  $0369c2b7f7b600$ STAB \$B600 0370 c2ba c6 03 LDAB #\$03 **STAB \$103B**  $0371$   $c2$ hc  $f7$   $10.3$ h TIEMPO DE BORRADO DE 10 MILISEGUNDOS. ISR DLY10 0372 c2bf bd c5 96 INACTIVACION DE LOS 15 VOLTIOS DE GRABACION. 0373 c2c2 7f 10.3b **CLR \$103B** 0374 c2c5 7e c5 0d IMP AVANZA  $0375c2c8$  b6 10.0a NUEVO LDAA \$100A

LECTURA DEL TECLADO. LECTURE CMPA #\$0D BNE F12 INICIA VARIABLES EN CASO DE EQUIVOCACION. 0378 c2cf 7f 00 05  $CLR$  \$05 LDX #\$B601 0379 c2d2 ce b6 01 0380 c2d5 df 06 STX \$06 0381 c2d7 7e c0 80 **IMP NUEVO**  $0382c2da$  b6 10.0a  $F12$ LDAA \$100A 0383 c2dd 81 0e CMPA #\$0F 0384 c2df 26 08 BNE REPRO 0385 c2e1 7f 10 00  $CLR$  \$1000 0386 c2e4 c6 40 **LDAB#\$40** 0387 c2e6 f7 10 00 **STAB \$1000** 0388 c2e9 b6 10 0a REPRO LDAA \$100A LECTURA DEL TECLADO.  $0389$  c2ec  $81$  Of<br>0389 c2ec  $81$  Of CMPA #\$0F BNE continua SALTA A REPRODUCIR UN MOVIMIENTO GRABADO. 0391 c2f0 7e c5 0d **IMP AVANZA** REPITE EL CICLO DE MANIPULACION. 0392 c2f3 7e c0 95 continua IMP .GRIPPERP EJECUTA EL MOVIMIENTO QUE SE ENCUENTRA ALMACENADO EN LA EEPROM. CARGA DIRECCION DE INICIO DE LA EEPROM. 0395 c2f6 ce b6 00 EIECUTA LDX #\$B600 INCREMENTA EL DIRECCIONAMIENTO. 0396 c2f9 08 MOV1 INX LEE LA POSICION NUEVA DE LA BASE. 0397 c2fa e6 00  $LDAB$   $0, X$ 0398 c2fc d1 04 **CMPB \$04** DECIDE AVANZAR O RETROCEDER LA BASE. **BMI BASEN** 0399 c2fe 2b 18 0400 c300 d1 04 BASEP CMPB \$04 BEQ MOV2 0401 c302 27 72 **LDAA #\$01** 0402 c304 86 01

0403 c306 97.09 **STAA \$09** 0404 c308 b6 10 0a LDAA \$100A 0405 c30b 81 03 **CMPA #\$03** 0406 c30d 27.21 **BEO FINPRO** CARGA PALABRA DE CONTROL DE LA BASE PARA AVANZAR. 0407 c30f 86 a8 LDAA #\$A8 0408 c311 8d 20 BSR .espera ACTUALIZA VARIABLE DE CONTROL DE LA BASE. 0409 c313 7c 00 04 **INC \$04** PROBABILIDAD DE ACTIVACION DE LA BASE. 0410 c316 20 e8 BRA BASEP 0411 c318 86 02 **BASEN**  $LDAA$ #\$02 0412 c31a 97 09 **STAA \$09** 0413 c31c b6 10 0a LDAA \$100A 0414 c31f 81 03 CMPA #\$03 0415 c321 27 0d BEQ FINPRO CARGA PALABRA CONTROL DE LA BASE PARA DE. RETROCEDER. 0416 c323 86 b0 LDAA #\$B0 0417 c325 8d 0c BSR .espera ACTUALIZA VARIABLE DE CONTROL DE LA BASE. **DEC** \$04 0418 c327 7a 00 04 0419 c32a d1 04 **CMPB \$04** PROBABILIDAD DE ACTIVACION DE LA BASE. 0420 c32c 26 ea **BNE BASEN** 0421 c32e 20 46 BRA MOV2 0422 c330 7e c0 95 FINPRO IMP .GRIPPERP LIMPIADO DEL PUERTO DE CONTROL. 0423 c333 7f 10 00 .espera CLR \$1000 0424 c336 b7 10 00 STAA \$1000 0425 c339 b6 10 00 LDAA \$1000 0426 c33c 84 02 **ANDA #\$02** ALMACENADO DE LA POSICION ANTERIOR POR INFRARROJO. 0427 c33e 97 08 **STAA \$08** 0428 c340 96 09 .cambia LDAA \$09 **CMPA #\$01** 0429 c342 81 01
0430 c344 26 08 BNE .dos 0431 c346 96 04 **LDAA \$04**  $0432c348810a$ CMPA #\$0A IGNORA EL TOPE FIN DE LA BASE. 0433 c34a 2b 11 BMI .cespera TOMA EN CUENTA EL TOPE FIN DE LA BASE. 0434 c34c 20 08 BRA .tespera 0435 c34e 96 04 anh. LDAA \$04 0436 c350 81 0a CMPA #\$0A TOMA EN CUENTA EL TOPE FIN DE LA BASE. 0437 c352 2b 02 BMI .tespera IGNORA EL TOPE FIN DE LA BASE. 0438 c354 20 07 BRA .cespera 0439 c356 b6 10 08 tespera LDAA \$1008<br>VERIFICACION DEL TOPE FIN DE LA BASE. 0440 c359 84 01 **ANDA #\$01** 0441 c35b 26 09 BNE .corrige .cespera LDAA \$1000 0442 c35d b6 10 00 0443 c360 84 02 **ANDA #\$02** VERIFICACION DE LA POSICION ACTUAL POR INFRARROJO. 0444 c362 91 08 **CMPA \$08** BEO .cambia 0445 c364 27 da INACTIVACION DEL MOTOR DE LA BASE.  $0446 \cdot 366 \cdot 86 \cdot 30$ .corrige LDAA #\$A0 0447 c368 b7 10 00 **STAA \$1000** LIMPIADO DEL PUERTO DE CONTROL. CLR \$1000 0448 c36b 7f 10 00 0449 c36e b6 10 0a LDAA \$100A 0450 c371 81 04 **CMPA #\$04** BEO .corrige 0451 c373 27 f1 0452 c375 39 **RTS** INCREMENTA EL DIRECCIONAMIENTO. 0453 c376 08 MOV2 INX LEE SIGUIENTE POSICION DEL BRAZO. LDAB<sub>0</sub>X 0454 c377 e6 00

DECIDE AVANZAR O RETROCEDER EL BRAZO. 0455 c379 d1 03 **CMPB \$03** 0456 c37b 2b 18 **BMI BRAZON** 0457 c37d d1 03 BRAZOP CMPB \$03 LLEGADA A POSICION DESEADA. 0458 c37f 27 72 **BEO MOV3** 0459 c381 86 01 LDAA #\$01 0460 c383 97 09 **STAA \$09** 0461 c385 b6 10 0a LDAA \$100A 0462 c388 81 03 **CMPA #\$03** 0463 c38a 27 21 **BEQ FINPRO** CARGA DE LA PALABRA DE CONTROL DEL BRAZO PARA **AVANZAR.** 0464 c38c 86 88 LDAA #\$88 0465 c38e 8d 20 **BSR .ESPERA** ACTUALIZA VARIABLE DE CONTROL DEL BRAZO.  $INC$  \$03 0466 c390 7c 00 03 PROBABILIDAD DE ACTIVACION DEL BRAZO. 0467 c393 20 e8 BRA BRAZOP 0468 c395 86 02 BRAZON LDAA #\$02 0469 c397 97 09 **STAA \$09** 0470 c399 b6 10 0a LDAA \$100A 0471 c39c 81 03 CMPA #\$03 0472 c39e 27 0d BEQ .FINPRO CONTROL DEL BRAZO PARA CARGA PALABRA DE RETROCEDER. 0473 c3a0 86 90 LDAA #\$90 0474 c3a2 8d 0c **BSR .ESPERA** ACTUALIZACION DE LA VARIABLE DE CONTROL DEL BRAZO. **DEC \$03** 0475 c3a4 7a 00 03 0476 c3a7 d1 03 **CMPB \$03** PROBABILIDAD DE ACTIVACION DEL BRAZO. 0477 c3a9 26 ea **BNE BRAZON** 0478 c3ab 20 46 BRA MOV3 0479 c3ad 7e c0 95 FINPRO JMP GRIPPERP

VI.173

LIMPIA PUERTO DE CONTROL. 0480 c3b0 7f 10 00 ESPERA CLR \$1000 0481 c3b3 b7 10 00 **STAA \$1000** 0482 c3b6 b6 10 00 **LDAA \$1000** 0483 c3b9 84 01 **ANDA #\$01** ALMACENA POSICION ANTERIOR DEL BRAZO POR **INFRARROIO.** 0484 c3bb 97 08 **STAA \$08** 0485 c3bd 96 09 .Cambia LDAA \$09 SELECCION DE DONDE PROVIENE LA PALABRA DE CONTROL. 0486 c3bf 81 01 **CMPA #\$01** 0487 c3c1 26 08 BNE .Dos 0488 c3c3 96 03 **LDAA \$03** 0489 c3c5 81 06 CMPA #\$06 IGNORA EL TOPE FIN DEL BRAZO. 0490 c3c7 2b 11 **BMI** .CESPERA TOMA EN CUENTA EL TOPE FIN DEL BRAZO. 0491 c3c9 20 08 BRA .TESPERA 0492 c3cb 96 03 .Dos LDAA \$03 0493 c3cd 81 06 CMPA #\$06 TOMA EN CUENTA EL TOPE FIN DEL BRAZO. BMI .TESPERA 0494 c3cf 2b 02 IGNORA EL TOPE FIN DEL BRAZO. 0495 c3d1 20 07 BRA .CESPERA TESPERA LDAA \$1008 0496 c3d3 b6 10 08 VERIFICACION DEL TOPE FIN DEL BRAZO. 0497 c3d6 84 10 ANDA #\$10 **BNE** .Corrige 0498 c3d8 26 09 CESPERA LDAA \$1000 0499 c3da b6 10 00 VERIFICACION DE LA POSICION DEL BRAZO POR INFRARROJO. ANDA #\$01 0500 c3dd 84 01 0501 c3df 91 08 **CMPA \$08** BEO .Cambia 0502 c3e1 27 da **INACTIVA MOTOR DEL BRAZO.** .Corrige LDAA #\$80 0503 c3e3 86 80 0504 c3e5 b7 10 00 **STAA \$1000** 

VI.174

#### LIMPIA PUERTO DE CONTROL.  $0505$   $c3e8$   $7f$   $10$   $00$ CLR \$1000 0506 c3eb b6 10 0a LDAA \$100A 0507 c3ee 81 04 **CMPA #\$04** 0508 c3f0 27 f1 BEQ .Corrige 0509 c3f2 39 **RTS** INCREMENTA EL DIRECCIONAMIENTO. 0510 c3f3 08 MOV3 INX LEE LA POSICION SIGUIENTE DEL ANTEBRAZO. 0511 c3f4 e6 00  $LDAB$   $0.X$ 0512 c3f6 d1 02 **CMPB \$02** 0513 c3f8 2b 18 **BMI ANBRAZON** 0514 c3fa d1 02 ANBRAZOP CMPB \$02 LLEGADA A POSICION DESEADA DEL ANTEBRAZO. BEO MOV4 0515 c3fc 27.72 0516 c3fe 86 01 LDAA #\$01 0517 c400 97 09 **STAA \$09** 0518 c402 b6 10 0a LDAA \$100A 0519 c405 81 03 CMPA #\$03 0520 c407 27 21 BEQ Finpro CARGA PALABRA DE CONTROL DEL ANTEBRAZO PARA **AVANZAR.** 0521 c409 86 68 **LDAA #\$68** 0522 c40b 8d 20 **BSR** Retardo ACTUALIZA VARIABLE DE CONTROL DEL ANTEBRAZO. **INC \$02** 0523 c40d 7c 00 02 PROBABILIDAD DE ACTIVACION DEL ANTEBRAZO. 0524 c410 20 e8 **BRA ANBRAZOP** 0525 c412 86 02 ANBRAZON LDAA #\$02 **STAA \$09** 0526 c414 97 09 0527 c416 b6 10 0a LDAA \$100A 0528 c419 81 03 CMPA #\$03 0529 c41b 27 0d **BEQ** Finpro

CARGA PALABRA DE CONTROL DEL ANTEBRAZO PARA LDAA#\$70 BSR Retardo RETROCEDER. 0530 c41d 86 70 0531 c41f 8d Oc ACTUALIZACION DE LA VARIABLE DE CONTROL DEL ANTEBRAZO. 0532 c421 7a 00 02 DEC \$02<br>0533 c424 d1 02 CMPB \$02 0533 c424 d1 02 PROBABILIDAD DE ACTIVACION DEL ANTEBRAZO.<br>0534 c426 26 ea bNE ANBRAZON BNE ANBRAZON<br>BRA MOV4 0535 c428 20 46<br>0536 c42a 7e c0 95 Finpro JMP .GRIPPERP LIMPIA PUERTO DE CONTROL.<br>0537 c42d 7f 10 00 Retardo Retardo CLR \$1000<br>5TAA \$1000 0538 c430 b7 10 00 STAA \$1000<br>0539 c433 b6 10 00 LDAA \$1000 0539 c433 b6 10 00 LDAA \$100<br>0540 c436 84 04 ANDA #\$04 0540 c436 84 04 ANDA #\$0540 c436 84 04 ANDA #\$08 0541 c438 97 08 STAA \$08<br>0542 c43a 96 09 CAMBIA LDAA \$09 0542 c43a 96 09 .CAMBIA LDAA \$09 SELECCION DE DONDE PROVIENE LA PALABRA DE CONTROL. 0543 c43c 81 01 CMPA #\$01<br>0544 c43e 26 08 BNE DOS 0544 c43e 26 08 BNE .DOS<br>0545 c440 96 02 LDAA \$02 0545 c440 96 02 LDAA \$02<br>0546 c442 81 06 CMPA #\$06 0546 c442 81 06 IGNORA EL TOPE FIN DEL ANTEBRAZO.<br>0547 c444 2b 11 BMI .CRetardo 0547 c444 2b 11 TOMA EN CUENTA EL TOPE FIN DEL ANTEBRAZO. 0548 c446 20 08 BRA .TRetar<br>0549 c448 96 02 DOS LDAA \$02 0549 c448 96 02 .DOS LDAA \$02 0550 c44a 81 06 TOMA EN CUENTA EL TOPE FIN DEL ANTEBRAZO.<br>0551 c44c 2b 02 BMI TRetardo 0551 c44c 2b 02 BMI .TRetardo IGNORA EL TOPE FIN DEL ANTEBRAZO. 0552 c44e 20 07 BRA .CRetardo 0553 c450 b6 10 08 .TRetardo LDAA \$1008

VI.176

VERIFICACION DEL TOPE FIN DEL ANTEBRAZO.<br>0554 c453 84 04 0554 c453 84 04 ANDA #\$04 0555 c455 26 09 BNE .CORRIGE 0556 c457 b6 10 00 .CRetardo LDAA \$1000 0557 c45a 84 04 ANDA #\$04 VERIFICACION DE LA POSICION ACTUAL DEL ANTEBRAZO POR INFRARROJO. 0558 c45c 91 08 CMP A \$08 BEO .CAMBIA INACTIVA EL MOTOR DEL ANTEBRAZO. CORRIGE LDAA #\$60.<br>STAA \$1000 0561 c462 b7 10 00 LIMPIA PUERTO DE CONTROL.<br>0562 c465 7f 10 00 CLR \$1000 0562 c465 7f 10 00 CLR \$1000 0563 c468 b6 10 Oa LDAA \$100A 0564 c46b 81 04<br>0565 c46d 27 f1 BEQ .CORRIGE 0566 c46f 39 LIMPIA PUERTO DE CONTROL.<br>0567 c470 7f 10 00 MOV4 0567 c470 7f 10 00 MOV4 CLR \$1000 INCREMENTA DIRECCIONAMIENTO. 0568 c473 08 LEE POSICION DESEADA PARA EL MOTOR DE PASOS. 0569 c474 e6 00 DECIDE AVANZAR O RETROCEDER EL MOTOR DE PASOS. 0570 c476 d1 00 CMPB \$00<br>0571 c478 2b 18 BMI PASOSN 0571 c478 2b 18<br>0572 c47a d1 00 PASOSP CMPB \$00 LLEGADA A POSICION DESEADA DEL MOTOR DE PASOS. 0573 c47c 27 42<br>0574 c47e b6 10 0a<br>1.DAA \$100A 0574 c47e b6 10 Oa LDAA \$100A 0575 c481 81 03 CMPA #\$03 0576 c483 27 25 CARGA LA SECUENCIA DE LA PALABRA DE CONTROL PARA AVANZAR. 0577 c485 86 30 LDAA #\$30

VI.177

0578 c487 8d 24 **BSR RETARDO** 0579 c489 86 38 LDAA #\$38 0580 c48b 8d 20 BSR RETARDO ACTUALIZA LA VARIABLE DE CONTROL DEL MOTOR DE PASOS.  $0581c48d7c0000$  $INC$   $$00$ PROBABILIDAD DE ACTIVACION DEL MOTOR DE PASOS. 0582 c490 20 e8 **BRA PASOSP** 0583 c492 b6 10 0a PASOSN LDAA \$100A 0584 c495 81 03 **CMPA #\$03** BEQ .Finpro 0585 c497 27 11 CARGA LA SECUENCIA DE LA PALABRA DE CONTROL PARA RETROCEDER. 0586 c499 86 20  $LDAA$ #\$20 **BSR RETARDO** 0587 c49b 8d 10 0588 c49d 86 28 **I.DAA #\$28** 0589 c49f 8d 0c **BSR RETARDO** ACTUALIZA LA VARIABLE DE CONTROL DEL MOTOR DE PASOS. DEC \$00 0590 c4a1 7a 00 00 CMPB \$00 0591 c4a4 d1 00 PROBABILIDAD DE ACTIVACION DEL MOTOR DE PASOS. 0592 c4a6 26 ea **BNE PASOSN** 0593 c4a8 20 16 **BRA MOV5** .Finpro JMP .GRIPPERP 0594 c4aa 7e c0 95 RETARDO STAA \$1000 0595 c4ad b7 10 00 TIEMPO DE RETARDO ENTRE PASO Y PASO. 0596 c4b0 18 ce 0d 00 LDY #\$0D00 RESTA DEY 0597 c4b4 18 09 0598 c4b6 26 fc **BNE RESTA** 0599 c4b8 b6 10 0a PAUSA LDAA \$100A 0600 c4bb 81 04 **CMPA #\$04** BEQ PAUSA 0601 c4bd 27 f9 0602 c4bf 39 **RTS** LIMPIA PUERTO DE CONTROL. 0603 c4c0 7f 10 00 MOV5 CLR \$1000 INCREMENTA DIRECCIONAMIENTO. INX 0604 c4c3 08

LEE LA NUEVA ACTIVACION DEL GRIPPER. 0605 c4c4 e6 00 LDAB<sub>0</sub>X 0606 c4c6 d1 01 **CMPB \$01** 0607 c4c8 27 33 **BEO CONTINUA** 0608 c4ca d1 01 GRIPPP CMPB \$01 0609 c4cc 2b 09 **BMI GRIPPN** CARGA PALABRA DE CONTROL PARA ABRIR EL GRIPPER. 0610 c4ce 86 48  $LDAA$ #\$48 0611 c4d0 8d 0e **BSR** retardo ACTUALIZA VARIABLE DE CONTROL DEL GRIPPER. 0612 c4d2 7c 00 01 **INC \$01** 0613 c4d5 20 26 **BRA CONTINUA** CARGA PALABRA DE CONTROL PARA CERRAR EL GRIPPER. 0614 c4d7 86 50 GRIPPN LDAA #\$50 0615 c4d9 8d 05 BSR retardo ACTUALIZA LA VARIABLE DE CONTROL DEL GRIPPER. 0616 c4db 7a 00 01 **DEC \$01 BRA CONTINUA** 0617 c4de 20 1d LIMPIA PUERTO DE CONTROL. 0618 c4e0 7f 10 00 retardo CLR \$1000 0619 c4e3 b7 10 00 STAA \$1000 DESACTIVACION DEL PRIMER TOPE DEL GRIPPER. 0620 c4e6 b6 10 08 LDAA \$1008 uno 0621 c4e9 84 08 ANDA #\$08 0622 c4eb 26 f9 BNE uno ACTIVACION DEL SEGUNDO TOPE DEL GRIPPER. 0623 c4ed b6 10 08 dos **LDAA \$1008** 0624 c4f0 84 08 **ANDA #\$08** BEO dos 0625 c4f2 27 f9 **INACTIVA EL MOTOR DEL GRIPPER.** 0626 c4f4 86 40 **LDAA #\$40** 0627 c4f6 b7 10 00 **STAA \$1000** LIMPIA PUERTO DE CONTROL. 0628 c4f9 7f 10 00 **CLR \$1000** 0629 c4fc 39 **RTS** 

LIMPIA PUERTO DE CONTROL. 0630 c4fd 7f 10 00 **CONTINUA CLR \$1000** 0631 c500 Zc 00 05 **INC \$05** 0632 c503 96 05 LDAA \$05 VERIFICA SI CONTINUA EL MOVIMIENTO. 0633 c505 b1 b6 00 CMPA \$B600 INICIA DE NUEVO TODO EL PROCESO GRABADO. 0634 c508 27 03 **BEO AVANZA** CONTINUA EL MOVIMIENTO. 0635 c50a Ze c2 f9 IMP MOV1 MUEVE EL BRAZO A SU POSICION INICIAL. 0636 c50d 8d 18 **AVANZA BSR** Inicia INICIA VARIABLES DE CONTROL. 0637 c50f 7f 00 00 **CLR \$00** 0638 c512 7f 00 01 **CLR \$01** 0639 c515 7f 00 02  $CLR$  \$02 0640 c518 7f 00 03 **CLR \$03** 0641 c51b 7f 00 04 **CLR \$04** 0642 c51e 7f 00 05 **CLR \$05** 0643 c521 7f 00 06 **CLR \$06** INICIAN LOS MOVIMIENTOS DESEADOS EN EL BRAZO. 0644 c524 7e c2 f6 **IMP EIECUTA** INICIA LA POSICION DEL BRAZO. CARGA PALABRA DE CONTROL DE LA BASE PARA RETROCEDER. 0646 c527 86 b0 Inicia LDAA #\$B0 0647 c529 b7 10 00 **STAA \$1000** 0648 c52c c6 01 LOOP1 LDAB #\$01 VERIFICA TOPE INICIO DE LA BASE. 0649 c52e f4 10 08 **ANDB \$1008** 0650 c531 27 f9 BEO LOOP1 INACTIVA MOTOR DE LA BASE. 0651 c533 c6 a0 LDAB #\$A0 0652 c535 f7 10.00 **STAB \$1000** LIMPIA PUERTO DE CONTROL. 0653 c538 7f 10 00 CLR \$1000

VI.180

CARGA PALABRA DE CONTROL DEL BRAZO PARA RETROCEDER. 0655 c53b 86 90 LDAA #\$90<br>0656 c53d b7 10 00 STAA \$1000 0656 c53d b7 10 00 STAA \$1000<br>0657 c540 c6 10 COOP2 LDAB #\$10 0657 c540 c6 10 LOOP2 LDAB #\$10 VERIFICA TOPE DE INICIO DEL BRAZO. 0658 c542 f4 10 08 ANDB \$1008<br>0659 c545 27 f9 BEO LOOP? 0659 c545 27 f9 INACTIVA MOTOR DEL BRAZO. 0660 c547 c6 80<br>0661 c549 f7 10 00 STAB \$1000 0661 c549 f7 10 00 LIMPIA PUERTO DE CONTROL. 0662 c54c 7f 10 00 CARGA PALABRA DE CONTROL DEL ANTEBRAZO PARA RETROCEDER. 0664 c54f 86 70 LDAA #\$70 0665 c551 b7 10 00 STAA \$1000<br>0666 c554 c6 04 COOP3 LDAB #\$04 0666 c554 c6 04 VERIFICA TOPE DE INICIO DEL ANTEBRAZO.<br>0667 c556 f4 10 08 ANDB \$1008 0667 c556 f4 10 08 0668 c559 27 f9 BEO LOOP3 INACTIVA MOTOR DEL ANTEBRAZO. 0669 c55b c6 60 CDAB #\$60<br>0670 c55d f7 10 00 CTAB \$1000 0670 c55d f7 10 00 LIMPIA PUERTO DE CONTROL. 0671 c560 7f 10 00 CARGA PALABRA DE CONTROL PARA ABRIR EL GRIPPER. 0673 c563 86 50 LDAA #\$50 0674 c565 b7 10 00 STAA \$1000<br>0675 c568 c6 08 1.OOP4 LDAB #\$08 0675 c568 c6 08 LOOP4 LDAB #\$08 0676 c56a f4 10 08 VERIFICA TOPE DE APERTURA DEL GRIPPER.<br>0677 c56d 27 f9 BEO LOOP4 0677 c56d 27 f9 INACTIVA MOTOR DEL GRIPPER. 0678 c56f c6 40 LDAB #\$40<br>0679 c571 f7 10 00 STAB \$1000 0679 c571 f7 10 00

VI.181

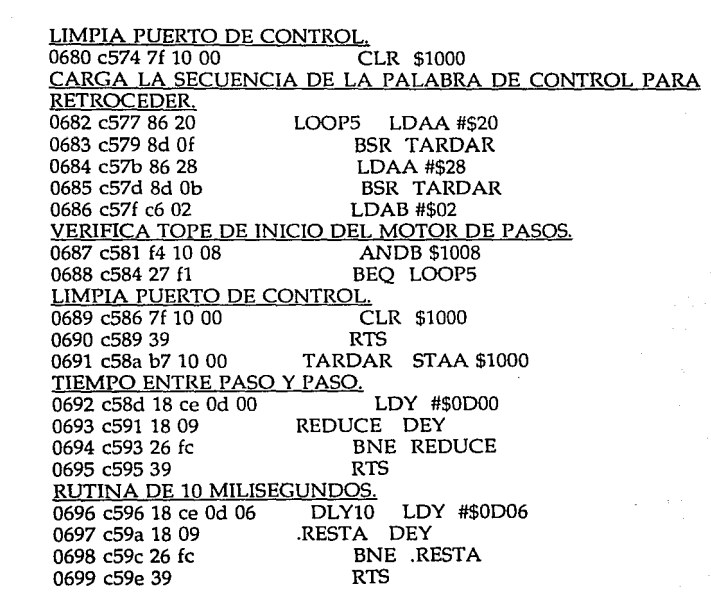

VI.182

in de la Caraca (1917).<br>Sistema de la Caraca (1918)

# **VII. Conclusiones .**

... Si *descubriera que el aplauso no es siempre amor, que la verdadera amistad es siempre una cae/tetada, que las sonrisas tenues son más sinceras que las carcajadas, que la fama es puro cuento, que valen más los que dicen la verdad, aunque sean más divertidos los que míen ten ...* 

*Iniciaría un difícil camino del retorno al pibe que fuí y que todavía soy, capaz de ser inmensamente feliz con esa extrafia manía de hacer jueguito con una pelota de goma allá en los potreros fieles de mi pueblo querido.* 

### **Anónimo.**

### **VII. Conclusiones.**

El objetivo de esta tesis consistió en diseñar un sistema mecánico y controlarlo mediante un microcontrolador comercial, siendo éste sistema capaz de realizar o imitar funciones humanas.

Una vez realizado este trabajo podemos resumir y concluir lo siguiente:

- El diseño de nuestro sistema mecánico se basó principalmente en diseños de sistemas ya implementados, un ejemplo de ellos es el brazo mecánico PUMA.

- El diseño contempló uniones en revolución en base, brazo, antebrazo y muñeca, y una sola de desplazamiento en el gripper; los cuales fueron considerados para la construcción del modelo matemático.

- El modelo matemático es referido a posiciones del efector final, y no a un sistema de momentos y fuerzas debido a que no se contaba con las especificaciones y las características de los actuadores utilizados.

- Los elementos empleados para la construcción del sistema mecánico principalmente consistieron de materiales ya utilizados, desechados, etcétera. Muestra de esto es que los actuadores de la base, el brazo y el antebrazo formaron parte del sistema de limpiado de parabrisas de vehículos automotores, el de la muñeca fue de una unidad de lectura magnética de computadora y el del efector final se obtuvo de **un**  juguete electromecánico para niños; los engranes empleados son de procedencia desconocida; el aluminio de la estructura fue de deshecho; el soporte fue de un carrete de hilo; lo único comprado fue la base y la banda que ayuda al movimiento del antebrazo. Dado lo anterior, el costo del sistema mecánico fue mínimo, y no importa ya que se considera como un sistema demostrativo, que se controla con un sistema electrónico novedoso.

**VII.184** 

- Se construyó una etapa de potencia, la cual es una interfaz que nos sirve para establecer la unión entre el sistema de control de carácter electrónico y el sistema a controlar de carácter mecánico. Dicha etapa<br>de potencia contiene elementos electrónicos ópticos y potencia contiene elementos electrónicos, ópticos y electromagnéticos, lo cuales nos amplifican y/o activan de un modo u otro los flujos de corriente que alimentan y dan vida al sistema mecánico.

- El sistema de control es totalmente electrónico, y se contruyó en tomo de un microcontrolador comercial que es el MC68HC11Al. A este microcontrolador se le agregaron varios elementos, los cuales sirven de auxilio y apoyo en la realización del control, de modo que éste se efectúe más eficientemente.

- El software de control se realizó en el lenguaje ensamblador del microcontrolador comercial, de modo que éste se escribió en los mnemónicos correspondientes en un editor ASCII, que son los que se muestran, y con ayuda del ensamblador AS11XR de Motorola se generó el código correspondiente al programa de control, el cual posteriormente se grabó en la memoria EPROM que el sistema de control tiene.

- Como podemos ver, se usó el concepto de ingeniería de sistemas para la realización de este trabajo, ya que básicamente podemos ver tres sistemas principales: sistema mecánico (a controlar), sistema de potencia y sistema de control.

Claro está, como en todo, se presentaron problemas en la realización de este trabajo, ya sea por falta de experiencia o bien, por que "si algo puede salir mal, saldrá mal" (Ley de Murphy), más sin embargo, se fueron resolviendo conforme se presentaban.

Una vez que finalmente se concluyó la construcción y adecuación del sistema tenemos un brazo mecánico que podemos mover dentro de un espacio determinado, dicho espacio es un volumen esférico, y

VII.185

podemos programarle secuencias de movimientos de modo que los imite, y con menores restricciones de movimiento que el actuar de un brazo humano; claro está, con sus diferencias y sus restricciones en algunas características inherentes al brazo humano, más sin embargo, tenemos un dispositivo capaz de realizar acciones que podemos efectuar con nuestro brazos.

¿Qué podemos esperar en el futuro?, haciendo referencia a varias de las películas de moda en ésta década de los noventa, en un futuro no muy lejano, que incluso podremos quizás vivir, y con técnicas novedosas, de sistemas expertos, inteligencia artificial y otras que emanen de la imaginación humana; con el evolución de la tecnología, con la creencia de poder realizar cosas que nunca están limitadas en nuestras mentes; y que, aunque parezcan de ciencia-ficción, habrá muchos modelos de robots que estarán conviviendo con nosotros; veremos los Terminators y Robocops de las películas al cuidado de nosotros en sus diversos modelos, tal como si fuesen marcas y modelos de automóviles; también habrá robots muy pequeños, los cuales viajarán por entre las venas del ser humano buscando bolsas de aire y coágulos en la sangre para destruirlas, previniendo ataques cardiacos y embolias; habrá otros que viajarán por el interior de las máquinas y las limpiarán dejandolas libres de polvo y otras partículas contaminantes, dando servicio de mantenimiento a éstas; ésto y muchas otras cosas más que la ciencia y la tecnología serán capaces de realizar.

**VIl.186** 

# **Apéndice.**

*Allá, donde tenninan las fronteras, los caminos* se *borran. Donde empieza el*  silencio. *Avanzo lentamente y pueblo la noche de estrellas, de palabras, de la respiraci6n de un agua remota que me espera donde comienza el alba.* 

### Octavio Paz.

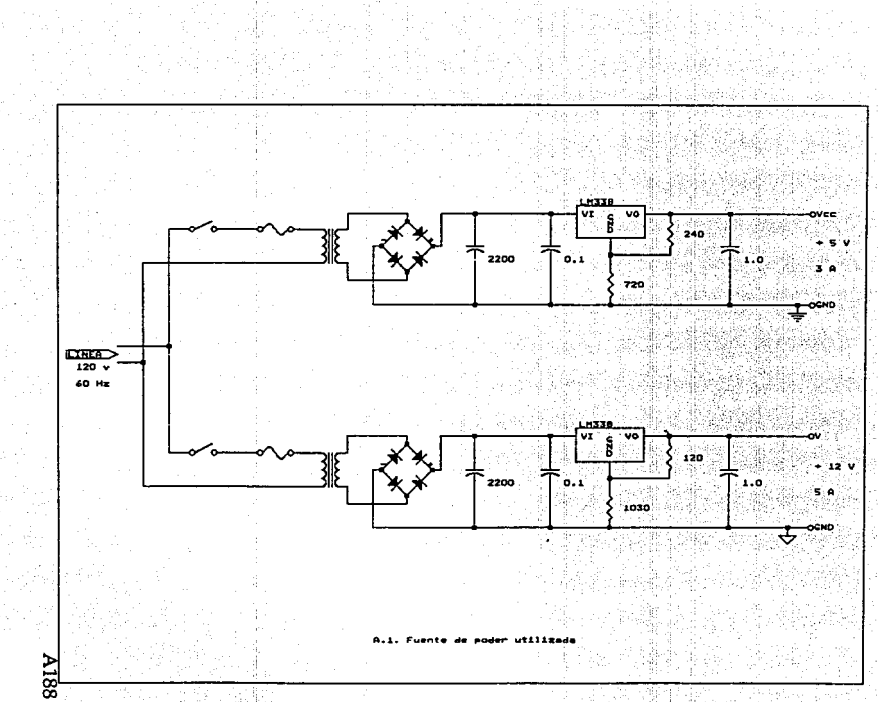

ğ1 Ť ŵ,

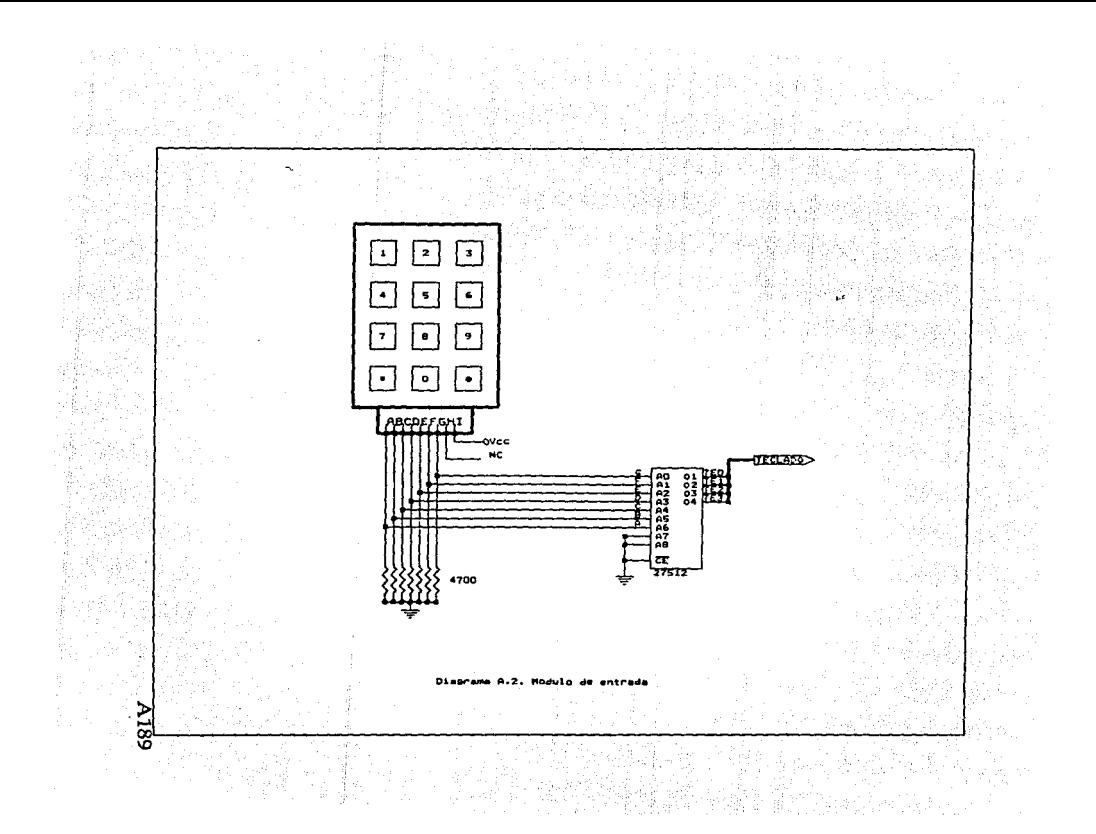

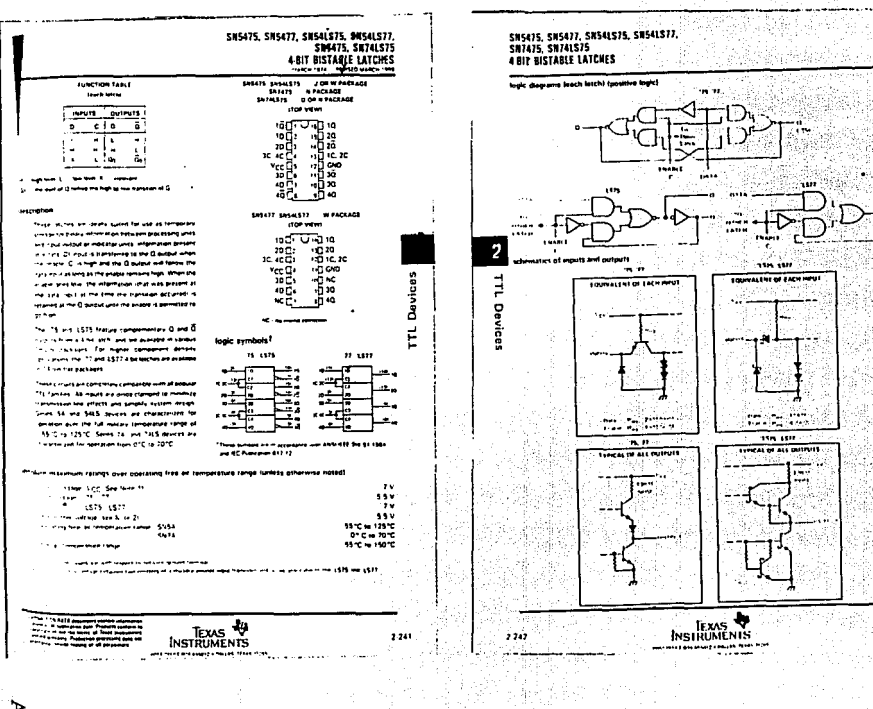

2.5 강 강하다 felik (3) 50 상품에 대한

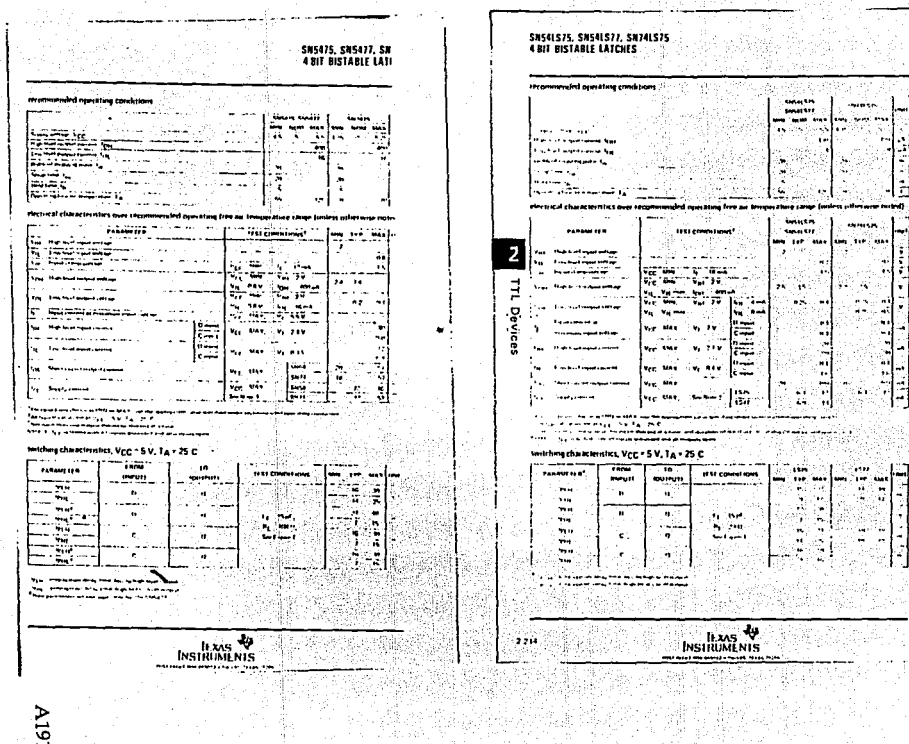

÷٦

f,

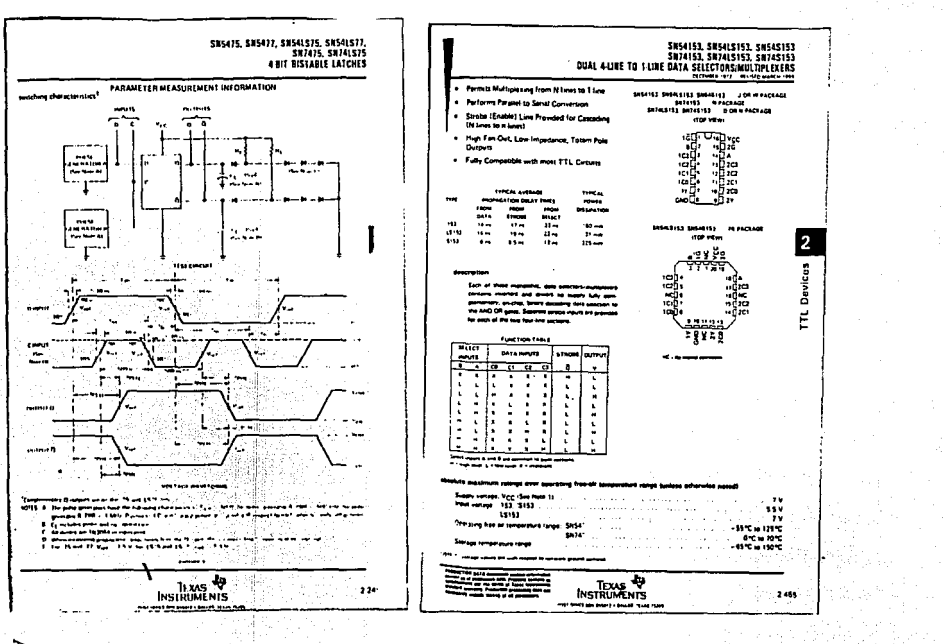

 $\cdot$ 

 $\tilde{\gamma}$ 

 $\overline{z}$ 

A.

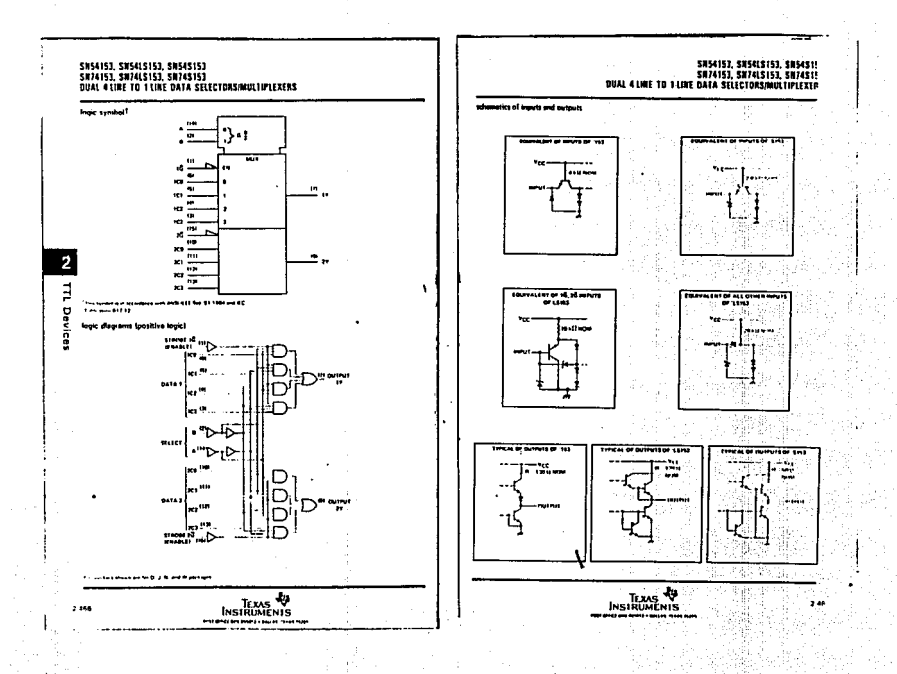

#### SN 54753, SN74153 **DUAL 4 LINE TO T LINE DATA SELECTORS/NULTIPLEXERS**

#### winding Djangtong Completions

 $\cdot$ 

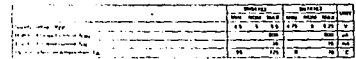

#### election of chance formiscs over recommended operating free per temperature range funders otherwest noted)

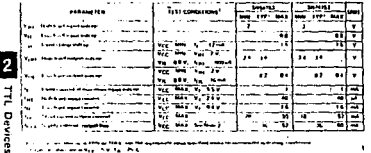

 $\frac{1}{2} \left( \frac{1}{2} \right) \left( \frac{1}{2} \right) \left( \frac$ 

 $\label{eq:2.1} \begin{split} \mathcal{L}_1(\mathcal{L}_1) &= \mathcal{L}_2(\mathcal{L}_1) + \mathcal{L}_3(\mathcal{L}_2) + \mathcal{L}_4(\mathcal{L}_3) + \mathcal{L}_5(\mathcal{L}_4) + \mathcal{L}_6(\mathcal{L}_5) + \mathcal{L}_7(\mathcal{L}_6) + \mathcal{L}_8(\mathcal{L}_7) + \mathcal{L}_8(\mathcal{L}_7) + \mathcal{L}_9(\mathcal{L}_8) + \mathcal{L}_9(\mathcal{L}_8) + \mathcal{L}_9(\mathcal{L}_9) + \mathcal{L}_9(\mathcal{L}_9$ 

#### switching characterrists, VCC + 5 V, TA + 25 C

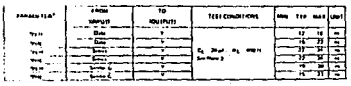

TEXAS V

.<br>T<sub>hail</sub>y – <del>angloine delg and the folys Wellange</del><br>Thaily – finalesce delg and top to be but below

-

 $\sim$ 

**Contract Advertising** 

 $-2460$ 

A194

÷,

인기 n ye ye

1279 a Linkin and and compt a portions partners in Section &

SN54LS153, SN74LS153 DUAL 4 LUIE TO I LINE DATA SELECTORSMULTIPLEXERS

 $\cdot$  :

27%

 $\mathcal{F} \in \mathcal{F}$ 

**Seattle** 

. A

#### **The Contract American Street**

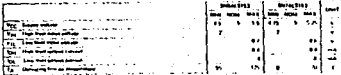

#### etrical characteristics over recomm Tres come furnite athorize and to

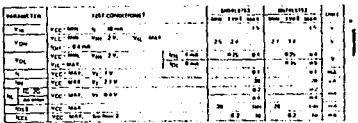

If you concern the many as described to the construction and concern the three com-

The former resonance of the Contract of the Contract of the Contract of the Contract of the Contract of the Contract of the Contract of the Contract of the Contract of the Contract of the Contract of the Contract of the Co

**MOTOR Ing can research with the dealers from any of colors in teaching** 

#### mischine characteristics, Vice = 5 V. TA = 25°C

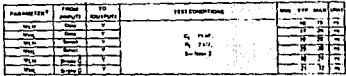

.<br>1944 – Parlament Angelin, amerikansk mangel<br>1972 – Long Angelin, amerikansk mangelsk mangel أأستافها مرتجفة مدمشيتين ويتحرب فتترسن

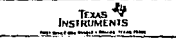

#### SM54S153, SM74S153 DUAL 4 LINE TO 1-LINE DATA SELECTORS/MULTIPLEXERS

nded onerstern conditions

 $\overline{2}$ 

 $\mathbf{H}$ 

 $\blacksquare$ 

 $\cdot$ 

- 9  $\sim$ 

ិ<br>សាង<br>សាង ्र ल  $\mathcal{D}^{\text{in}}(\mathcal{A},\mathcal{I},\mathcal{I})$ 

 $\mathcal{L}_{\mathcal{A}}$ J.

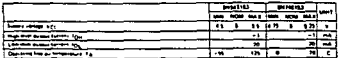

Electrical characteristics aver recommended operating free air semperature range (unless otherwise noted)

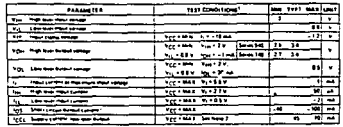

The comprehension of the state control component composition area and and the contract of the contract of the contract of the contract of the contract of the contract of the contract of the contract of the contract of the contract of the contract of the contract of the contract of the contra

N2TE2 - (EL) Whiteholds and the best of also and of machinesime

#### sentching characteristics, Voic . 5 V, TA . 25 C

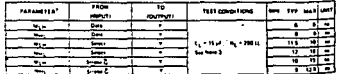

The continues was the more replace assur

**The Commercial Constitution of the Commercial Commercial Commercial Commercial Commercial Commercial Commercial** 

 $\overline{\phantom{0}}$ 49 TEXAS TEXAS 2.470 man per dit due peu die Securit Minut met 

## SHS4155, SHS4156, SHS4LS155A, SHS4LS155,<br>SH74155, SH74158, SH74LS155A, SH74LS156<br>DUAL 2 LINE TO 4 LINE DECODERS/DEMULTIPLEXERS Aconcellicum/Filespace.com<br>Aconcellicum/Filespace.com

 $-$ 

 $n \in \overline{11}$ 

**SHASISA PHARMA - PEPACERS** 

 $m =$ 

정남남분님.

 $......$ 

'udr≛

∾āic

-a m

81311-an<br>F<sup>riend</sup>ries uddoddol<br>1111 Mae

mh. чb.

mö.

اتى

\_\_\_\_

### **Continued States** Dual 3-to ALINO Decedes Dust 1 to 4 Une Dematt **Sta Billing Decoder** 1-to 8-Line Demokratists .<br>dividual Strabos Bimplify Cascading for<br>weather or Committeewater Leroer Words .<br>Ing Diedes Simpaty System Chates of Decount:<br>Totals Pain (198, 1,9198A)

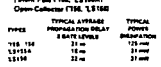

. . . .

These movements transies cranisism lague ITT13 perment frequency must if there are a biter derminated expert work. contribut contact and streamer brown address states o a single E\$ par peckage. When both sections are profess by the strates, the different factory address Now between any of the the real reserves deta të the socreaniste output of mich technik. The of the 4 bit sections as descript Directions are report not morted tryings its surport. The shipper hal-Inquir or 1 to 8 km derautation without deliver prime brows as mining continued and offices and simplely ayment draws.

.<br>Inpe trmbala (2 line to 4-line deceder)<sup>9</sup>

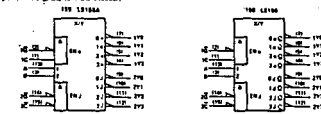

---------------------

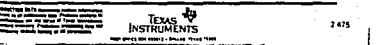

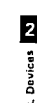

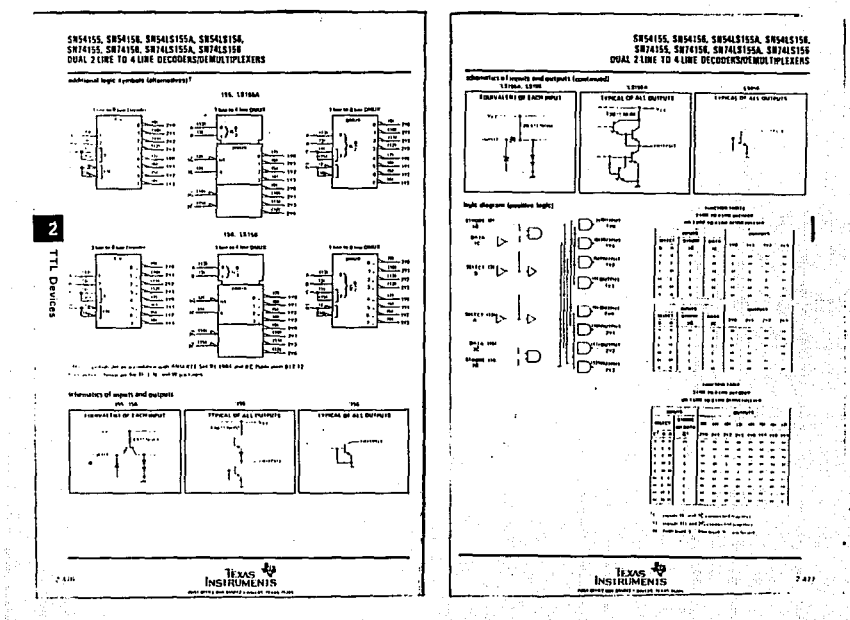

96LA

4

XV.

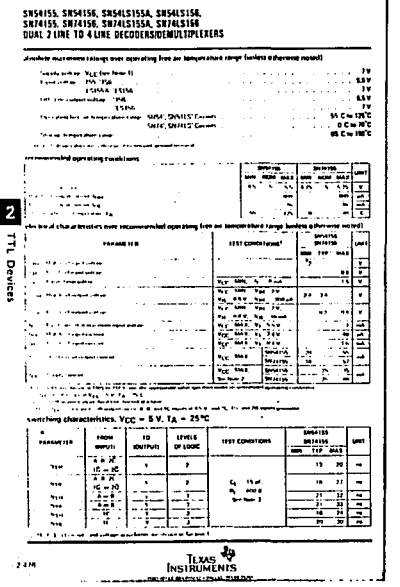

# SHSAIS6, SHTAIS6<br>DUAL 24ME TO 44ME DECODERS/DEMULTIPIEXERS

a N

J.

 $\ddot{ }$ ÷  $\ddot{\phantom{1}}$ 

内区

**可以**是"精神的

 $\hat{\mathcal{F}}_{\mathcal{G}}$ 

#### nded operating conditions

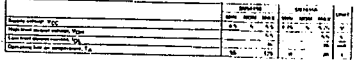

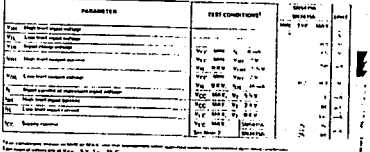

 $=$ 

### switching characteristics, VCC = 5 V, TA = 25tC

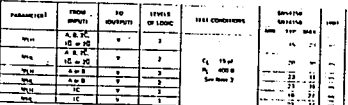

proposition drive lines for to high loved manual<br>Proposition drive start, high to true Great points

÷

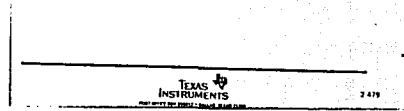

-1 **Z6LY** 

ył

 $\cdot$ 

 $\hat{\mathrm{f}}$  $\frac{1}{\sqrt{2}}$ 

i in

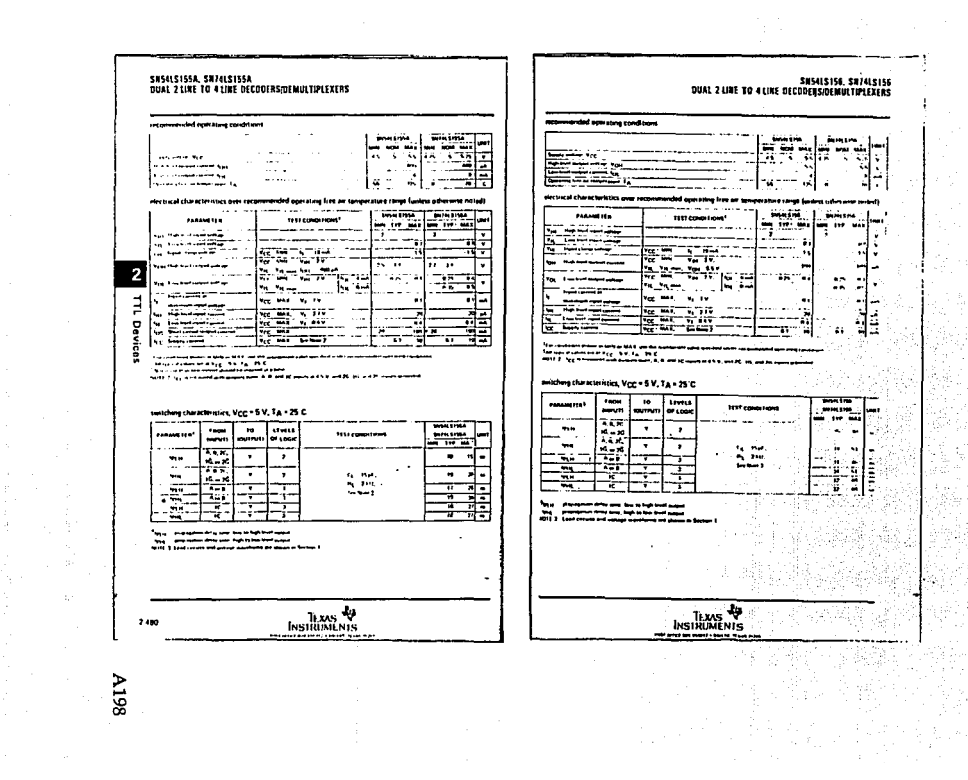

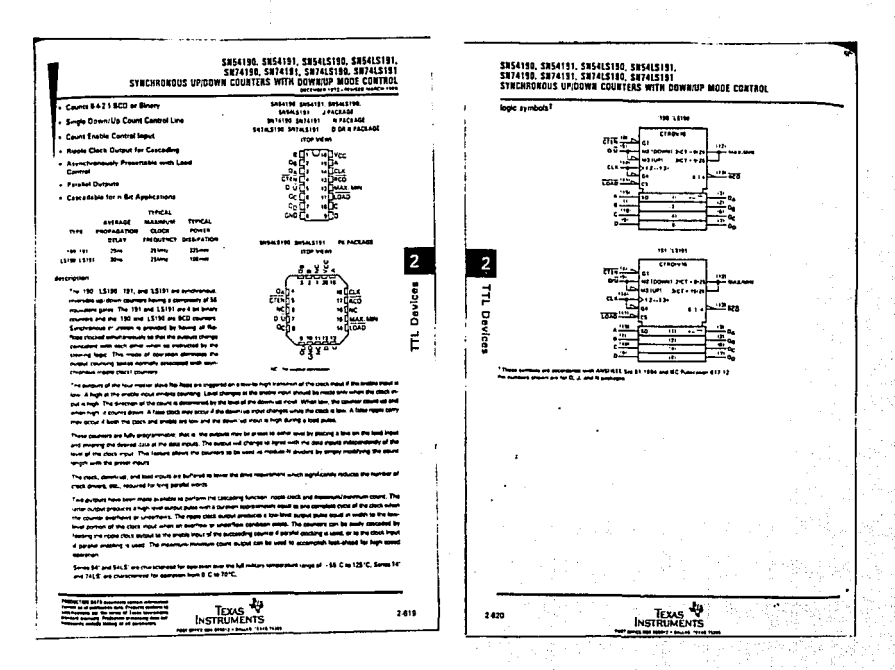

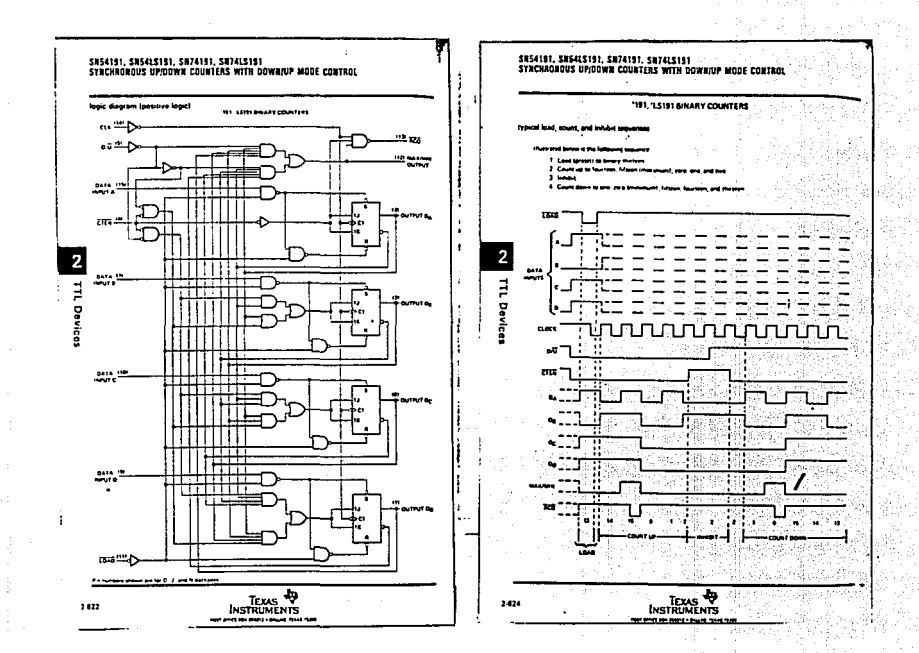

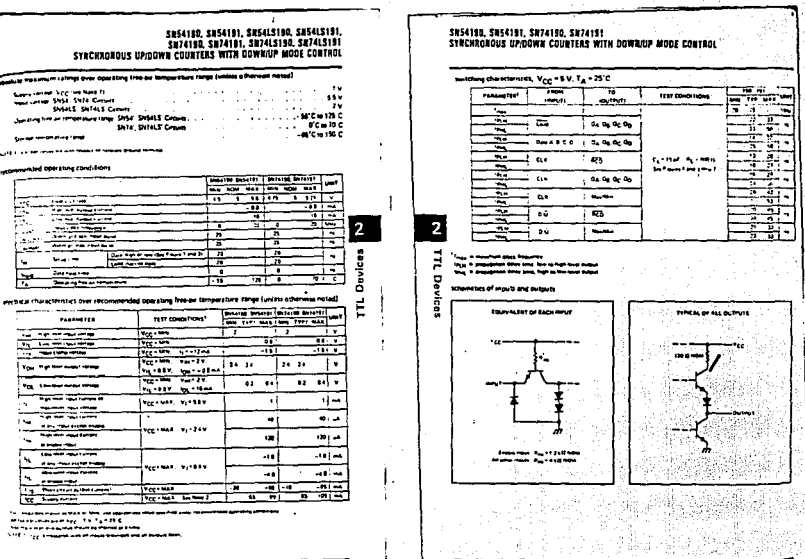

INSTRIME:

 $\frac{1}{\sqrt{2}}$ 

2-629

 $\mathbf{1}$ 

J. 지금

12428

74 (1)

TEXAS AN

 $\frac{1}{2} \sum_{i=1}^{2} \frac{1}{2} \sum_{j=1}^{2} \sum_{j=1}^{2} \frac{1}{2} \sum_{j=1}^{2} \frac{1}{2} \sum_{j=1}^{2} \frac{1}{2} \sum_{j=1}^{2} \frac{1}{2} \sum_{j=1}^{2} \frac{1}{2} \sum_{j=1}^{2} \frac{1}{2} \sum_{j=1}^{2} \frac{1}{2} \sum_{j=1}^{2} \frac{1}{2} \sum_{j=1}^{2} \frac{1}{2} \sum_{j=1}^{2} \frac{1}{2} \sum_{j=1}^{2} \frac{1}{2$ 

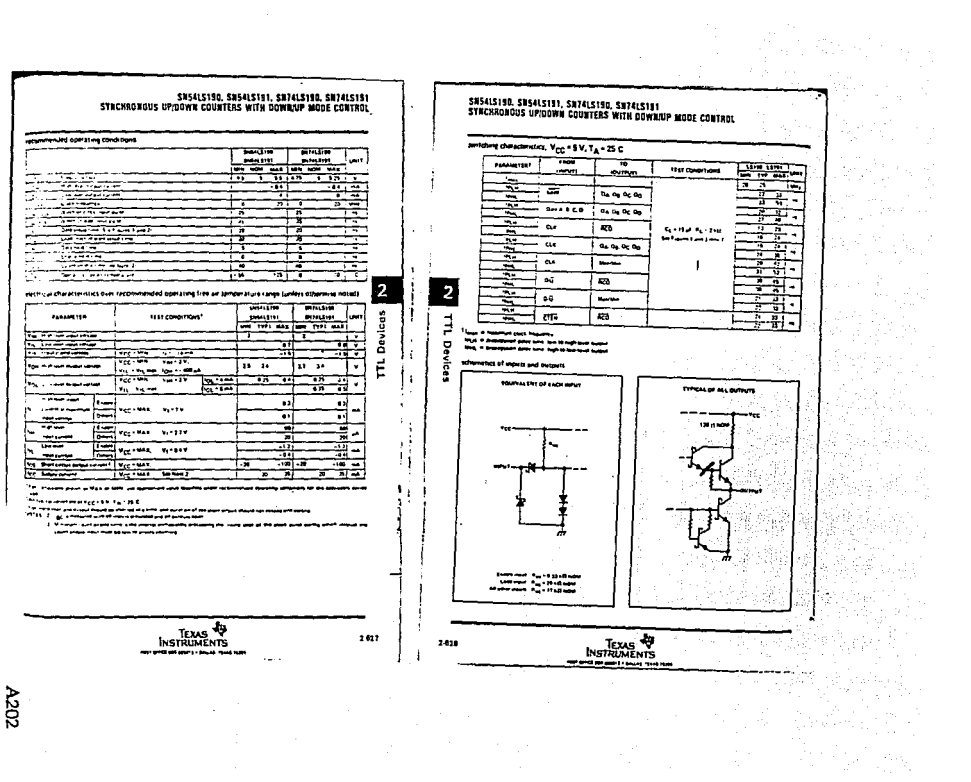

 $\epsilon$ 

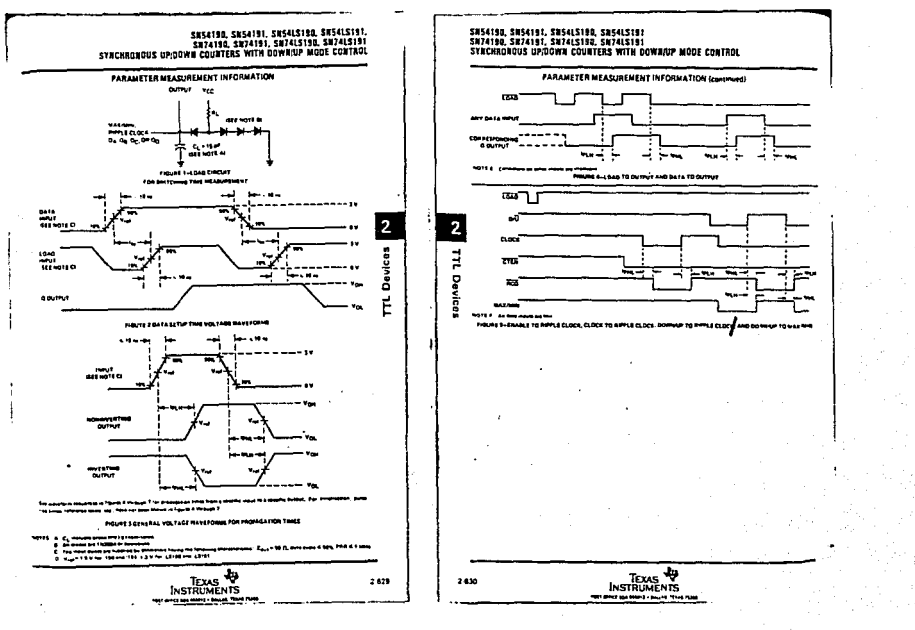

and an account of

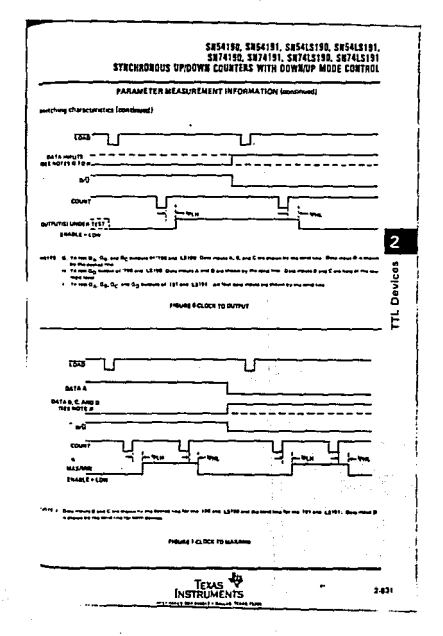

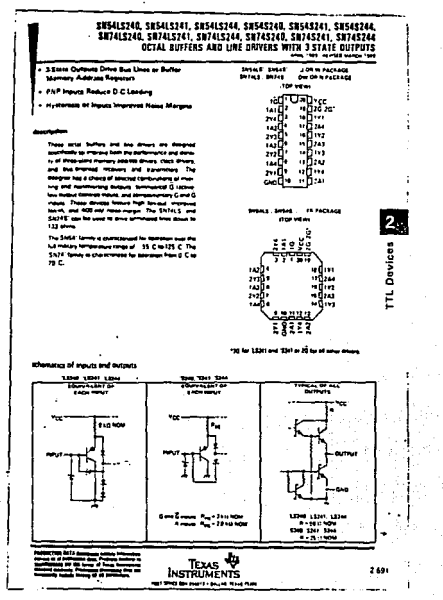

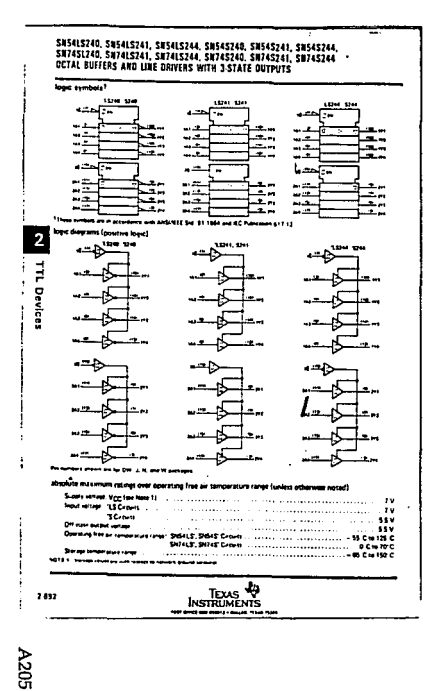

## SH54LS240, SH54LS241, SH54LS244, SH74LS241, SH74LS244, SH74LS244<br>OCTAL BUFFERS AND LINE DRIVERS WITH 3-STATE OUTPUTS

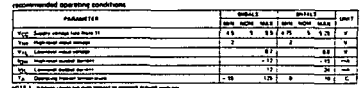

ری کام باله با استعمالات کامل کامل کرد با شاییدیان بزرگتان ا

j,

d cherarte stan over rend Theory armed to all the select state for the service and an end

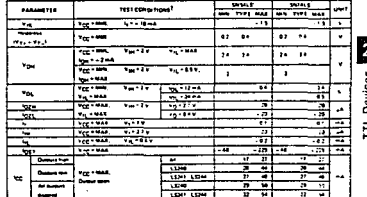

 $\ddot{\phantom{a}}$ \_\_\_\_\_\_\_\_\_\_\_\_\_\_\_ The main month of the Contract of the Contract of the Contract of the Contract of the Contract of the Contract of the Contract of the Contract of the Contract of the Contract of the Contract of the Contract of the Contract

### milding cheate stite, Vcc = 5 V, TA = 25°C

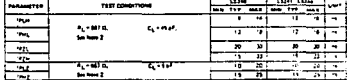

NOTE 2: Lead crown and military

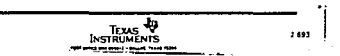

## SN545240, SN545241, SN545244, SN745240, SN745241, SN744244,<br>OCTAL BUFFERS AND LINE DRIVERS WITH 3-STATE OUTPUTS

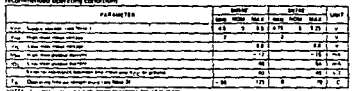

t – service company auto francia political political coloradores em 1992.<br>1. de janville de company el trans company como très d'esperant passe en compa<br>1. febrer: Programme en company el de Co

through characteristics over recommended operating free-set temperature range (unless others

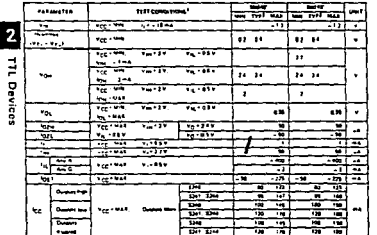

The present place is the world with electronic star basis) who considers List home investment register fax the

They man from one support prove to started as a new and duration of the th

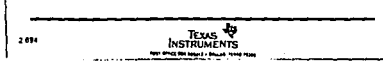

# SH545240, SH545241, SH545244, SH745240, SH745241, SH745244,<br>QCTAL BUFFERS AND LIKE DRIVERS WITH 3-STATE DUITVILS

#### modern characterston, VCC + 6 V, TA + 25°C

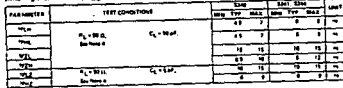

 $\sim$ 

**CONTRACTOR** 

TEXAS TO

ا بالمنجاد المنتجات بينسو بينه

NOTE & East group and where workers are start in

 $\blacksquare$ 

τ.

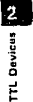

٠.

 $\left[\begin{array}{cc} \mathbf{1}_{\mathbf{1}_{\mathbf{1}_{\mathbf{1}_{\mathbf{1}_{\mathbf{1}_{\mathbf{1}_{\mathbf{1}}\mathbf{1}_{\mathbf{1}}\mathbf{1}_{\mathbf{1}}\mathbf{1}_{\mathbf{1}}\mathbf{1}_{\mathbf{1}}\mathbf{1}_{\mathbf{1}}\mathbf{1}_{\mathbf{1}}\mathbf{1}_{\mathbf{1}}\mathbf{1}_{\mathbf{1}}\mathbf{1}_{\mathbf{1}}\mathbf{1}_{\mathbf{1}}\mathbf{1}_{\mathbf{1}}\mathbf{1}_{\mathbf{1}}\mathbf{1}_{\mathbf{1}}\mathbf{1}_{\$ 

 $\mathcal{F}(\mathcal{A}_\mathbf{a})$  .

사항제

 $\sim$ 

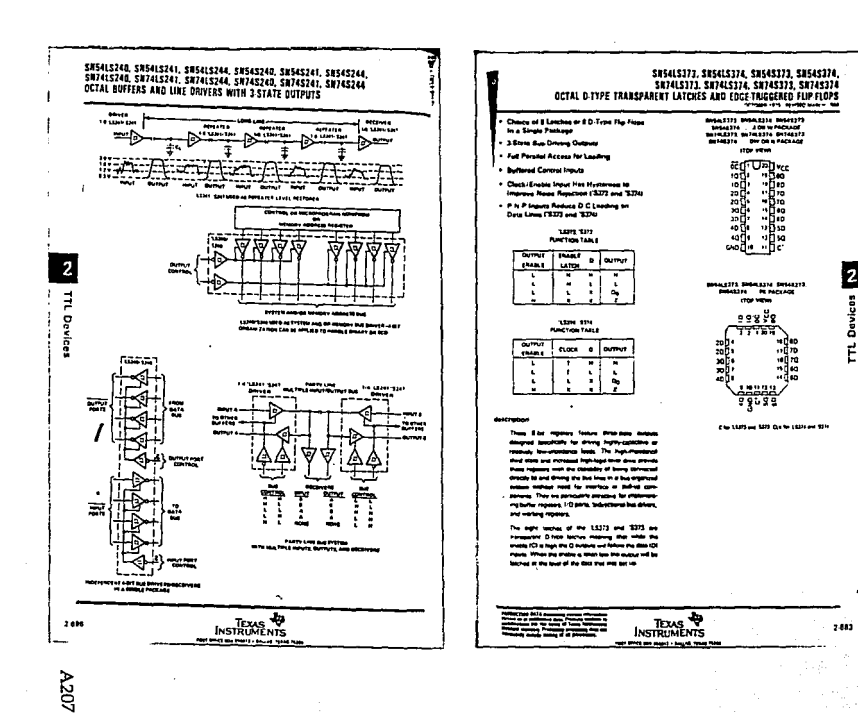

 $\overline{\mathbf{z}}$ 

**TTL Davicos** 

 $\bullet$
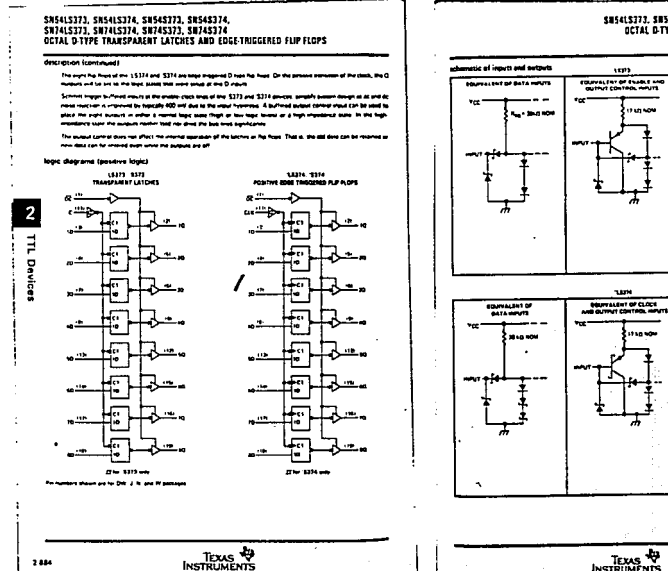

 $\mathcal{L}$ 

SH5415373, SH5415374, SH7415373, SH7415374 OCTAL DITYPE TRANSPARENT LATCHES AND EDGE-TRIGGERED FLIP-FLOPS

FIREM OF ALL OUTPUTS

PHOLA DE ALL GUENEL

**INSTRUMENTS** 

 $\frac{1}{2}$  ,  $\frac{1}{2}$ 

**Sec** 

2 avices

ō Ĕ

પર સં Alangi.<br>Kabupatèn  $\pi_{\mathcal{U}_\mathcal{I}}$ 

 $7.815$ 

وأنفادوه

m

 $A208$ 

D,

 $244$ 

-----------

#### SUS4L5373, SN54L5374, SN74L5373, SN74L5374 OCTAL D TYPE TRANSPARENT CATCUFS AND **SACE TRICCERS SIDE STARS**

#### sbaciuste maximum rational pres concetture free qui temperature range (unies) gifteninge noted)

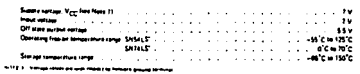

recommended operatory conditions

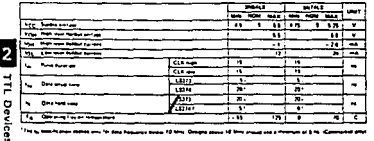

"The summitted means and to the housest book 10 km Congressions of the processes afternoon of the Community and

stretiveal characteristics over recommended contstant from an intricactions range funders otherwise noted)

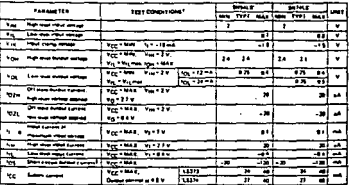

 $\ddot{\phantom{a}}$ .<br>بدولته و بدونها وسیاسی میباشید. میان ایرانسیا اینکه بینکنگان و با به باز آنامه با ۱۹۷۴ و منافع و ب In the prime of a TCC . In Tax II C

TEXAS AND THE THE TEXT OF 2.699 Post after the more a finale than from عسد د دا

### SH5415373, SH54L5374, SH74L5373, SH74L5374 OCTAL D-TYPE TRANSPARENT LATCHES AND<br>DCTAL D-TYPE TRANSPARENT LATCHES AND

#### switching characteristics, VCC = 8 V. TA = 25 °C ᠼ  $\overline{\mathbf{r}}$  $\overline{\mathbf{m}}$  $\overline{1}$ مد ا ........ they concerned ÷. --**ALLEY** ÷ ÷ t— <u>'-n</u> ÷, ≂  $\sim$ ᠼ. Ξ. Ť ÷ ≂ . . . . . . . . . ÷ ×. —<br>—— ≂  $-2$ to be feet. ÷÷ ≂  $\equiv$ ֋ z ÷ ≂ τ.  $\overline{\phantom{a}}$ ىت π π τ. ĨΪ  $n - n$ 19 20<sup>1</sup>  $\tilde{\phantom{a}}$  $-1$  $\overline{\phantom{a}}$  $\overline{\phantom{a}}$ مشابين ъ. ÷.  $\ddot{ }$  $12 - 30$  $\mathbf{B}$

W<sup>2</sup> a grand sensor and gas play<br>An<sup>2</sup> a grand boost and gas play play<br>A<sup>2</sup> a grand sensor and gas play

٠.

 $\sim$   $\sim$ 

I<sub>2</sub> Davicas É

talar i

 $\mathcal{F} \times \mathcal{F}$ 

**TEXAS**<br>INSTRUMENTS sage different seasons & - described. With

# SH54S373, SN54S774, SN74S773, SN74S774<br>OCTAL D'TYPE TRANSPARENT LATCHES AND<br>FDGE TRIGGERED FLIP-FLOPS

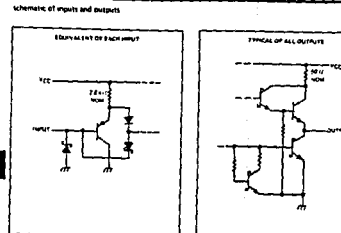

 $\overline{2}$ ă

Devices

### absolute maximum catalgo over specifying from air aemperature camps (unless otherwise moted)

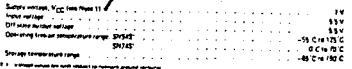

#### hended operating conditions

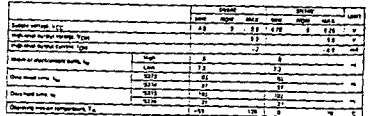

TEXAS TO

NO ONE ON WHITE PAINT THE REA

### SN54S373, SN54S374, SN74S373, SN74S374 OCTAL O TYPE TRANSPARENT LATCHES AND EDGE TRIGGERED FUP FLOPS

Ę

-

 $2185...$ 

-75

**CALIFORNIA** y, F

799

 $\mathcal{S}^{\perp}$ 

placifical characteratics are recommended operating free an temperatura range fundess atherwise  $-100$ 

.<br>Alle anno 1970, a compartemente della contenuta della contenuta della contenuta della contenuta della contenut

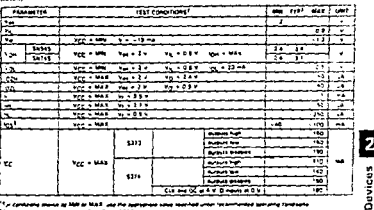

.<br>- مجاهدات ماه بین ۱۹۸۹ به ۱۹۸۹ اور دستار پاییدایی برا .<br>And have a form the first section The main state and added what se moved at a line out automated when these first free translates and interest.<br>The main waves are added what as there is the main the set of the same of the state translates in the second and

### mitching characteristics, V<sub>CC</sub> = 5 V, T<sub>A</sub> = 25°C

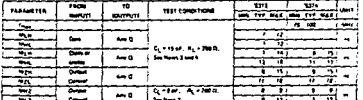

10113 3 November (Not history) is forms not at suburs would

4 Last provis and money survivors are province Section 1

-----------------

 $\begin{array}{l} \mathcal{W}_{1,1} \rightarrow \text{gradient} \text{ when } \mathcal{W}_{2,1} \text{ for } \mathcal{W}_{3,2} \text{ for } \mathcal{W}_{4,3} \\ \mathcal{W}_{4,1} \rightarrow \text{gradient} \text{ then } \mathcal{W}_{4,1} \text{ for } \mathcal{W}_{4,2} \text{ for } \mathcal{W}_{4,3} \text{ for } \mathcal{W}_{4,4} \\ \mathcal{W}_{5,1} \rightarrow \text{gradient} \text{ with } \mathcal{W}_{6,1} \text{ for } \mathcal{W}_{6,2} \text{ for } \mathcal{W}_{6,3} \text{ for } \mathcal{W$ 

 $\begin{array}{l} \mathcal{H}_{21}^{\bullet} \rightarrow \mathcal{H}_{22}^{\bullet} \rightarrow \mathcal{H}_{23}^{\bullet} \rightarrow \mathcal{H}_{24}^{\bullet} \rightarrow \mathcal{H}_{25}^{\bullet} \rightarrow \mathcal{H}_{26}^{\bullet} \rightarrow \mathcal{H}_{27}^{\bullet} \rightarrow \mathcal{H}_{27}^{\bullet} \rightarrow \mathcal{H}_{27}^{\bullet} \rightarrow \mathcal{H}_{27}^{\bullet} \rightarrow \mathcal{H}_{27}^{\bullet} \rightarrow \mathcal{H}_{27}^{\bullet} \rightarrow \mathcal{H}_{27}^{\bullet} \rightarrow \mathcal{H}_{27}^{\bullet} \rightarrow \mathcal$ 

TEXAS AN contracts and comes a special view view.

**A210** 

 $2.583$ 

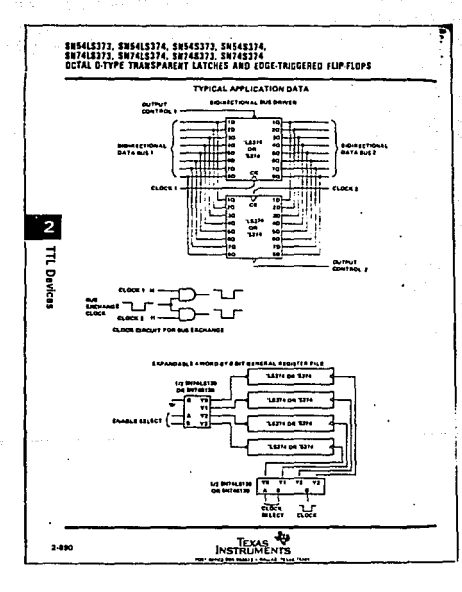

### intel  $2716*$ 16K (2K x 8) UV ERASABLE PROM

enalthia to Intel- 2732 FPROM

**Contract Contract** 

a Inputs and Outputs TTL Compatible

during Read and Program

a Completely Static

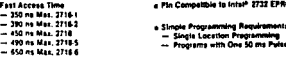

a Single + SV Pawer Supply

 $\overline{a}$ 

. Low Power Dissipation

And Associated and and concentration

Ŵ

N, A212

o de

- 525 mW Max. Active Power

- 132 mW Max Standby Power

The main 27th aid of States in access manage and desired and programmations manages program (\$1900) The 27th سبب an kan bahasa dan terjadi menjadi kan dan ba The 19 Paint and a way of FROM Text start and men monthly

The 2014, with respect working personal analysis and are 250 or a deal for adjacent the new high per -31 - 11 - 200 - 200 - 201 - 201 - 201 - 201 - 201 - 201 - 201 - 201 - 201 - 201 - 201 - 201 - 201 - 201 - 201 - 201 - 201 - 201 - 201 - 201 - 201 - 201 - 201 - 201 - 201 - 201 - 201 - 201 - 201 - 201 - 201 - 201 - 201 - 2 - se i de commune encore (1953-1968) en son in ombre elle production de l'armée de la fin de la marina de l'ar<br>The 2018 : passion fraction de la marina principale politica augustats de suas distantin autorità annimations<br>T **The Contract of the Contract of the Contract of the Contract of the Contract of the Contract of The Contract o** 

mas um quest for proponent EPRPA - sega sura TTL anni propie The 2010 may be compatible to a major i incolare del molt estate parlament moltat del Amatellan para anche a China del Tri anno Postale del National<br>- Se moltat in el camaro est registrar de magnesista comenza al mandei de Tri annos Postale del National II d<br>-The first art 16 324 days a price 100 per profe

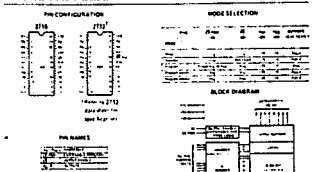

 $2.1$ 

#### $2218$ PROGRAMMIC The president parameter paint of process and service paint of the County Perfect Armst Av مستحدثة ومستنبذة والمستحدة **International Control** an na am n  $f = f = f$  $1.1.1.1.1.0$  $-$ ----٠.  $\equiv$ na Dunia Propins 10510-021 ---DC and AC Operators Conditions During Read  $\overline{\bf m}$  $77141$  $m_{\rm H}$  $2774.4$  $n_{111}$  $\sim$ وسياك وسيج مهيمرا  $\overline{\bullet}$  . . .  $12.710$ **ACIDE LACTER** List for toy from home 12  $10 - 15$  $14750$ **NISE E WIN** 20er ÷. فأسمعه شبكاسة بلسلة الماء  $-100$  $+$  . Le Const READ DREAMINON O.C. and Operating Characteristics and a . . . . . . . . . . .  $\frac{1}{\left|\frac{1}{\left|x\right|}\left|\frac{1}{\left|x\right|}\right|}\left|\frac{1}{\left|x\right|}\right|}{\left|\frac{1}{\left|x\right|}\left|\frac{1}{\left|x\right|}\right|}\left|\frac{1}{\left|x\right|}\right|}{\left|\frac{1}{\left|x\right|}\left|\frac{1}{\left|x\right|}\right|}\left|\frac{1}{\left|x\right|}\right|}{\left|\frac{1}{\left|x\right|}\left|\frac{1}{\left|x\right|}\right|}\left|\frac{1}{\left|x\right|}\right|}{\left|\frac{1}{\left|x\right|}\left|\frac{$ to man 2 **Support** the accommodation of the com-W<del>itzina</del> **THE LAN CARRY** ÷ Harry Sales Leoner Carmen . . . . . . Yellow The الهاجسة 47 ter Contre Storms  $\frac{1}{16}$ ÈŞ  $1.11$  $-\pi^+$ **Hour Law 1 prize** Tir T ÷, **Contractives** π, Genetias para  $\frac{1}{2}$   $\frac{1}{2}$   $\frac{1}{2}$   $\frac{1}{2}$   $\frac{1}{2}$   $\frac{1}{2}$ Judget High Service ung that the partie information is more They was the common analysis of approximating and properties. The contract constitution of the contract of Considered to the process sales A This problem is you, program and is not told to seed **Gene Deste and Vig Europeen** ecrea near 40101-01 **THE REAL**  $\overline{C}$ merinan سيريث السب ---------۰.  $\mathbf{v}$  . The same of **Contract Contract Contract**  $\sim$ تتب  $\sim$ فتستدادا أستباسا للمتاريخ **Construction** ..  $\alpha$  ,  $\alpha$  ,  $\alpha$  ,  $\alpha$  , and  $\alpha$  $\sim$   $\sim$   $\sim$ <u>. z</u> الانتقال المتعاطف المراكب and a factorial <del>. . . . . .</del> . 84

ng.

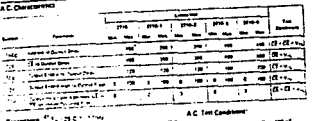

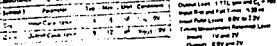

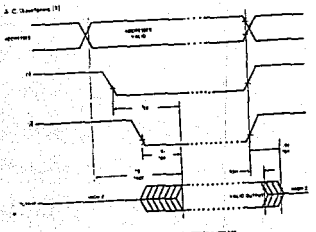

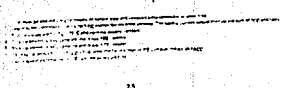

in Pil

76

 $\lambda$ 

- i i **Carlo Co**   $\mathcal{A}_\mathrm{in}$  ,  $\mathcal{A}_\mathrm{in}$ 

zne

#### **JAASUNI CHARACTERISTICS**

The colors compared and 2210 are not the month minute the approximate state beams (42 minutes)<br>www.force.com sample with the SMS-40004 samples was<br>www.force.com samples with 2003-40004 samples and<br>minutes part man the human 2190 m samplesments 2<br>hypney.com man the huma procedure a count link approximate from a case<br>procedure a count link approximate from 21th or to ------------

The company 275 & primary to state and the state and the property flows seven more in from an other comes school ---مستستعده DIVELONATION

a few The figures made must be it the more the  $\begin{array}{l} \begin{array}{c} \rule{3mm}{2mm} \rule{0mm}{2mm} \rule{2mm}{2mm} \rule{2mm}{2mm$ 

#### **MARY COMPOSITION**

na sa ba . ≔ i 27

#### 44 A D MODE

be 21this sections becam set there may be the special of down by since they price detect  $\begin{minipage}{0.9\textwidth} \begin{tabular}{|c|c|c|c|} \hline & 0.01 & 0.01 & 0.01 & 0.01 & 0.01 & 0.01 & 0.01 & 0.01 & 0.01 & 0.01 & 0.01 & 0.01 & 0.01 & 0.01 & 0.01 & 0.01 & 0.01 & 0.01 & 0.01 & 0.01 & 0.01 & 0.01 & 0.01 & 0.01 & 0.01 & 0.01 & 0.01 & 0.01 & 0.01 & 0.01 & 0.01 &$ \$144094 MODE

# The 27st has a comitty map what suggest we area.<br>Never assume to 70% from LPS with 122 min. The<br>27st is pairing the continuously be assumed 175 her.

#### purrent on tarms

Below 2718's are sales agent when were a wintone was proceded a 2 new spaces function may a street deal the air of manager surveys preventions. The fact ---------------of the house passing moves yours that some and

at remoter parameter that supply but develope and ÷÷ To meet photonic par them sus comes need of a negative

mean a popular community to an intended of the prior prof. with a go alat on see as soon come to The more and of develops writer death or a floor. state some open a sover hom a sympan mente

#### PROGRAMMING das Programmig werkelten Secret In Bearings

terradio, and play part property at the photo photo and with the San Homes in within prove. pourmed of the sales area fire gone sale by change in T. as I approved in some

The 27th man are a manner on the first state and pormed it points & trip in paint of the door turbet and The ways counted for the person and property in any π

the company and the company of hape 171, property sure is accepted at the CE PERS want **Water of the company of the company's and the company's company's and the company's company's and the company's**  $\begin{array}{l} 214 \text{ GeV} & \text{for } 100 \text{ GeV} \\ 214 \text{ GeV} & \text{for } 100 \text{ GeV} \\ \text{for } 100 \text{ GeV} \end{array}$ 

**Papaming or movem 21th in sincer with the same** Bite for as some attempted our to the proced to afen employed experiment the main processes<br>and 27th and to committe approximately and a control of the state<br>partner with the strip and in the state of the state ent is as Clinton and many as sound

### PROGRAM pang-2

 $\begin{array}{l} \textbf{F}(\mathbf{u}) = \mathbf{F}(\mathbf{u}) = \mathbf{F$ .........

 $\lambda$ 

#### r bery Modor

 $\Delta$  and a pair of the constant in the first state of the state of the state of the state of the state of the state of the state of the state of the state of the state of the state of the state of the state of the state o

 $\bullet$ وبالسباب

### 71222001377

 $\cdot$ 

### 2764 (8K x 8) UV ERASABLE PROM

Angeles

a non as (2014-2) Maximum Access , eva na (4734-7) musimum Acce.<br>Time . . . HMOS'-E Technology

a hutcher Standard Placed ... JEDEC

a Compatible to High Speed BmHz<br>BOSS-2 MPU... Zero WAIT State

- Tea Line Control

intol

.<br># Pin Campatible to 2732A EPROM a Low Artist Current, 100mA Max.

. 14 oert 1744 van Komp 1533 bit uit moet beskie andere verlege poet wie den readen van die poetige (den)en. Tr<br>opgegig 1756 aantal van 'n 1759 om beeld wagten poetin it 1759 is 'n verskilde van die opdergelik in 'n tyt<br>po stand we write at 1980 start

the company of the company of the company of the company of the company of the company of the company of the c<br>The company of the company of the company of the company of the company of the company of the company of the<br>Co

.<br>The Pass consignment **Contract Construction Professor** 

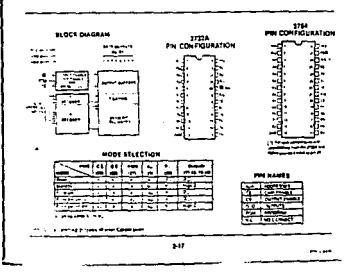

**Carl Corp.** 

#### **STATISTICS**  $m<sub>4</sub>$ -PROGRAMMING<br>The programming Last<br>Announces Section ARSOLUTE MATIMUM RATINGS-Eccano decuments. ببدا بالب . . . . . **Contract Contract**

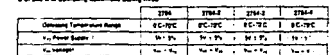

**STAD OPTRATION** 

 $\ddot{\phantom{a}}$ 

 $\cdot$ 

#### **D.C. AND OPERATING CHARACTERISTICS**

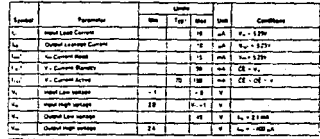

**Indiana and Company** 

 $\mathbf{M}$ 

لتست

**A214** 

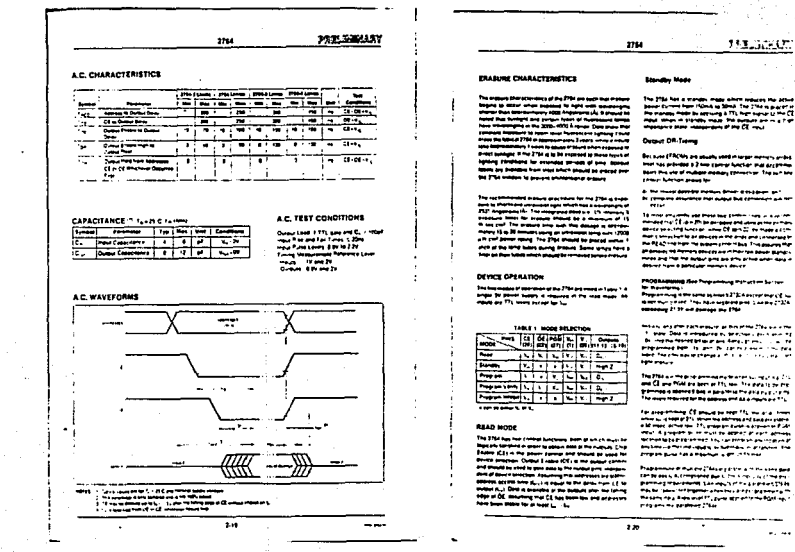

 $\mathcal{L}$ hai ត 113,000,000

The 25th first a mandes mapp alone relates the Atlantic Dermi Tage (Shok of Shirk The 27th is part for the 20th of the 27th in part for the 20th in part for the 20th in part for the 20th in part for the 20th in part of the

.<br>In the most detroit meters draw it to joint pr."<br>In company envelope met puppe but company's put net

The many arrangements and three lines (seeking the state of the main product contact the main product contact<br>maintain and if the state parameters and waves are accompled to the state of the state of the maintain for<br>maint printed and control and control to the season of the control of the season of the control of the season of the<br>more and the the field of the anti-season of the control of the season of the season of the season of the seaso

-<br>PhOD hamming thee Propositiong Palmeters Section:<br>No Reversions (

Name was not the Microsoft and Lines (1974)

finders and after packages or as best machine and a ma-The main Search of the Search of the Search of the Search of the Search of the Search of the Search of the Search of the Search of the Search of the Search of the Search of the Search of the Search of the Search of the Sea

the Philosopher of promoting the first car of 21 and 212<br>and Clime Well are been as 115, too. The average on the The course the contract the paper of the decays are the first the contract of the first that the contract of the contract of the contract of the contract of the contract of the contract of the contract of the contract of t

for any others of smoothe meeting on any times<br>when a newspape for showing estimated and construction<br>with many action and the property and in a process of Str With A property in their support in our actions Professional Professional Agent Control Professional Professional Professional Professional Professional Professional Professional Professional Professional Professional Professional Professional Professional Professional

**SPRING ACCEPTED LOCAL CONTRACTOR** main the firework (The Strait Contains)

 $\sim$   $\sim$ 

 $\overline{m}$ 

75

V.

 $\mathbb{R}^3$  .

 $\left\| \cdot \right\|$ 

**Page** 

**PATLINKANT** 

## A216

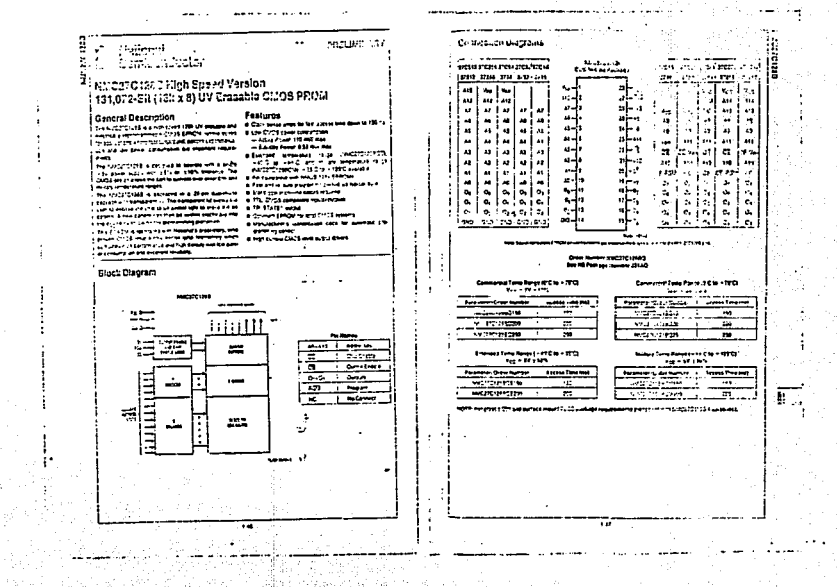

 $\mathcal{C}$ A217

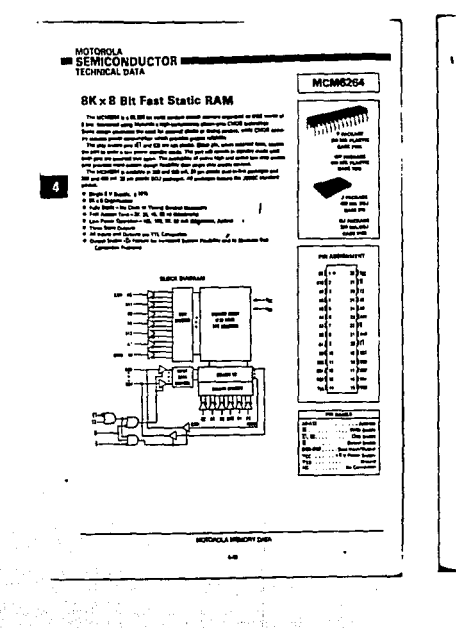

### момен -

#### **TAN**  $\overline{\mathbf{r}$  ,  $\overline{\mathbf{r}}$  ,  $\overline{\mathbf{r}}$  ,  $\overline{\mathbf{r}}$ 璽 <del>. . . . . .</del>

 $\sim$  .

Δ

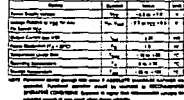

#### **DC ORDAINS (1994)**  $-11$

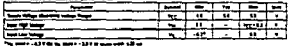

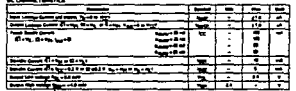

#### <u>Manis notema arctico fundiz non</u>

-----------

فستحاط

tricali.

Signal - 가세 : 카페리<br>기자로 소프콜라

**MODEL A MONEY CAR** 

 $\ddot{\phantom{0}}$ 

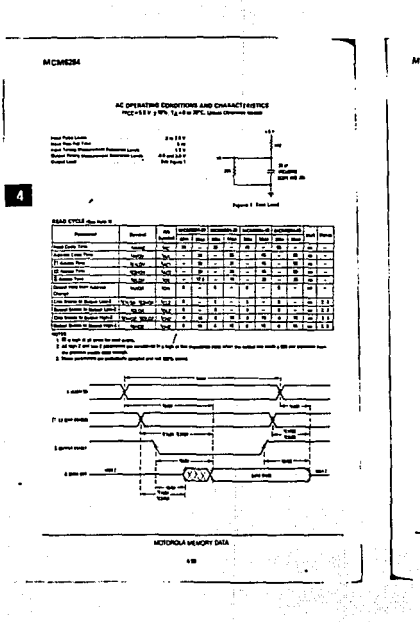

**ATCMEDIA** 

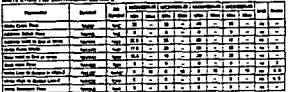

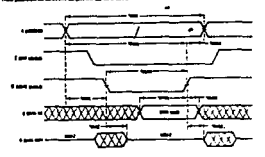

فسيروز ويستبيع

≔

The same of the column column with === = ----

A

#### MOTOROLA MEMORY DATA

and it plays of first Co.<br>Calculation when the con-

 $\cdot$ 

MCMC244

 $\overline{a}$ 

XXXXXX **XXXXXXXXXXXXXXX**XX 

A220

 $\tilde{\phantom{a}}$ 

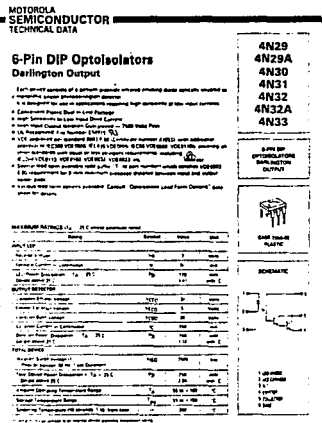

4N29, 4N29A, 4N30, 4N31, 4N32, 4N32A, 4N33

 $\label{eq:4} \mathcal{L}_{\mathcal{G}}\left(\mathcal{F}^{(0)}\right)=\mathcal{F}^{(0)}\left(\mathcal{F}^{(0)}\right)=\mathcal{F}^{(0)}\left(\mathcal{F}^{(0)}\right)$ 

Teelelelele  $\begin{bmatrix} 1 \\ 2 \end{bmatrix} \begin{bmatrix} 1 \\ 2 \end{bmatrix}$ ٠ ...  $\overline{a}$ ∴. I W ...... æ 2 **Story** -- $......$ ÷.  $\lceil$   $\cdot$   $\rceil$   $\cdot$   $\rceil$  $\omega$  $\mathbf{u}$ in Salah<br>P  $\overline{w}$   $\overline{1}$ **THE HILLES** 

67

 $6 - 8$ 

 $\mathbb{R}^2$ 

 $\sim$ 

 $\begin{aligned} \mathbf{A221} \end{aligned}$ 

 $\mathbf{q}^{\mathcal{A}}$ 

41 法人人

 $\sim$  $\alpha$  is a set of a subset of  $\alpha$  . In  $1 - 1$ 

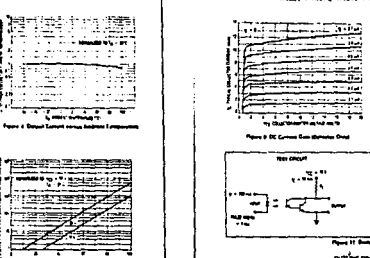

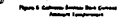

4N29, 4N29A, 4N30, 4N31, 4N32, 4N32A, 4N33

æ

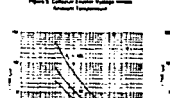

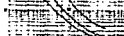

**Witness** and

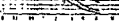

de 1950 de composições.<br>Constituição

**Parent Territorial Accounts Trace** 

the contract of the contract of

### ANZ9, 4NZ9A, 4N30, 4N31, 4N32, 4N32A, 4N33

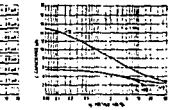

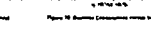

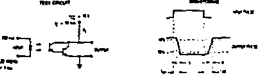

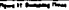

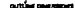

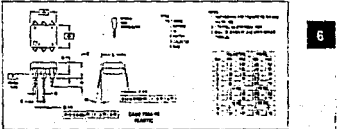

 $\mathcal{L}_{\text{max}}$  .

ius William (1994)<br>Lui William (1994)

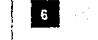

 $\omega^2 = \frac{1}{2} \left( \frac{1}{2} \right)^2$ 

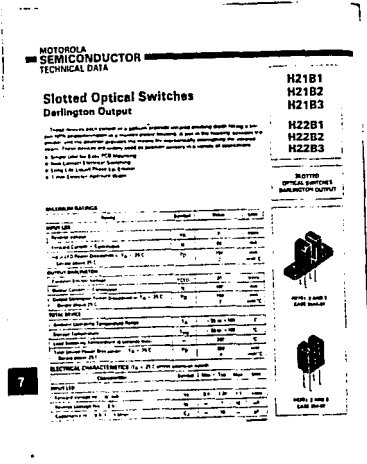

 $7-5$ 

È.

ar Programma and

### H2181, H2182, H2183, H2281, H2282, H2283

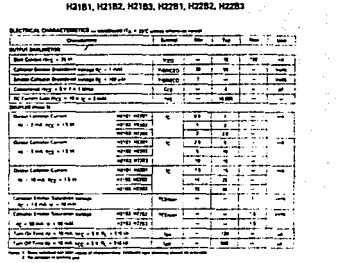

#### **TYPE & Call**

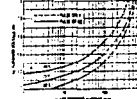

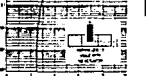

n. t

7

ستبرز والمناد

 $7.7$ 

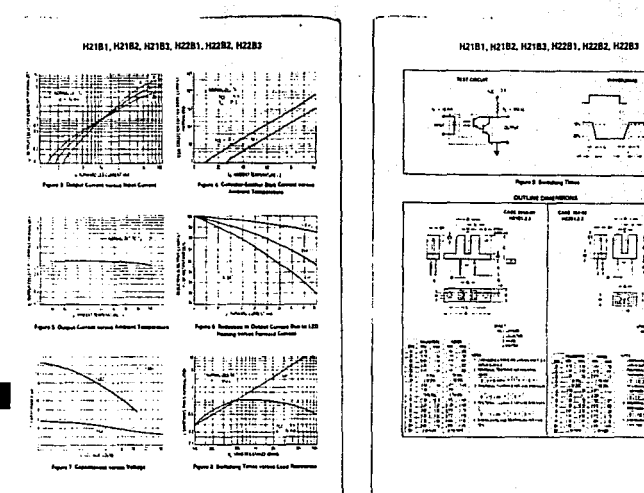

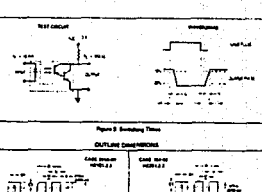

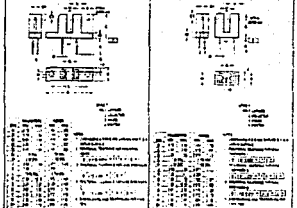

 $\mathbf{7}$ 

 $\mathcal{I}$ 

 $74$ 

car car to summer

 $\mathbf{z}$  and  $\mathbf{z}$ 

ò.

A224

7

74

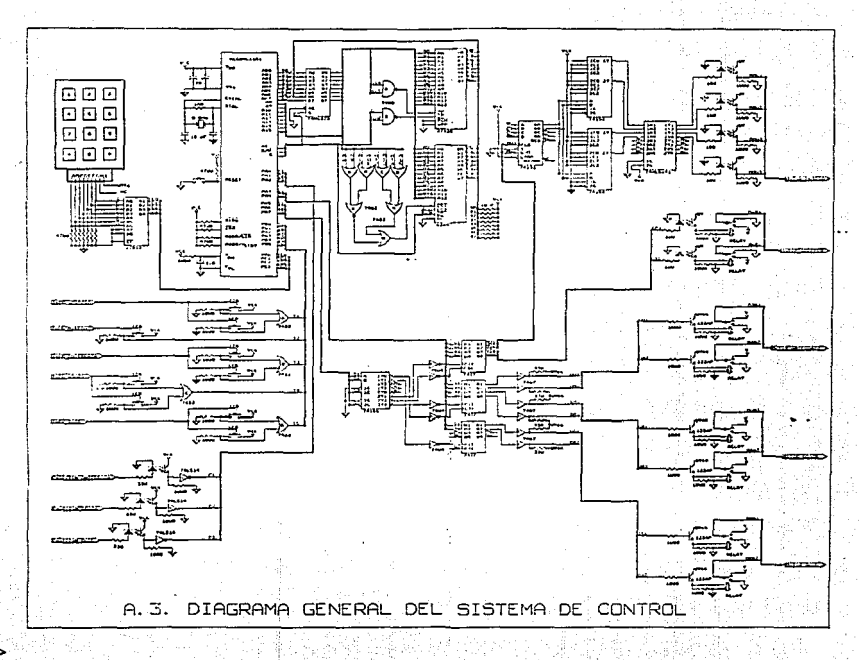

A225

 $\mathcal{A}^{\mathcal{A}}$  is

# **Bibliografía.**

*Cuando parece que has llegado al final, siempre brota un nuevo camino por recorrer.* 

**Juan** A. Sánchez.

# Bibliografía.

- Arquitectura de computadora y procesamiento paralelo. Kai Hwang y Fayé A. Briggs. McGraw Hill, 1984.
- Análisis cinemático de manipuladores con 3 y 5 articulaciones. Beatriz Alvarez Pérez, Ángel Rojas Salgado. Divisi6n de ingeniería Mecánica-Elédrica y de estudios de posgrado. Facultad de Ingeniería. UNAM.-
- Artificial Intelligence in Engineering: Robotic and Processes. J.S. Gero. Computational Mechanics Publication. Southampton-Boston 1988.
- Basic Control System Technology. Chesmond, C.J. Edwar Arnold. Great Britain 1990.
- Curso de Robótica. . Angulo Usategui, José Ma. y Avilés González, Rafael. PARANIFO.S.A. 1989.
- -ECG. Semiconductor Master Replacement Guide.
- Elements of Computer Organization. Langho1z-Frankioni-Kandel. Prentice Hall 1989.
- Física para ciencias e ingeniería. John P. McKelvey y Howard Grotch. Ed. HARLA, 1978.
- Información Científica y Tecnológica. CONACYT Mayo, 1991.
- Ingeniería de Control Moderna. Ogata, Katsuhiko. Prentice Hall. España 1982.
- Kinematicas control equations for simple manipulators. Richard P. Paul, Bruce Shimano y Gordon E. Mayer. IEEE Transaction on systems, man, and cybernetics. Vol. SMC-11, No. 6, Junio 1981.
- -MC68HC11. Reference Manual. Motorola.
- MC68HC11A8. Motorola.
- Motorola FAST and LS TTL data. Motorola.
- Motorola memory data. Motorola.
- Motorola optoelectronics device data. Motorola.
- Robot arm kinematics. C. S. George Lee. IEEE. ·
- Robótica industrial. Tecnología, programación y aplicaciones. Groover-Weiss-Nagel-Odrey. McGraw-Hill 1989.
- Robotics: A handbook of intelligent robotic systems. V. Daniel Hunt. Chapman and Hall 1985.
- Robots and People. The age of the personal robot. Timothy O. Knight. Me Graw-Hill 1984.
- Sistemas Automáticos de Control. Dorf, Richard. Fondo Educativo Interamericano. México 1977.
- The robot builder's Bonanza. McComb, Gordon. TAB Books.

## **Fé de erratas.**

En la 2a página del resumen, en el último párrafo dice: ''. .. ya nos las deseáramos ...", debe decir: "...ya no las deseáramos ..".

En la página I.12, en el 1er párrafo dice: "...logaritmos contruyéndolos...", debe decir: "...logaritmos construyéndolos..".

En la página I.14, en el 1er párrafo dice: "... tenía 51 ft ...", y debe decir: "...tenía 51 pies ...".

En la página I.15, en el último párrafo dice: "...2.9 milisegundos...", y debe decir: "...2.9 segundos...".

En la página I.16, en el 1er párrafo dice: "...1.1 milisegundos...", y debe decir: "...1.1 segundos...".

En la página I.19, en el 1er párrafo dice: "... reemplazaron a los circuitos...", y debe decir: "...remplazaron a los circuitos...". En el siguiente párrafo dice: "... reemplazan a las memorias ... ", y debe decir: "... remplazan a las memorias ...".

En la página I.22, en el ler párrafo dice: " ... Corporation procede ... , y debe decir: "...Corporation produce...".

En la página II.50, en el 3er párrafo dice: " ... se la ha dado ... ", y debe decir: "... se le ha dado...". En el 40 párrafo dice: "... la misma bibicleta...", y debe decir: "...la misma bicicleta...". En el mismo párrafo dice: "...se unieron mediante una cadena...", y debe decir: "... se unieron mediante una banda...".

En la página II.51, en todo el 4o párrafo dice: "El último engrane... del primer dedo", y debe decir: "El último engrane de nuestra caja posee un eje en el cual se enreda un cable, que dependiendo del sentido del giro, cerrará o abrirá las pinzas del actuador final.".

En la página III.89, en el primer párrafo dice: "...De este forma se<br>evita...", debe decir: "...De esta forma se evita...".